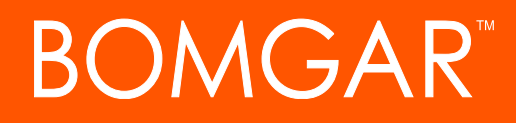

### Syslog Message Reference Guide

Bomgar 14.1

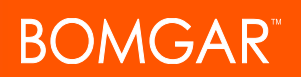

### TABLE OF CONTENTS

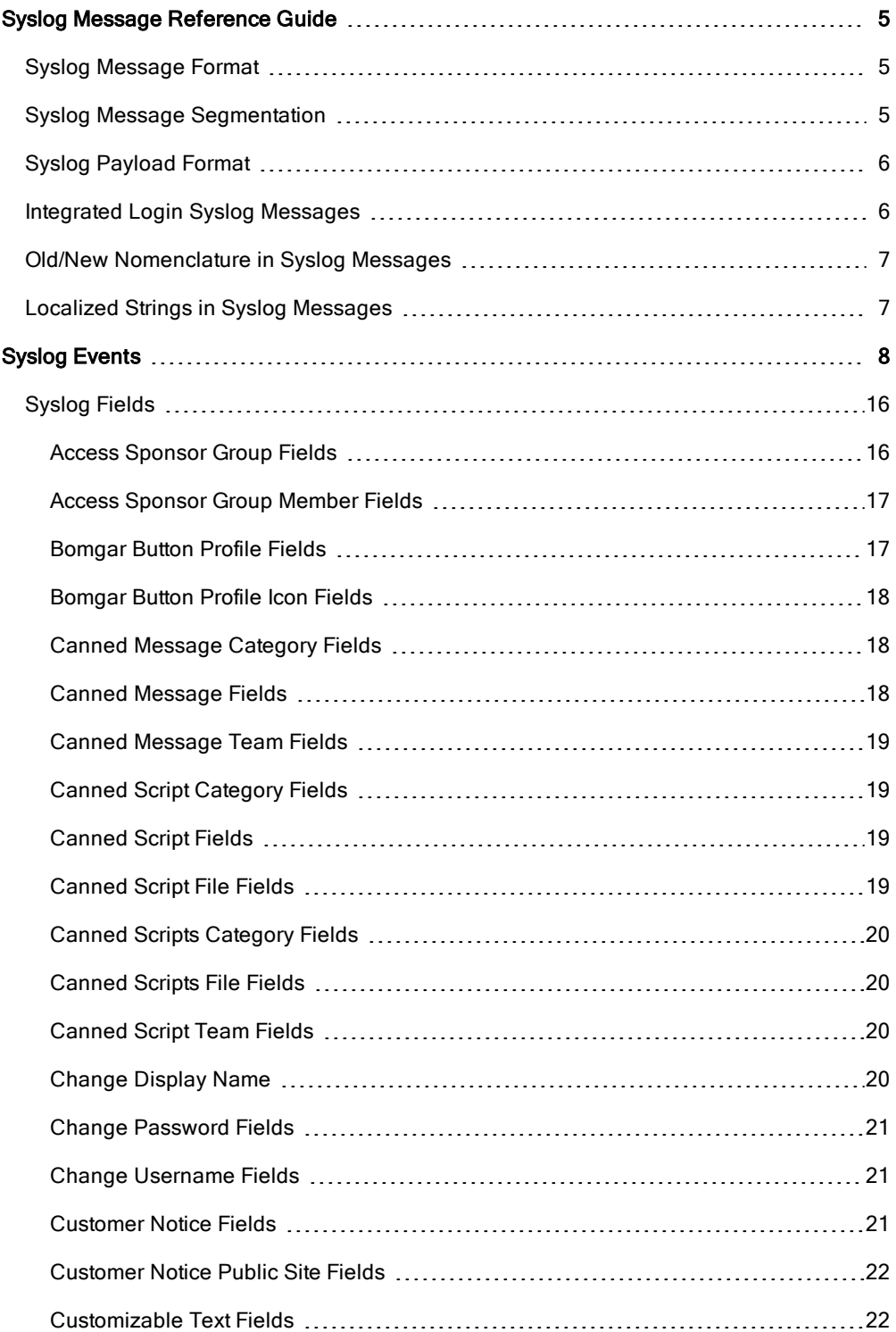

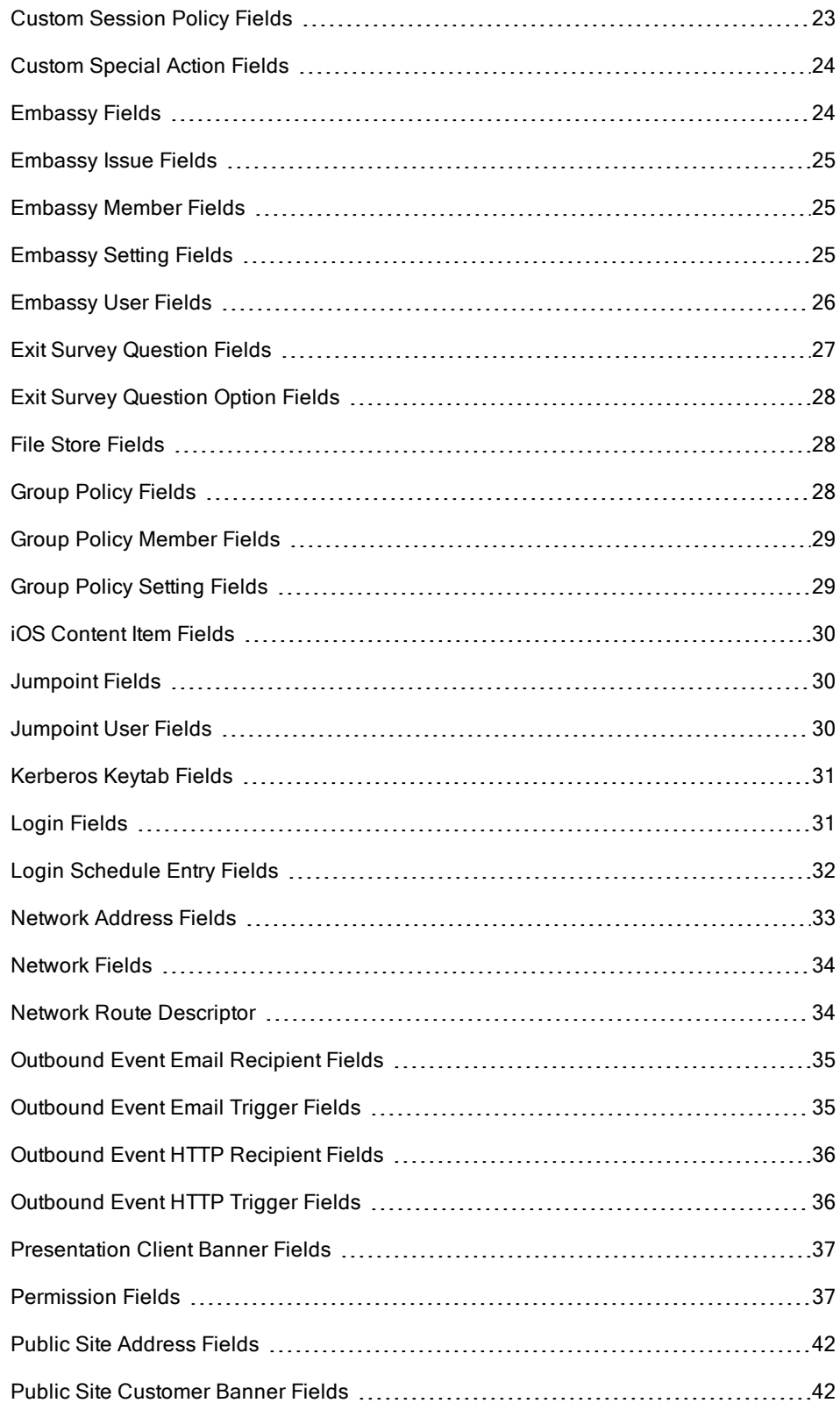

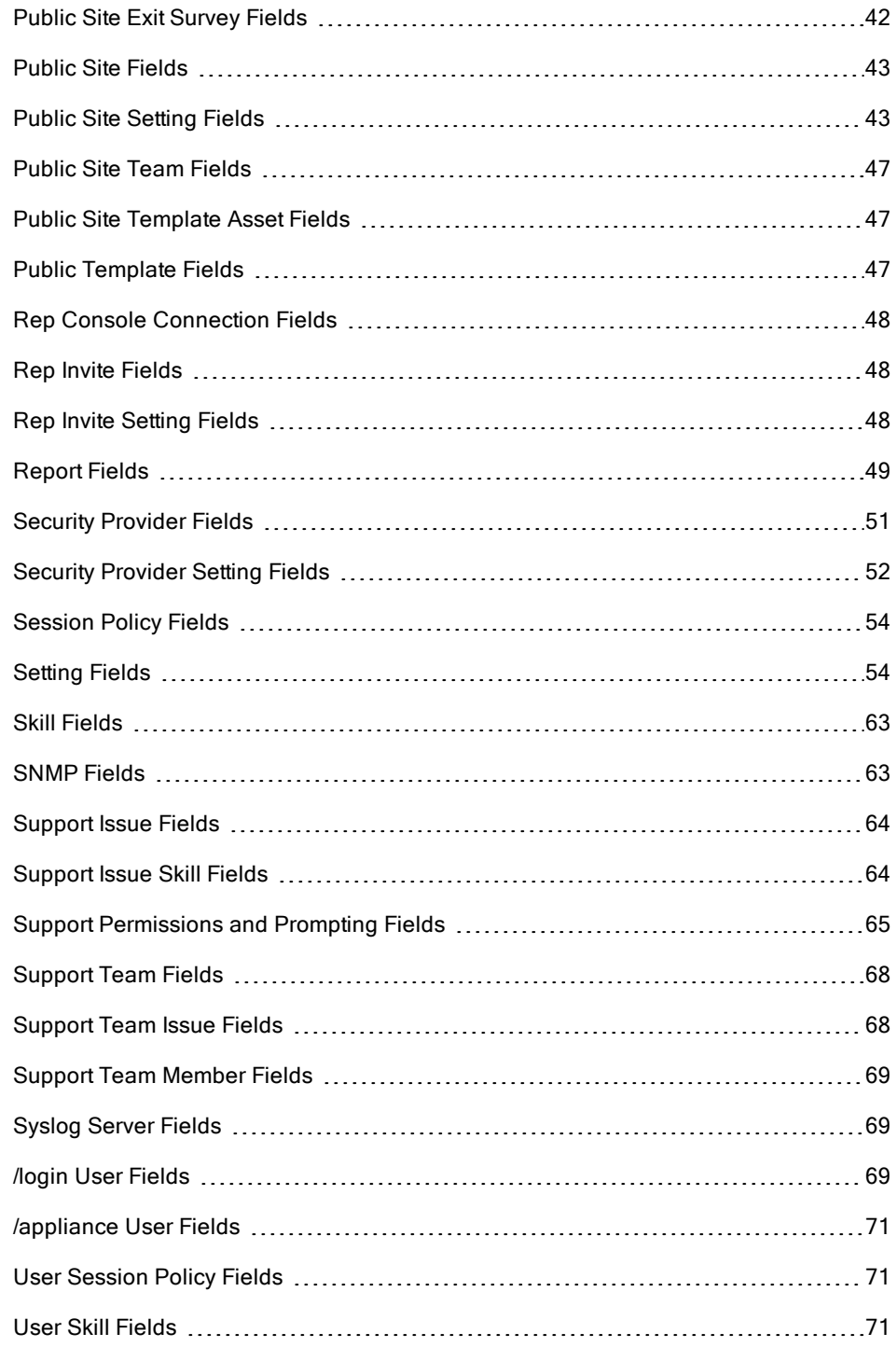

### <span id="page-4-0"></span>Syslog Message Reference Guide

This document is intended to provide a reference for the syslog messages that are generated by the /login and /appliance interfaces of the Bomgar Appliance, as well as any clients that generate syslog messages such as the Representative Console. It is assumed that the reader is familiar with the syslog concept and functionality. This document lists the different events that are logged by the syslog service that resides on the appliance and describes what the events mean as well as what triggers them.

### <span id="page-4-1"></span>SYSLOG MESSAGE FORMAT

All syslog messages follow a specific format. Below is an example of a message as well as an explanation of its parts.

Oct 12 14:58:35 example host BG: 1234:01:01:site=support.example.com;who=John Smith(jsmith);who ip=192.168.1.1; event=login;target=web/login;status=success

The example above represents one message on one line. Messages can be broken down into two parts: a header followed by a payload of fields and values.

The header is made up of the date, time, hostname, and the characters **BG**:, which designate that this message is a Bomgarspecific syslog message. The remaining header information is made up of a unique 4-digit site ID, a segment number, and the total number of segments. If your appliance has only one site installed, all messages will have the same site ID. All three of these data are followed by colons. So from the example above, the entire header is simply:

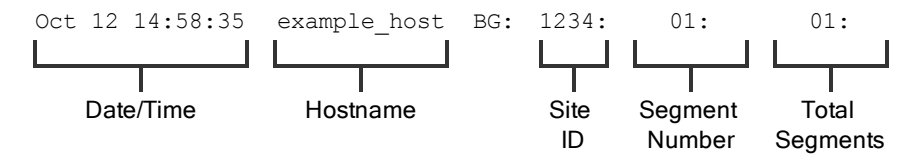

Following the header is the payload. The format of the payload is essentially field1=value1;field2=value2;... This format is better suited to provide an order-independent set of data than a comma-separated format would provide, since some of the messages may contain upwards of 70 fields of data.

Finally, note also the escaping of "=", ";", and "\" characters. If any payload values include any of these characters, those characters will be prefixed with a backslash character ("\") to indicate that the next character is part of the value data, not a delimiter. For example, if a username were changed to user;s=name\id in the web interface, then the payload field/value pair in the syslog message would read ...new \_ username=user\;s\=name\\id;.

### <span id="page-4-2"></span>SYSLOG MESSAGE SEGMENTATION

As mentioned above, certain syslog messages can be much larger than others. As a result, the syslog service will segment any messages that are larger than 1KB into multiple messages. In this guide, these messages will be referred to as segments.

Since the message example above is less than 1024 bytes, the header shows a value of 01:01:, indicating that this is the first segment and that there is only one segment in this message. A larger example message which does show segmentation is used in the Old/New Nomenclature section of this guide.

### <span id="page-5-0"></span>SYSLOG PAYLOAD FORMAT

Examination of the payload shows that there are several standard data fields in every message. Messages will also contain nonstandard data fields that provide more information about the syslog message. Here, we discuss the standard data fields.

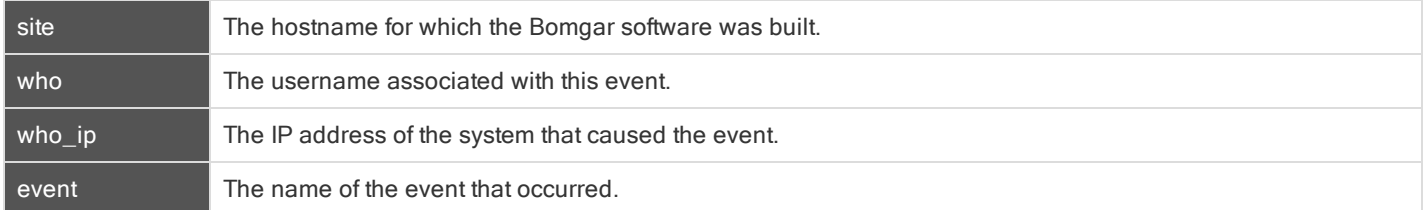

Again, each of these fields will be present somewhere within the payload, but the order is not specifically set. Of these four fields, the most significant is the event field. The value associated with the event field indicates what actually occurred.

Oct 12 14:58:35 example host BG: 1234:01:01:site=support.example.com;who=John Smith(jsmith);who ip=192.168.1.1;event=login;target=web/login;status=success

From the example, it can be determined that this particular message was generated by a login attempt. The remaining payload provides information about that event. In this case, the login attempt was for the /login administrative interface (target=web/login), and it was a successful attempt (status=success).

Syslog messages stack in order of occurrence. In the example below, a user attempts to log in but is required to change his or her password. The user tries to use an invalid password before setting one that matches the site's security policy and then log in successfully. Where the string ...<data truncated>... occurs, extraneous data was removed to make the example messages more readable.

```
Oct 12 14:53:24 example_host BG: 1234:01:01:site=support.example.com;…<data
truncated>…event=login;status=failure;reason=change_password
Oct 12 14:53:43 example host BG: 1234:01:01:site=support.example.com;…<data
truncated>…event=change_password;status=failure;reason=invalid password
Oct 12 14:54:02 example host BG: 1234:01:01:site=support.example.com;…<data
truncated>…event=change_password;status=success
Oct 12 14:54:03 example_host BG: 1234:01:01:site=support.example.com;…<data
truncated>...event=login;status=success
```
### <span id="page-5-1"></span>INTEGRATED LOGIN SYSLOG MESSAGES

If a user attempts to log in via integrated login, such as LDAP, RADIUS, or Kerberos, and is unsuccessful, a login failure message will be generated even if that user can subsequently log in using local credentials.

The message below would be generated if the user could not be obtained because the failure happened too early in the integrated process or if the exchange succeeded but the security provider configuration denied the user access. In the example below, <method> will be either password for LDAP or RADIUS or gssapi for Kerberos.

Oct 12 14:53:24 example host BG: 1234:01:01:site=support.example.com;…<data truncated>…who=unknown () using <method>; event=login;status=failure;reason=failed

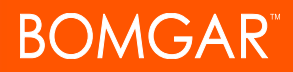

Such a scenario could cause the following sequence to occur. A user attempts integrated authentication, fails because of a technical reason, such as being unable to supply a proper service ticket for Kerberos, and as a result, no username is available. However, the user then logs in using a local account or an account on another security provider.

```
Oct 12 14:53:24 example host BG: 1234:01:01:site=support.example.com;…<data truncated>…who=unknown
() using gssapi; event=login;status=failure;reason=failed
Oct 12 14:53:28 example host BG: 1234:01:01:site=support.example.com; ...< data truncated>...who=John
Smith(jsmith); event=login; status=success
```
An alternate scenario could occur if a security provider is not configured with a proper default policy or group lookup for an integrated login, or if it explicitly denies that user.

```
Oct 12 14:53:24 example host BG: 1234:01:01:site=support.example.com;…<data truncated>…who=John
Smith(jsmith@EXAMPLE.LOCAL);event=login;status=failure;reason=failed
```
Oct 12 14:53:28 example host BG: 1234:01:01:site=support.example.com ;...<data truncated>...who=John Smith(jsmith); event=login; status=success

### <span id="page-6-0"></span>OLD/NEW NOMENCLATURE IN SYSLOG MESSAGES

One important note should be made concerning a common nomenclature that is frequently used within syslog messages. When a change is made to an existing setting, the change is often notated by prefixing the original setting with old \_ and the new setting with new . The example below demonstrates a display name change. Note that this example message is split into two segments because the amount of data exceeds 1KB.

```
Oct 12 14:53:24 example host BG: 1234:01:02:site=support.example.com; ..< data truncated>..event=user
changed;old_username=jsmith;old_display_name=John Smith;old_permissions:suppor
Oct 12 14:53:24 example host BG: 1234:02:02:t=1;old permissions:support:canned messages=1;…<data
truncated>…new_display_name=John D. Smith
```
This event shows that the display name was changed. The syslog process takes a snapshot of the user's current settings and prefixes those settings with old \_ . It then takes a snapshot of only the changes that are about to take effect and prefixes those settings with new \_ . Because, in this example, only the display \_ name setting has been changed, only that setting will have both an old \_ entry and a new \_ entry. However, all of the other unchanged settings will also be listed, prefixed with old \_ .

### <span id="page-6-1"></span>LOCALIZED STRINGS IN SYSLOG MESSAGES

Another note concerns fields that refer to text in a specific language. When an event containing one of these fields is triggered, the resulting value is a localized string. When a localized string field is returned, the field name will change to include the value's language.

For example, the label field of an exit survey question event returns a localized string. If a question's label is changed, the resulting message would appear in the following format:

```
Oct 12 14:53:24 example host BG: 1234:01:02:site=support.example.com; ..< data truncated>..event=cust
exit survey question changed;old label:en-us=Questions;old label:es=Preguntas;new label:en-
us=Comments;new_label:es=Comentarios
```
Note that even if your Bomgar Appliance does not have multiple languages installed, all applicable messages will be formatted as localized strings.

### <span id="page-7-0"></span>Syslog Events

Each syslog message contains the name of an event that triggered the message to be logged in the first place. While a number of syslog events are defined by the Bomgar Appliance, most of the event types are defined within the /login administrative interface and are triggered by actions such as login attempts, creating users, and so forth. The representative console also triggers syslog messages, but only for login and logout attempts.

Below is a comprehensive list of the possible events included with this version of Bomgar software, accompanied by a brief description of each event. Note that some events may be caused by multiple triggers. In those cases, the triggers are identified below.

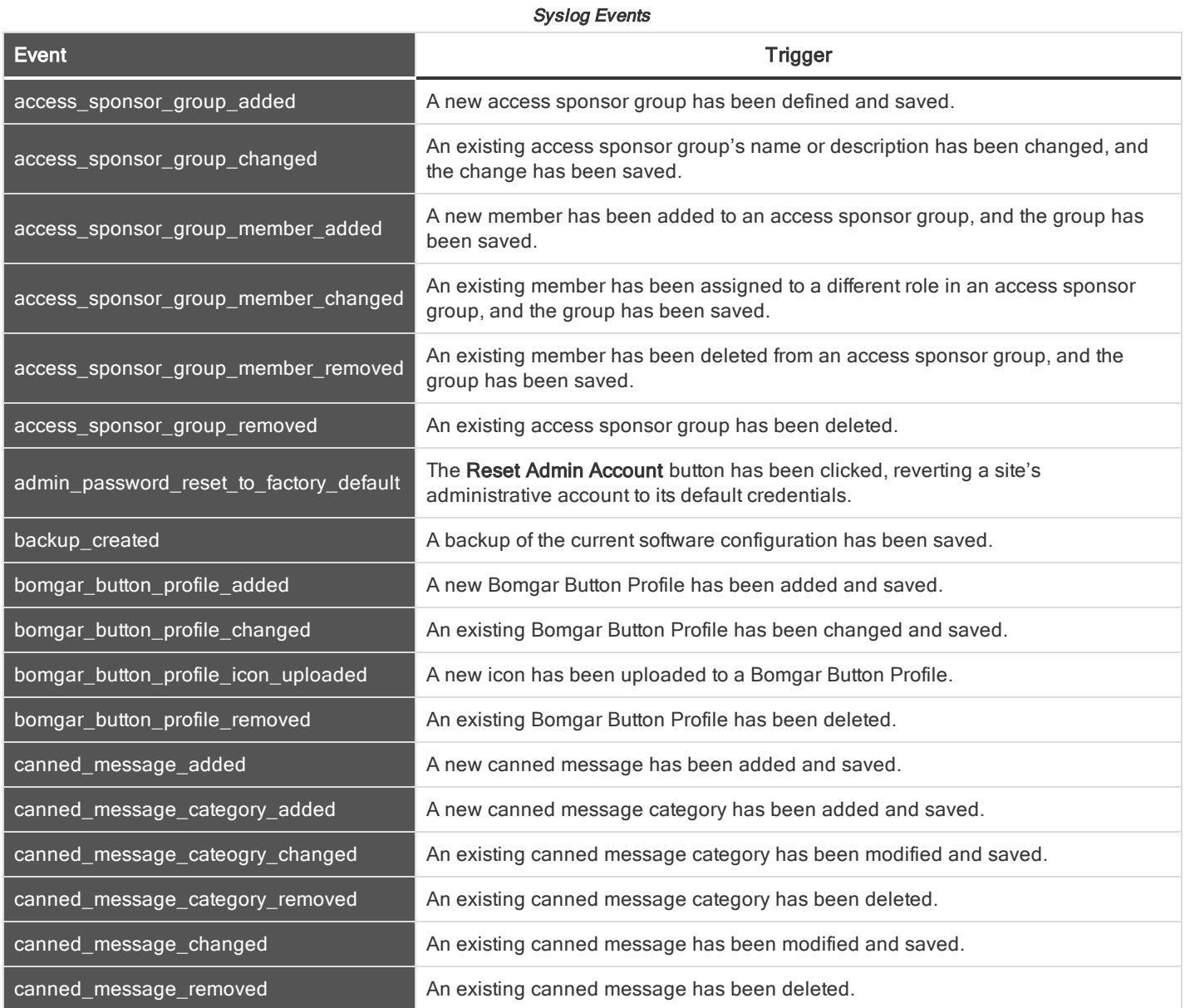

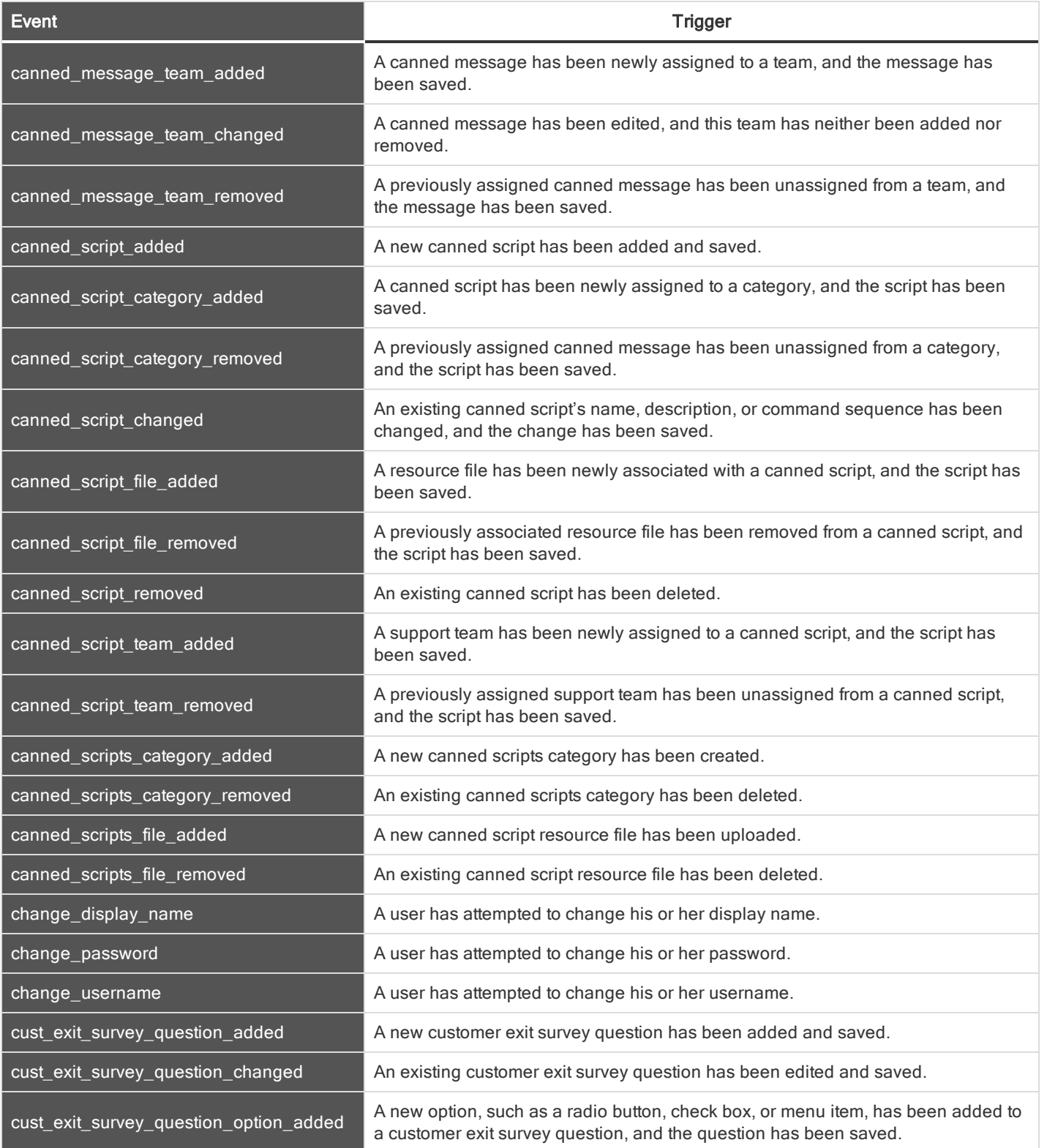

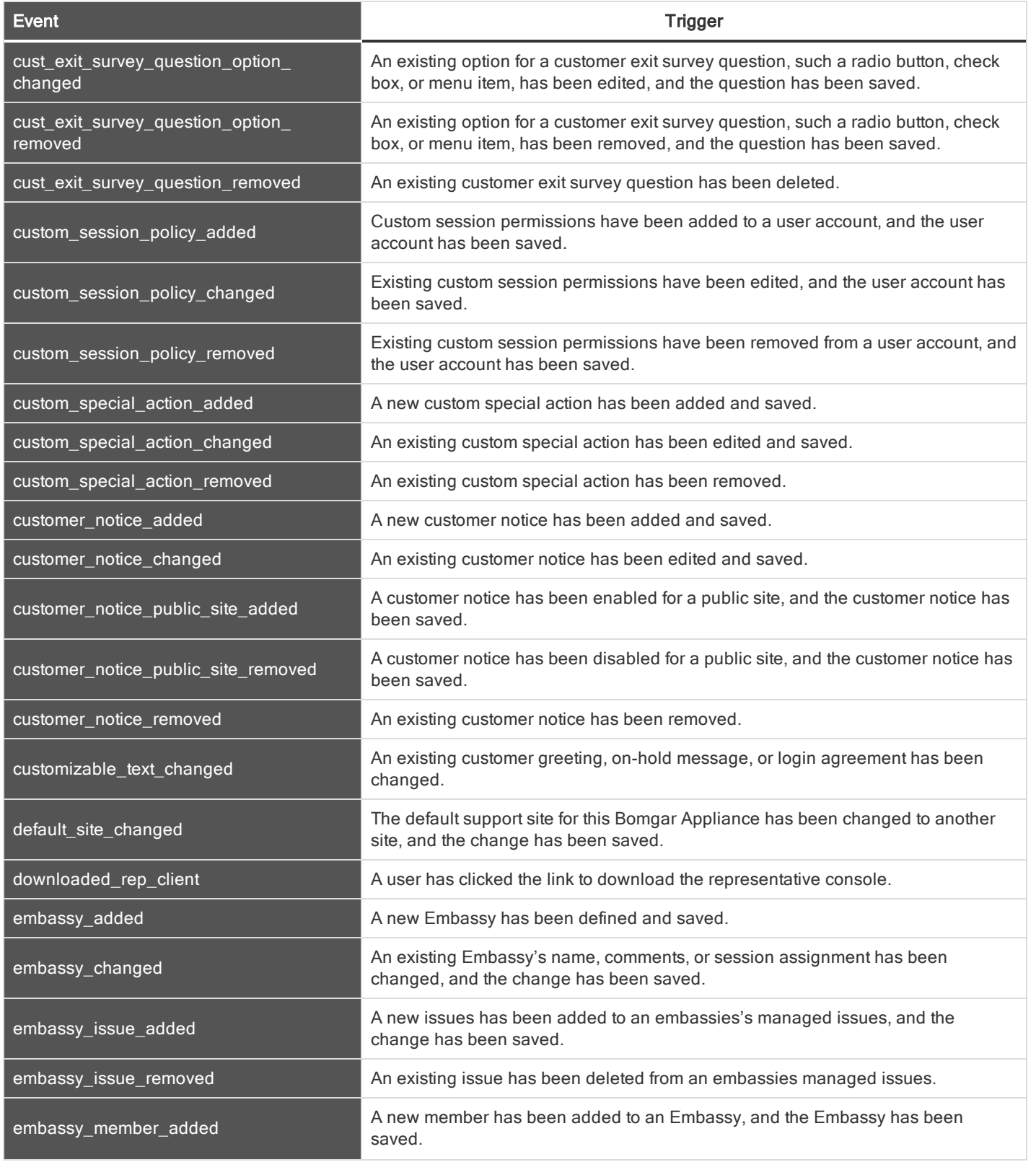

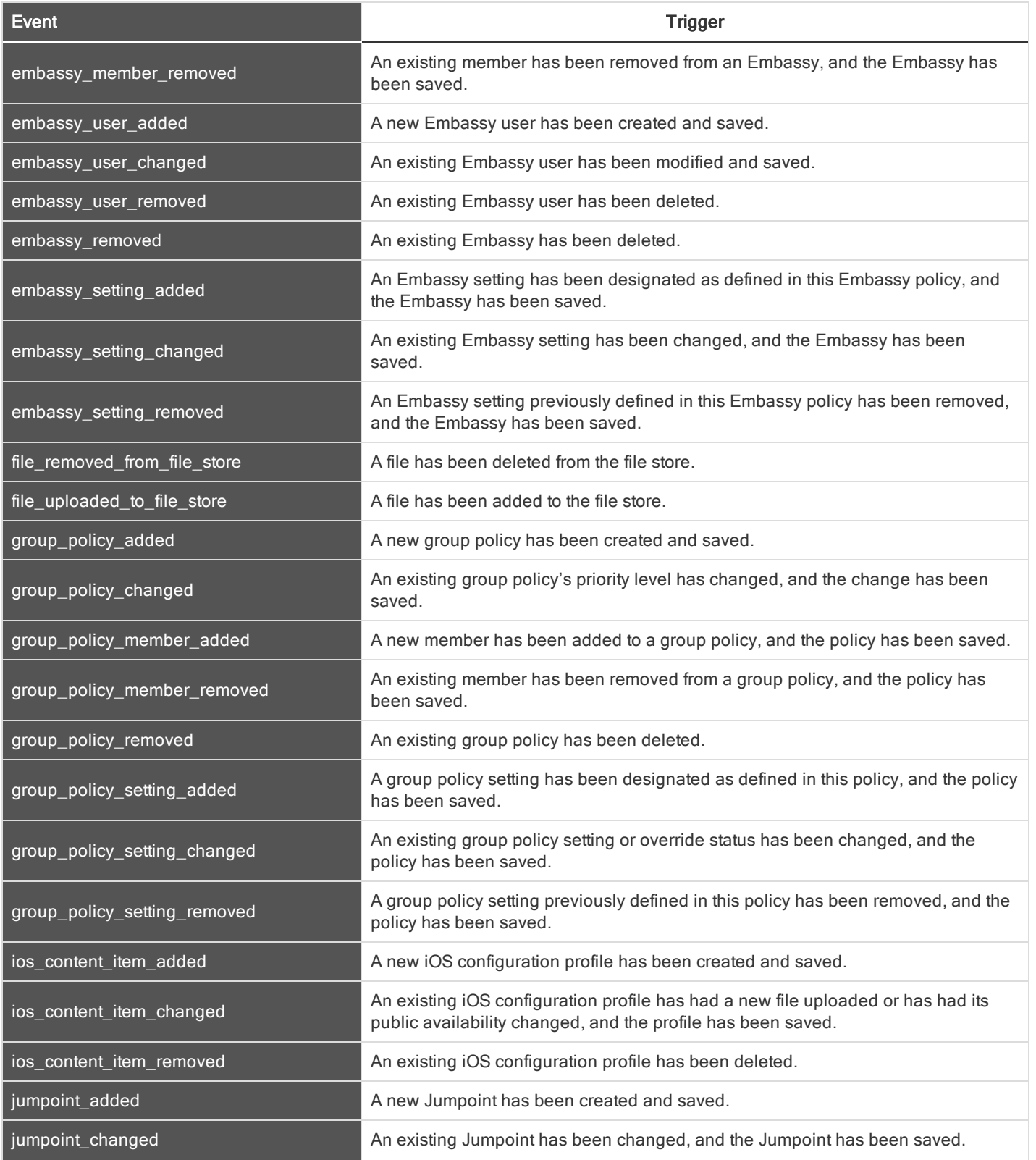

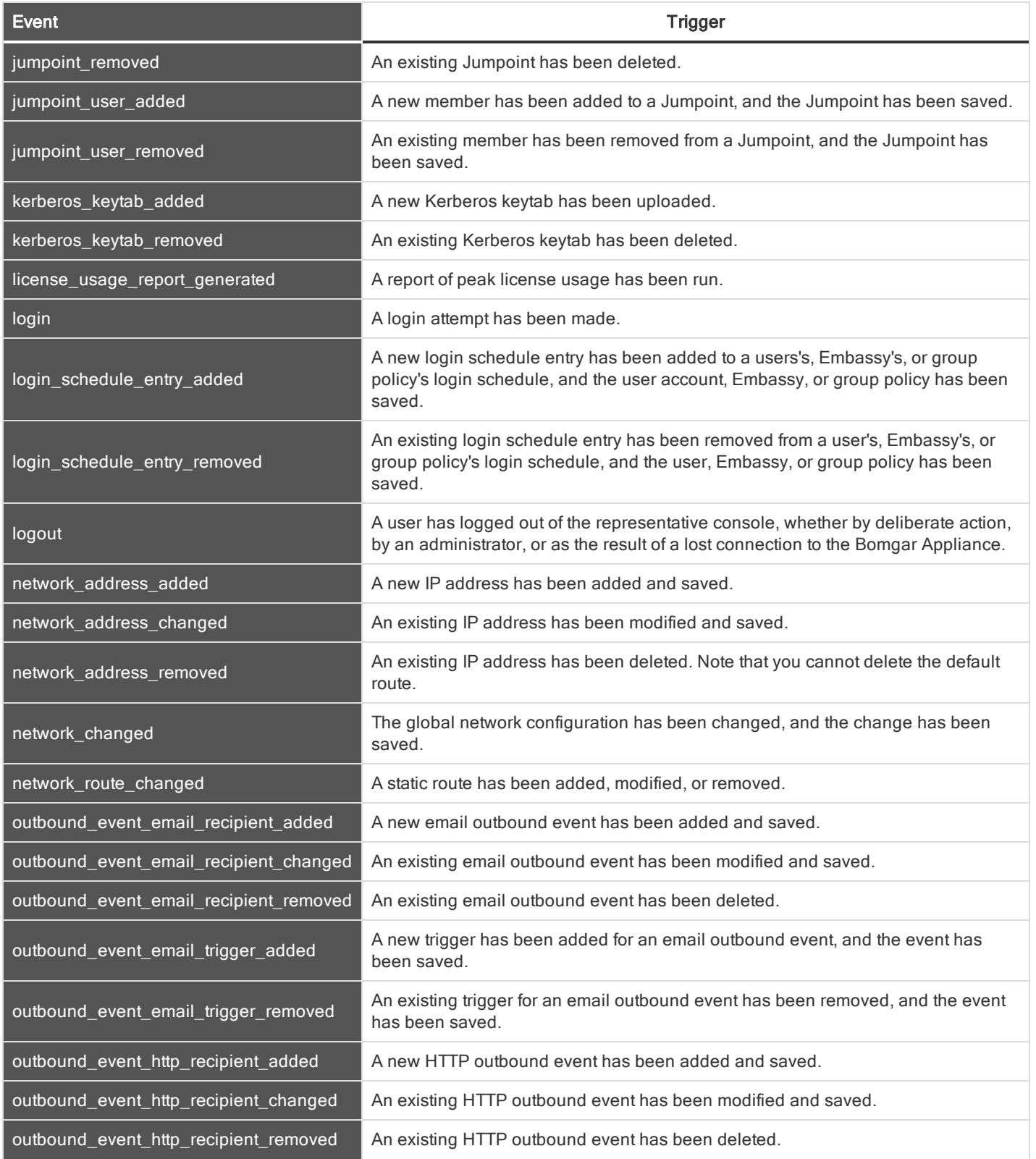

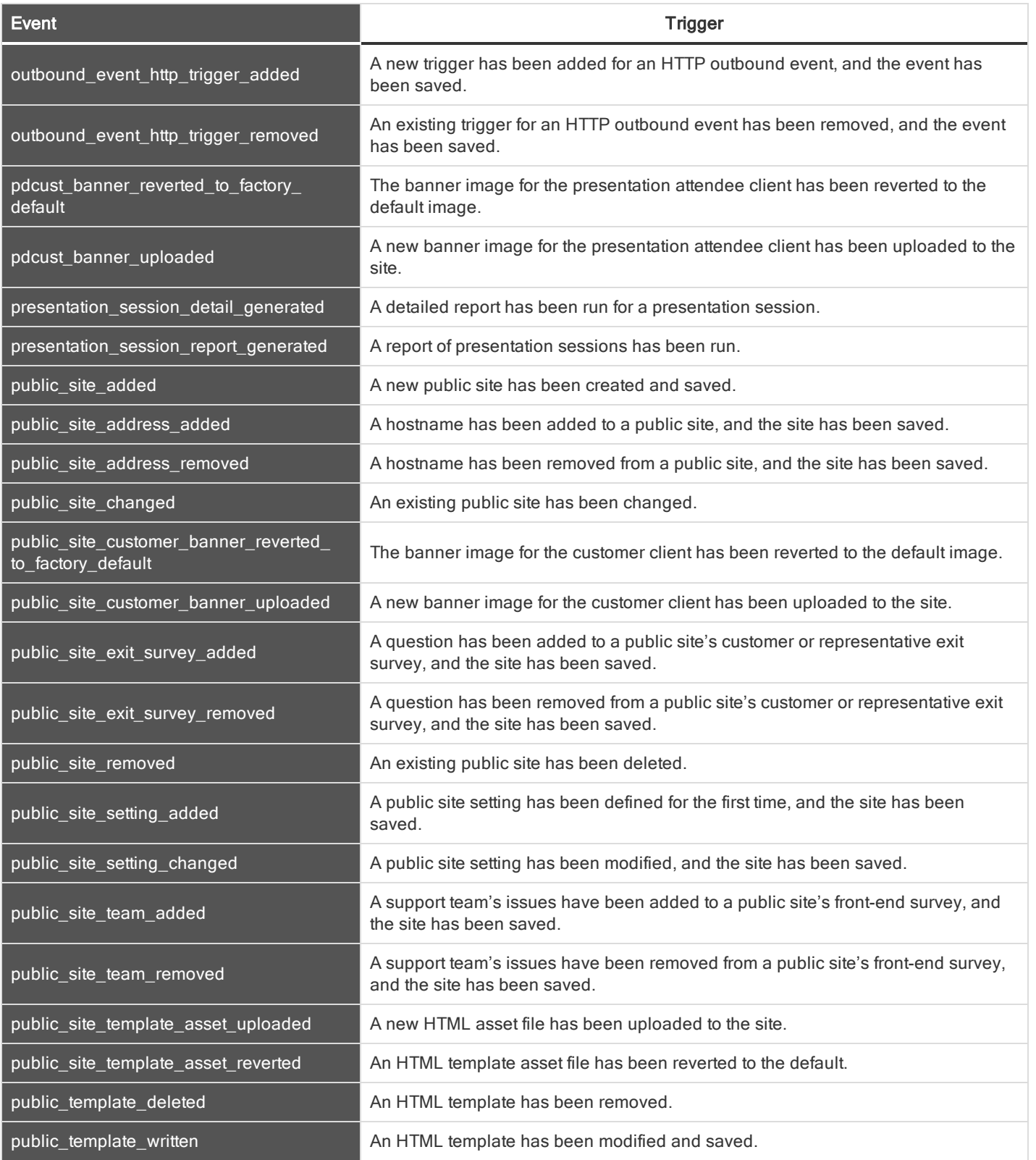

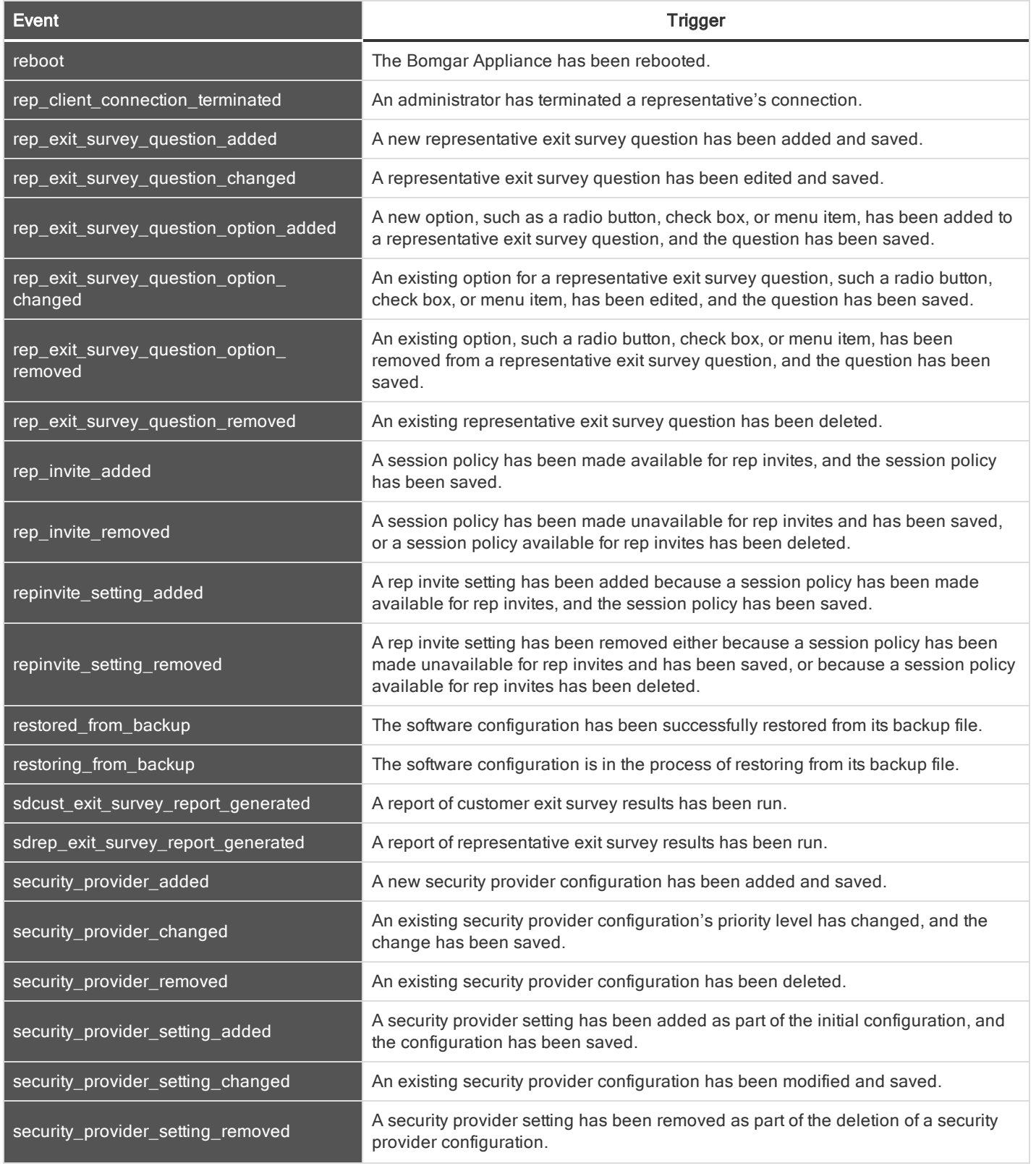

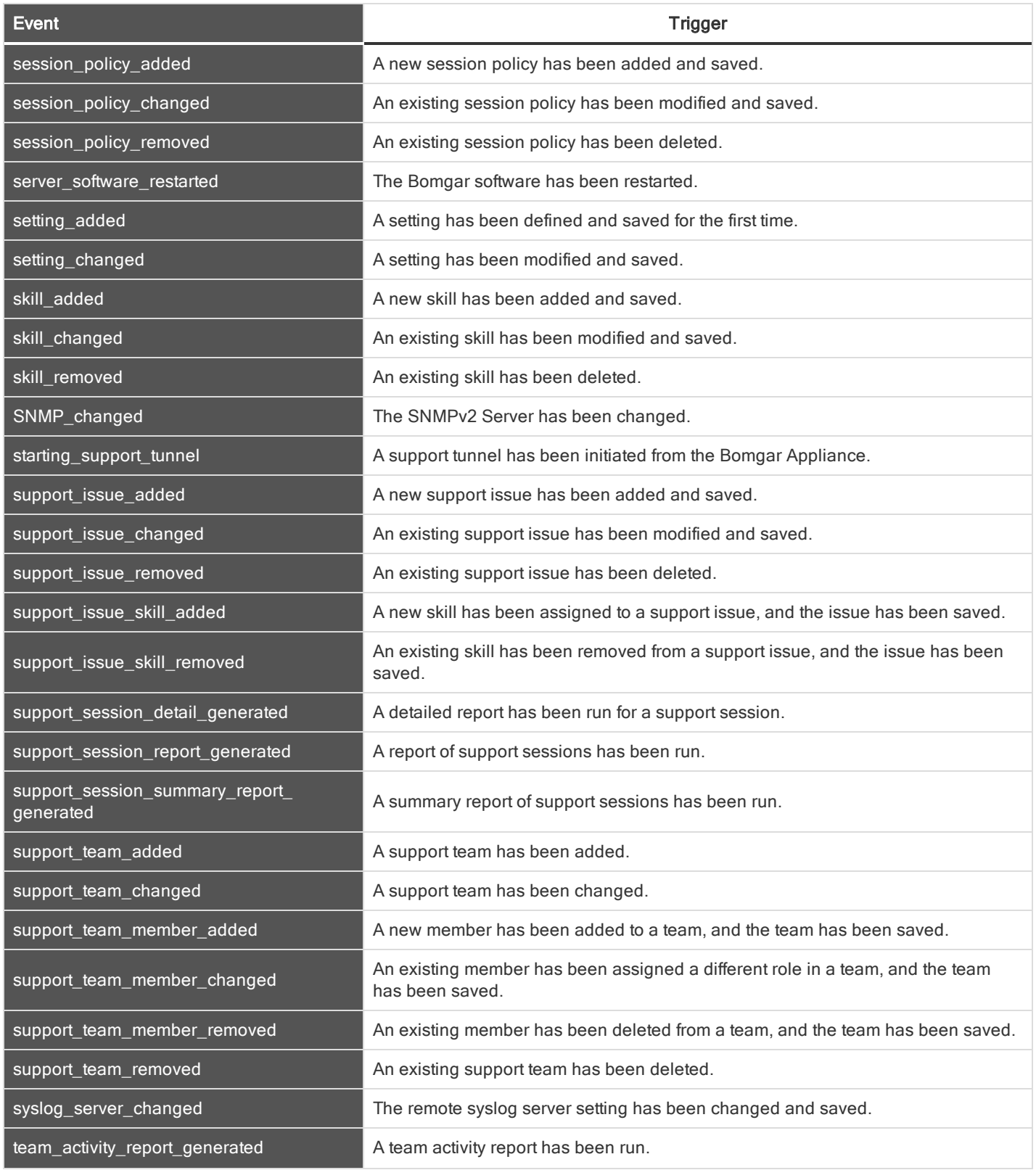

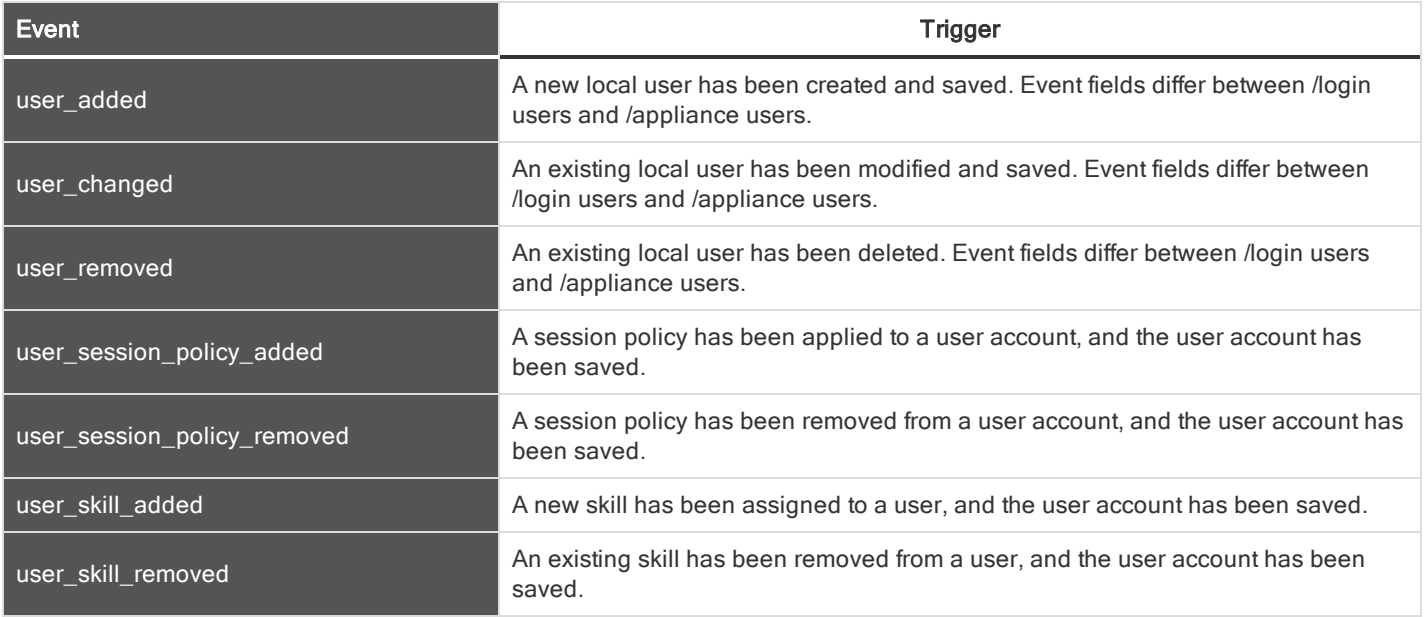

### <span id="page-15-0"></span>SYSLOG FIELDS

Many of the triggering events related to the Bomgar Administrative Interface (/login) and the Bomgar Appliance Interface (/appliance) result in syslog messages. These syslog messages will have additional fields associated.

You can configure your Bomgar Appliance to send these log message to an existing syslog server. Bomgar Appliance logs are sent using the local0 facility.

#### <span id="page-15-1"></span>ACCESS SPONSOR GROUP FIELDS

These fields apply to the access\_sponsor\_group\_added, access\_sponsor\_group\_changed, and access\_sponsor\_group\_removed events.

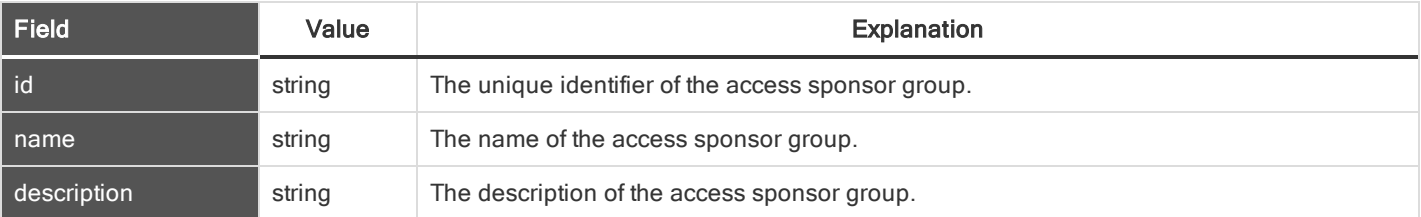

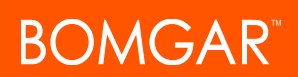

#### <span id="page-16-0"></span>ACCESS SPONSOR GROUP MEMBER FIELDS

These fields apply to the access\_sponsor\_group\_member\_added, access\_sponsor\_group\_member\_changed, and access\_ sponsor\_group\_member\_removed events.

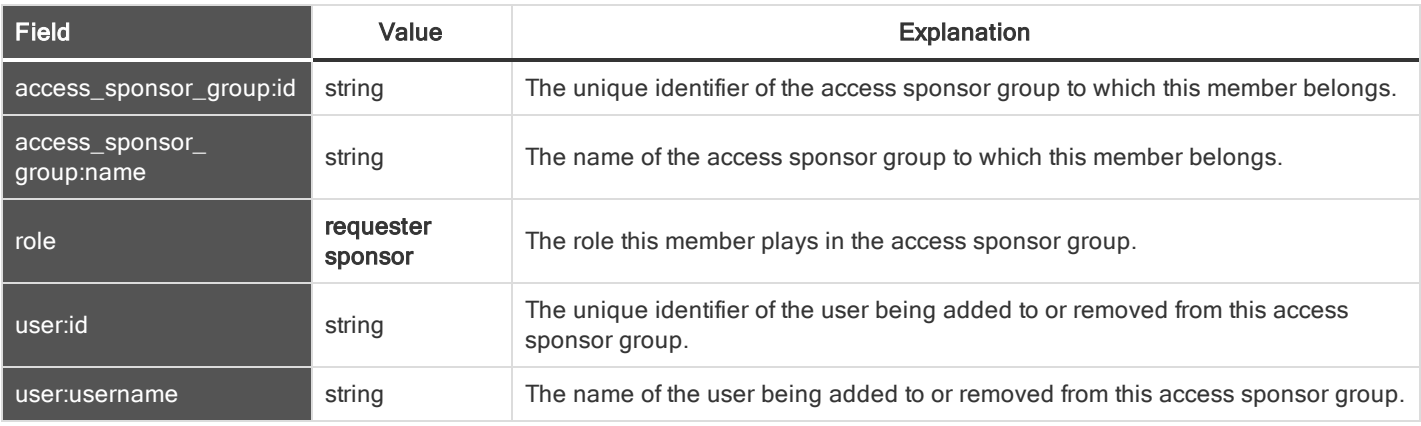

#### <span id="page-16-1"></span>BOMGAR BUTTON PROFILE FIELDS

These fields apply to the bomgar\_button\_profile\_added, bomgar\_button\_profile\_changed, and bomgar\_button\_profile\_removed events.

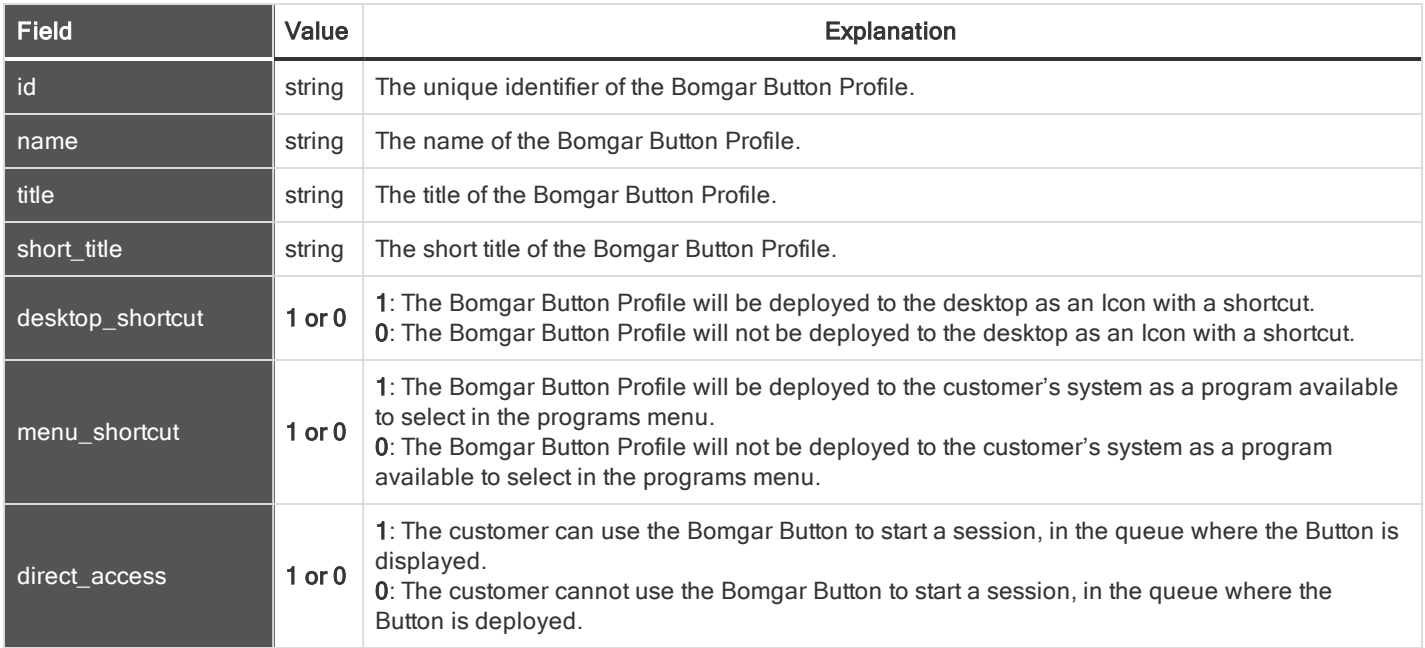

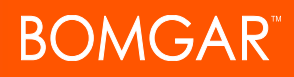

#### <span id="page-17-0"></span>BOMGAR BUTTON PROFILE ICON FIELDS

#### These fields apply to the bomgar\_button\_profile\_icon\_uploaded event.

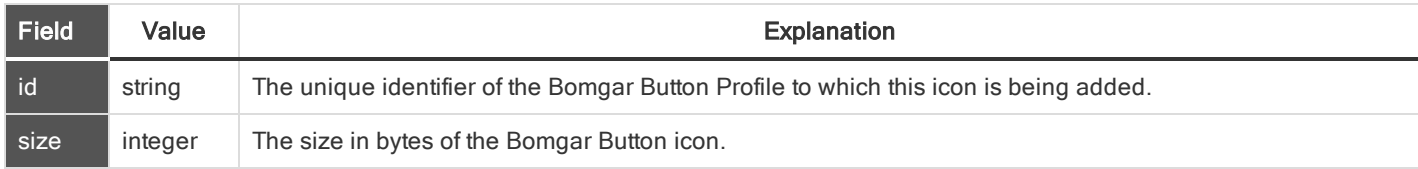

#### <span id="page-17-1"></span>CANNED MESSAGE CATEGORY FIELDS

#### These fields apply to the canned\_message\_category\_added, canned\_message\_category\_changed, and canned\_message\_ category\_removed events.

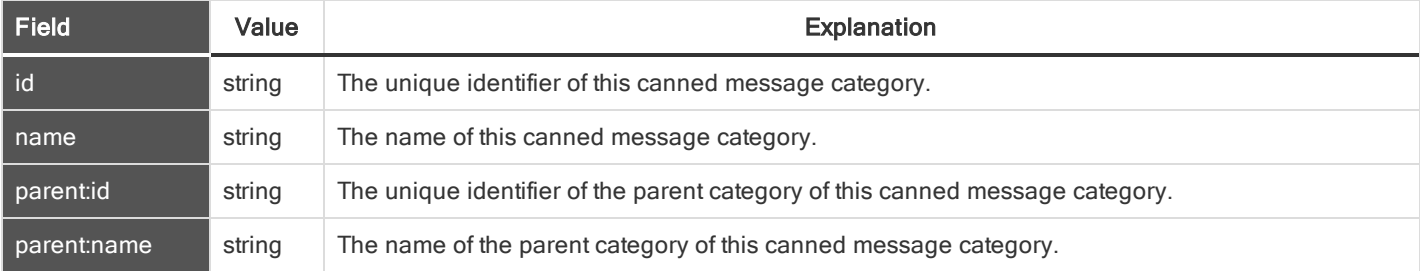

#### <span id="page-17-2"></span>CANNED MESSAGE FIELDS

#### These fields apply to the canned\_message\_added, canned\_message\_changed, and canned\_message\_removed events.

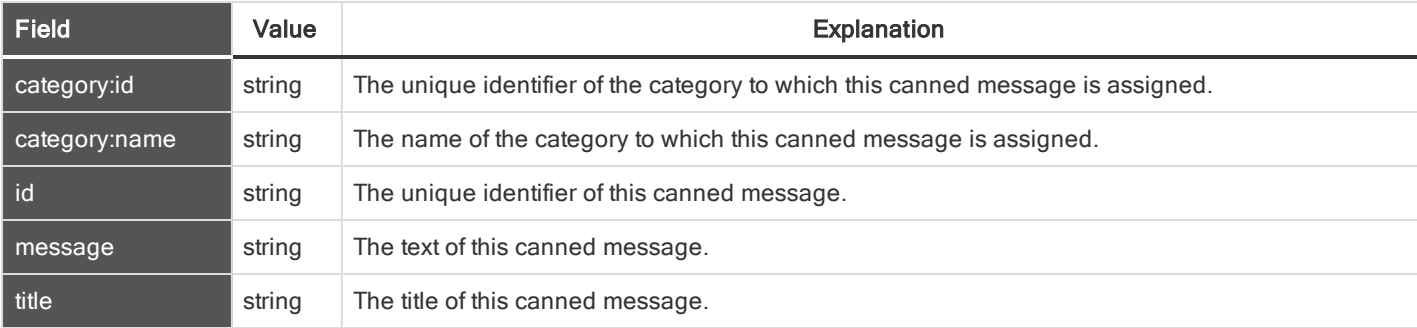

#### <span id="page-18-0"></span>CANNED MESSAGE TEAM FIELDS

These fields apply to the canned\_message\_team\_added, canned\_message\_team\_changed, and canned\_message\_team\_ removed events.

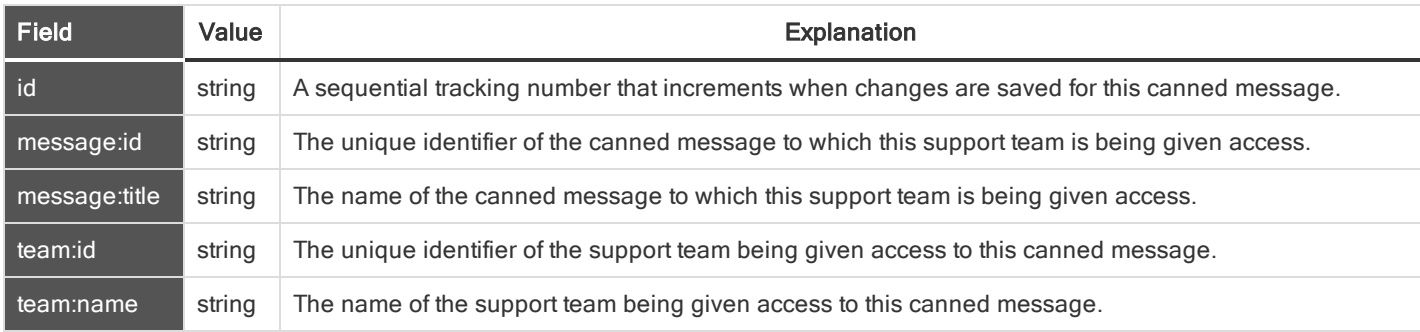

#### <span id="page-18-1"></span>CANNED SCRIPT CATEGORY FIELDS

#### These fields apply to the canned\_script\_category\_added and canned\_script\_category\_removed events.

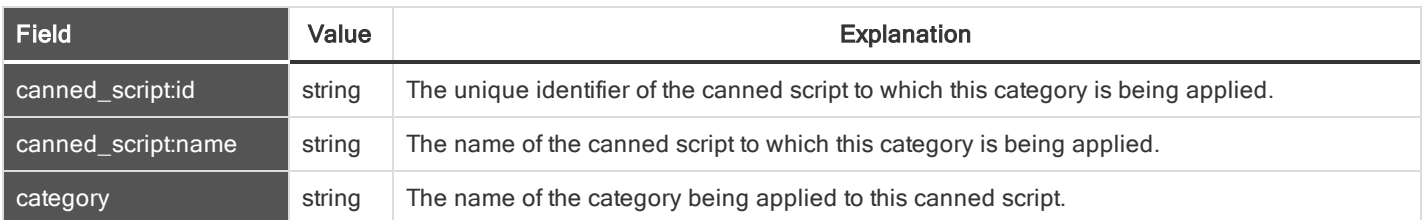

#### <span id="page-18-2"></span>CANNED SCRIPT FIELDS

#### These fields apply to the canned\_script\_added, canned\_script\_changed, and canned\_script\_removed events.

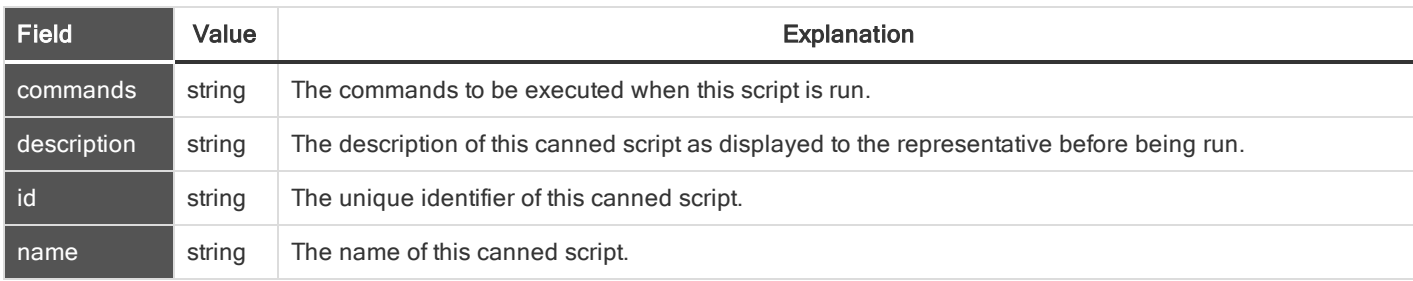

#### <span id="page-18-3"></span>CANNED SCRIPT FILE FIELDS

These fields apply to the canned\_script\_file\_added and canned\_script\_file\_removed events.

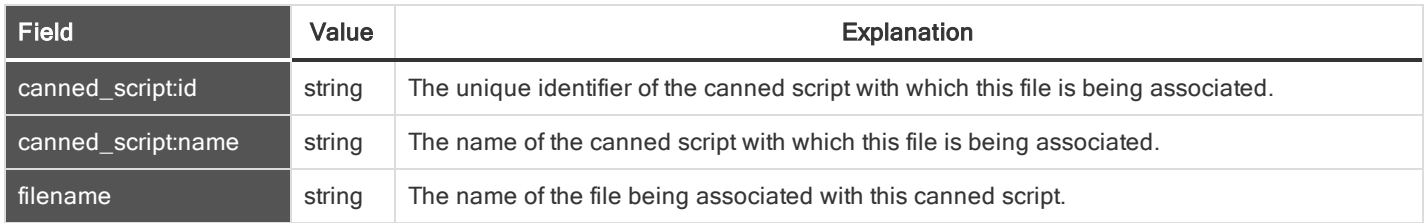

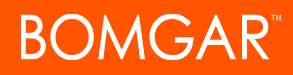

#### <span id="page-19-0"></span>CANNED SCRIPTS CATEGORY FIELDS

These fields apply to the canned\_scripts\_category\_added and canned\_scripts\_category\_removed events.

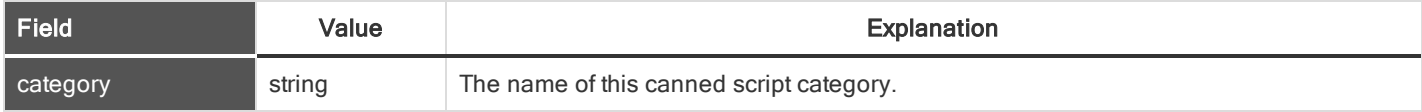

#### <span id="page-19-1"></span>CANNED SCRIPTS FILE FIELDS

These fields apply to the canned\_scripts\_file\_added and canned\_scripts\_file\_removed events.

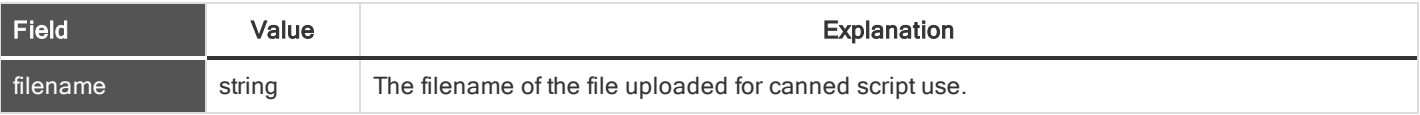

#### <span id="page-19-2"></span>CANNED SCRIPT TEAM FIELDS

#### These fields apply to the canned\_script\_team\_added and canned\_script\_team\_removed events.

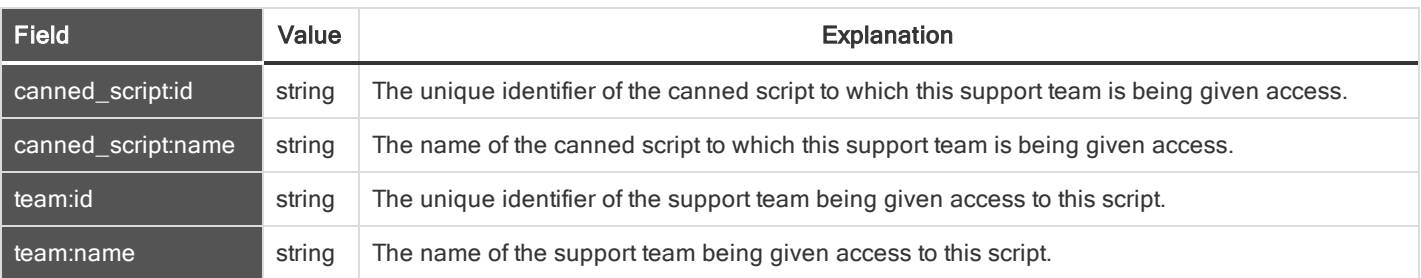

#### <span id="page-19-3"></span>CHANGE DISPLAY NAME

These fields apply to the change\_display\_name event.

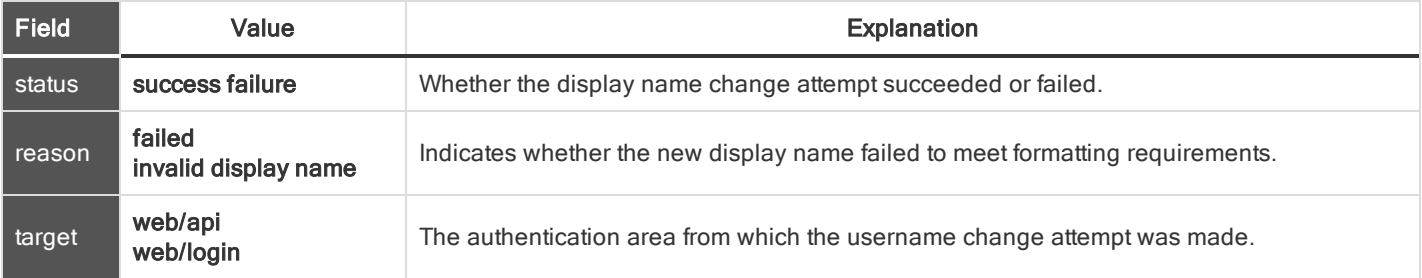

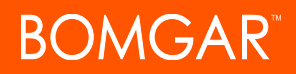

#### <span id="page-20-0"></span>CHANGE PASSWORD FIELDS

#### These fields apply to the change\_password event.

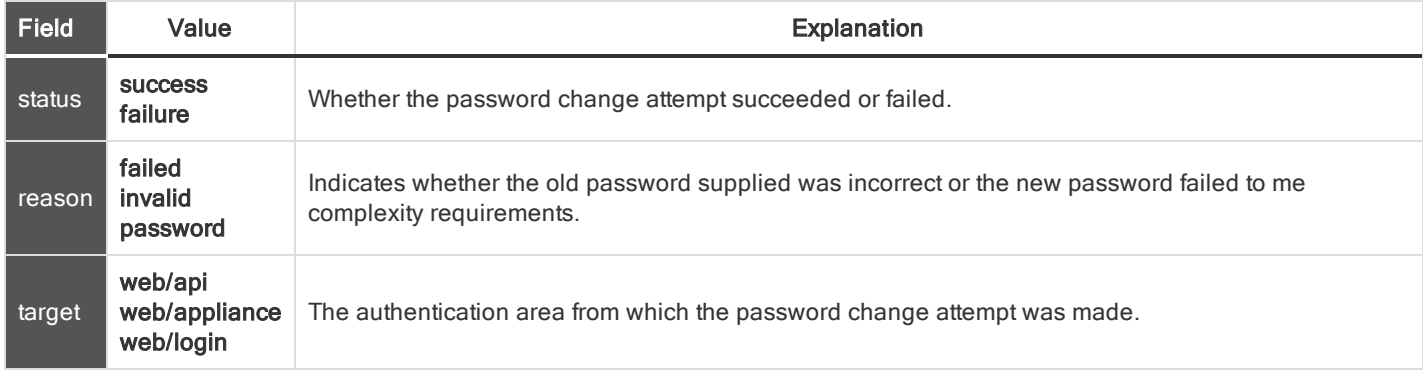

#### <span id="page-20-1"></span>CHANGE USERNAME FIELDS

These fields apply to the change\_username event.

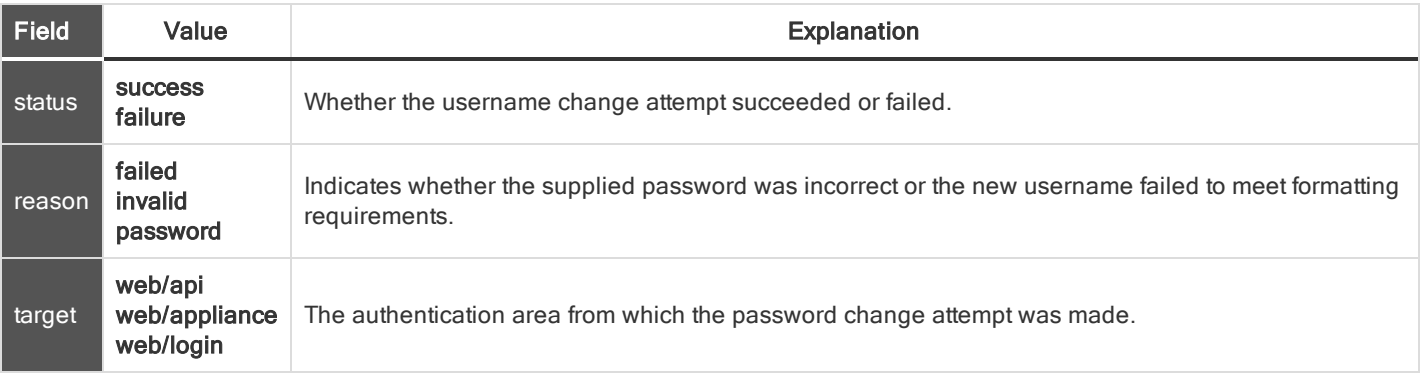

#### <span id="page-20-2"></span>CUSTOMER NOTICE FIELDS

These fields apply to the customer\_notice\_added, customer\_notice\_changed, and customer\_notice\_removed events.

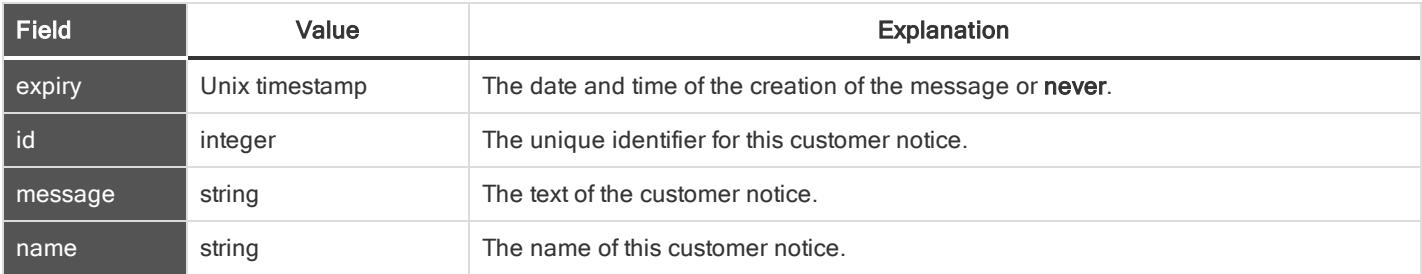

#### <span id="page-21-0"></span>CUSTOMER NOTICE PUBLIC SITE FIELDS

These fields apply to the customer\_notice\_public\_site\_added and customer\_notice\_public\_site\_removed events.

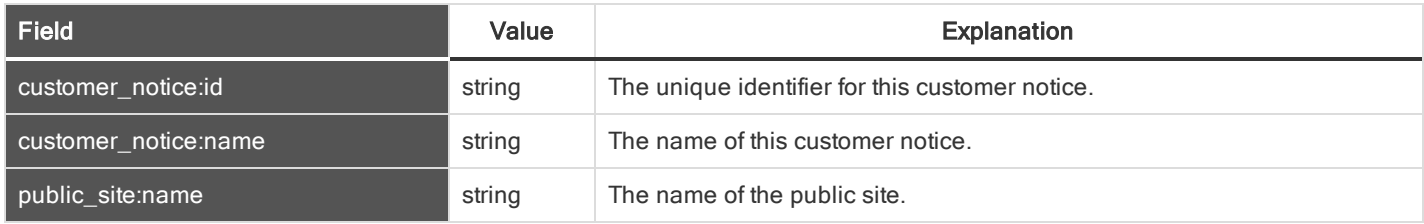

#### <span id="page-21-1"></span>CUSTOMIZABLE TEXT FIELDS

#### These fields apply to the customizable\_text\_changed event.

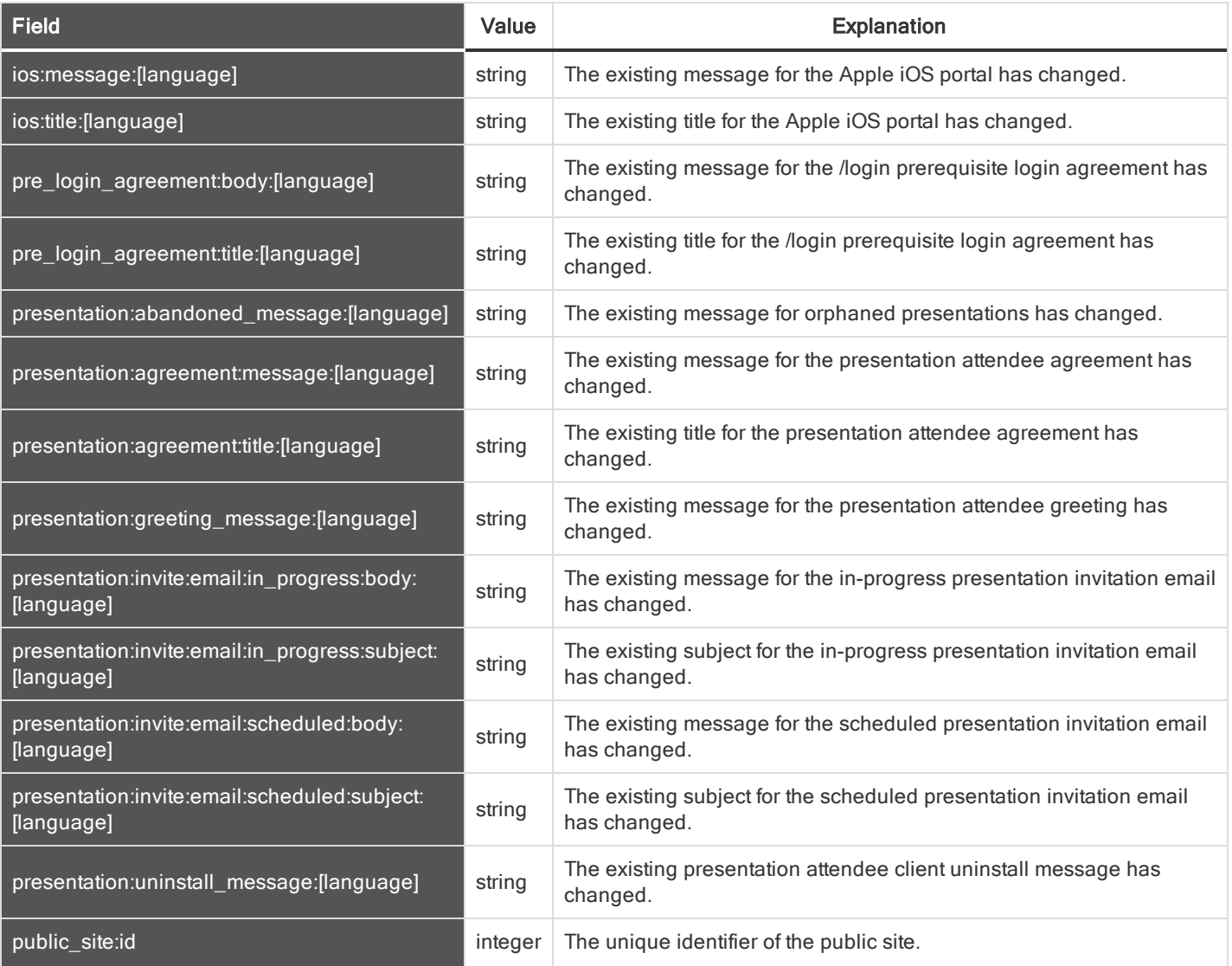

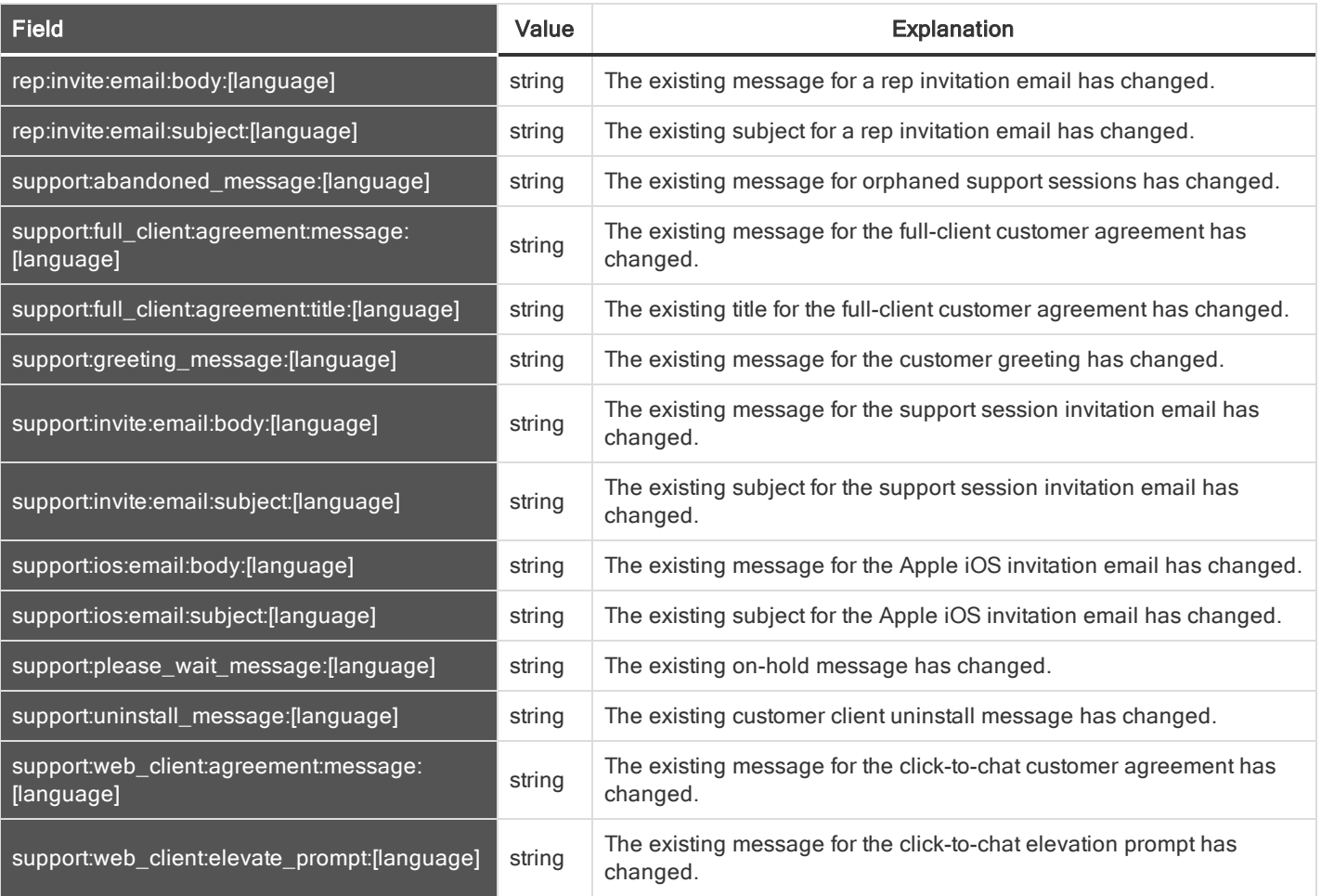

Note: Macros appear as %MACROS% to indicate use.

#### <span id="page-22-0"></span>CUSTOM SESSION POLICY FIELDS

These fields apply to the custom\_session\_policy\_added, custom\_session\_policy\_changed, and custom\_session\_policy\_removed events. Custom session policy events also include the "Support [Permissions](#page-64-0) and Prompting Fields" on page 65.

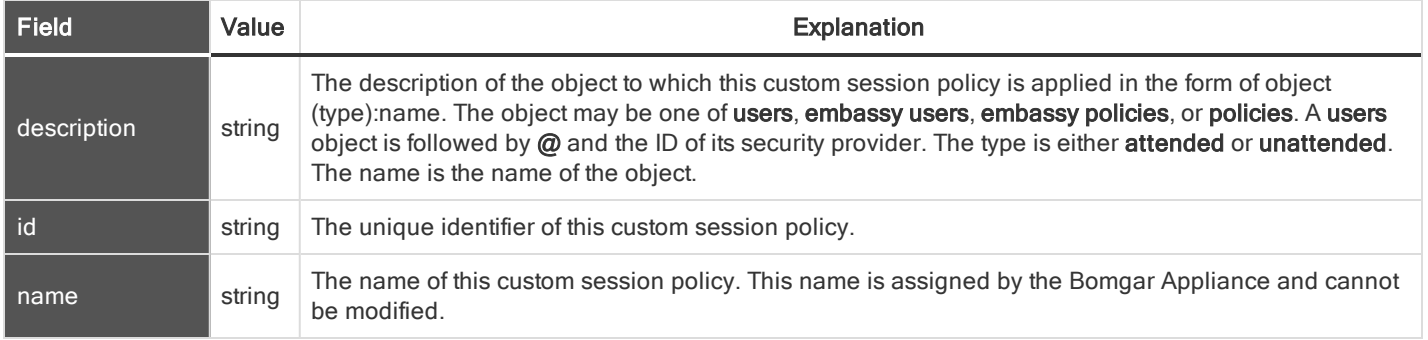

#### <span id="page-23-0"></span>CUSTOM SPECIAL ACTION FIELDS

These fields apply to the custom\_special\_action\_added, custom\_special\_action\_changed, and custom\_special\_action\_removed events.

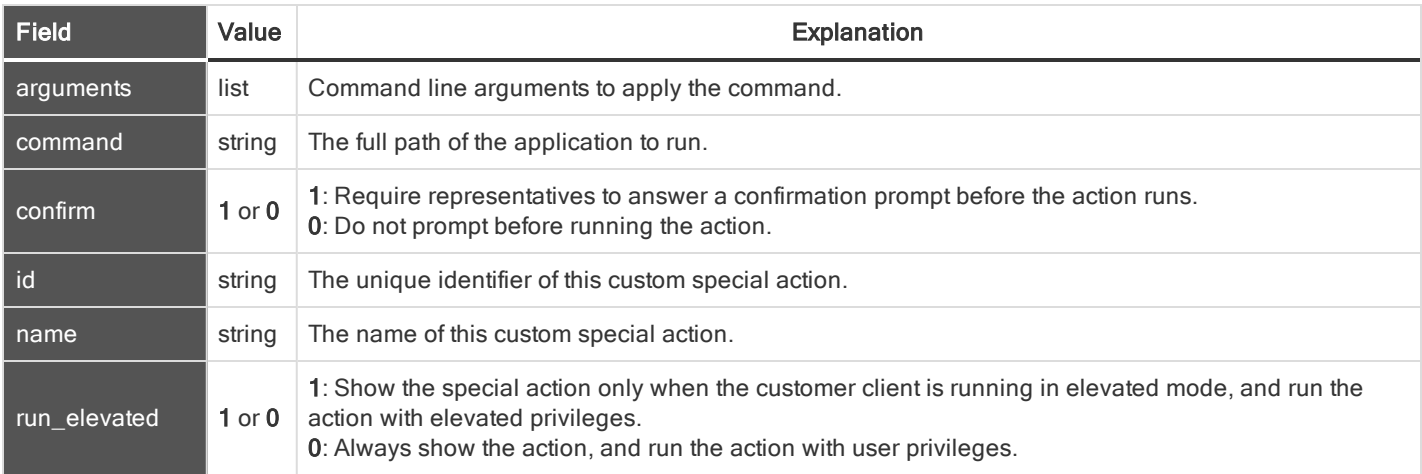

#### <span id="page-23-1"></span>EMBASSY FIELDS

These fields apply to the embassy\_added, embassy\_changed, and embassy\_removed events.

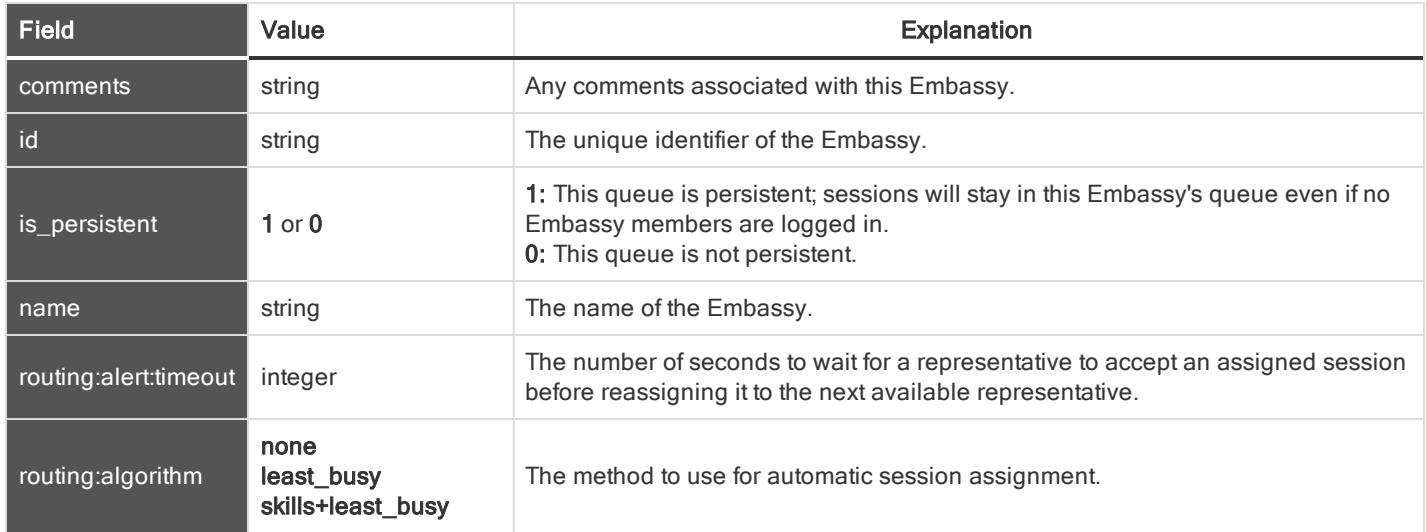

#### <span id="page-24-0"></span>EMBASSY ISSUE FIELDS

#### These fields apply to the embassy\_issue\_added and embassy\_issue\_removed events.

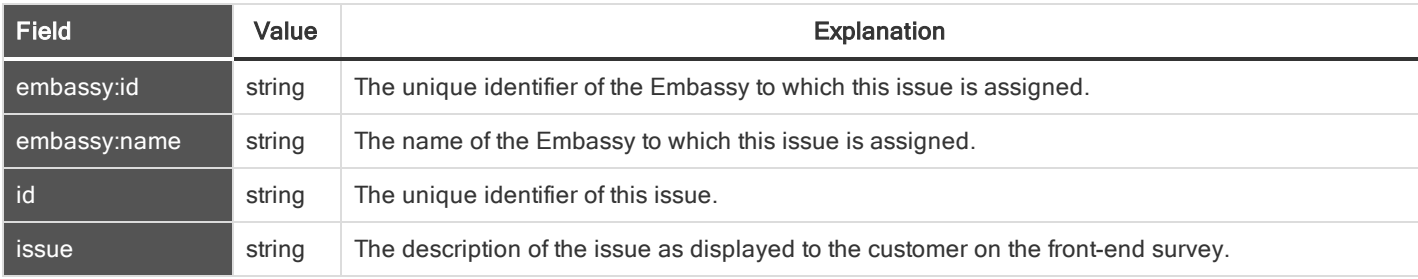

#### <span id="page-24-1"></span>EMBASSY MEMBER FIELDS

#### These fields apply to the embassy\_member\_added and embassy\_member\_removed events.

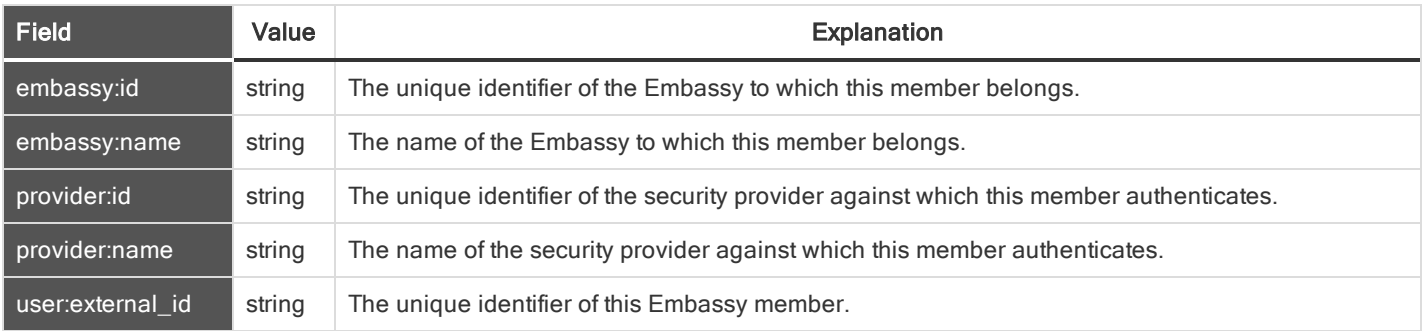

#### <span id="page-24-2"></span>EMBASSY SETTING FIELDS

These fields apply to the embassy\_setting\_added, embassy\_setting\_changed, and embassy\_setting\_removed events. Embassy setting events also include the ["Permission](#page-36-1) Fields" on page 37.

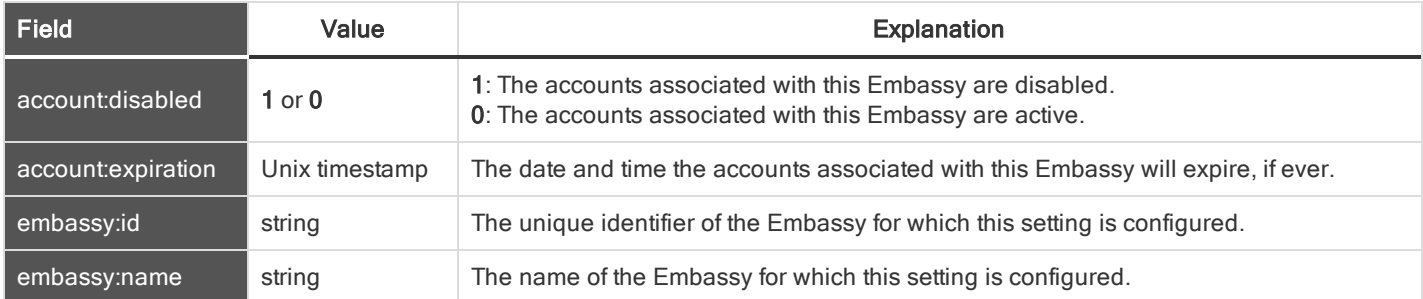

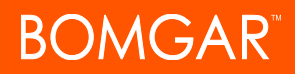

#### <span id="page-25-0"></span>EMBASSY USER FIELDS

These fields apply to the embassy\_user\_added, embassy\_user\_changed, and embassy\_user\_removed events. Embassy user events also include the "/login User [Fields"](#page-68-2) on page 69 and the ["Permission](#page-36-1) Fields" on page 37.

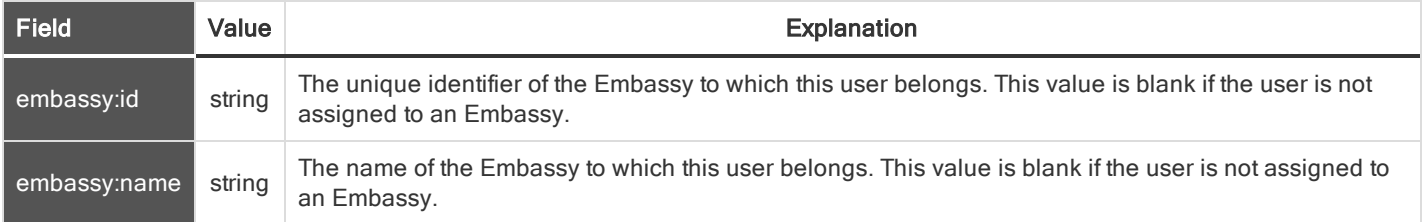

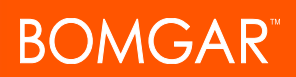

#### <span id="page-26-0"></span>EXIT SURVEY QUESTION FIELDS

These fields apply to the cust\_exit\_survey\_question\_added, cust\_exit\_survey\_question\_changed, cust\_exit\_survey\_question\_ removed, rep\_exit\_survey\_question\_added, rep\_exit\_survey\_question\_changed. and rep\_exit\_survey\_question\_removed events.

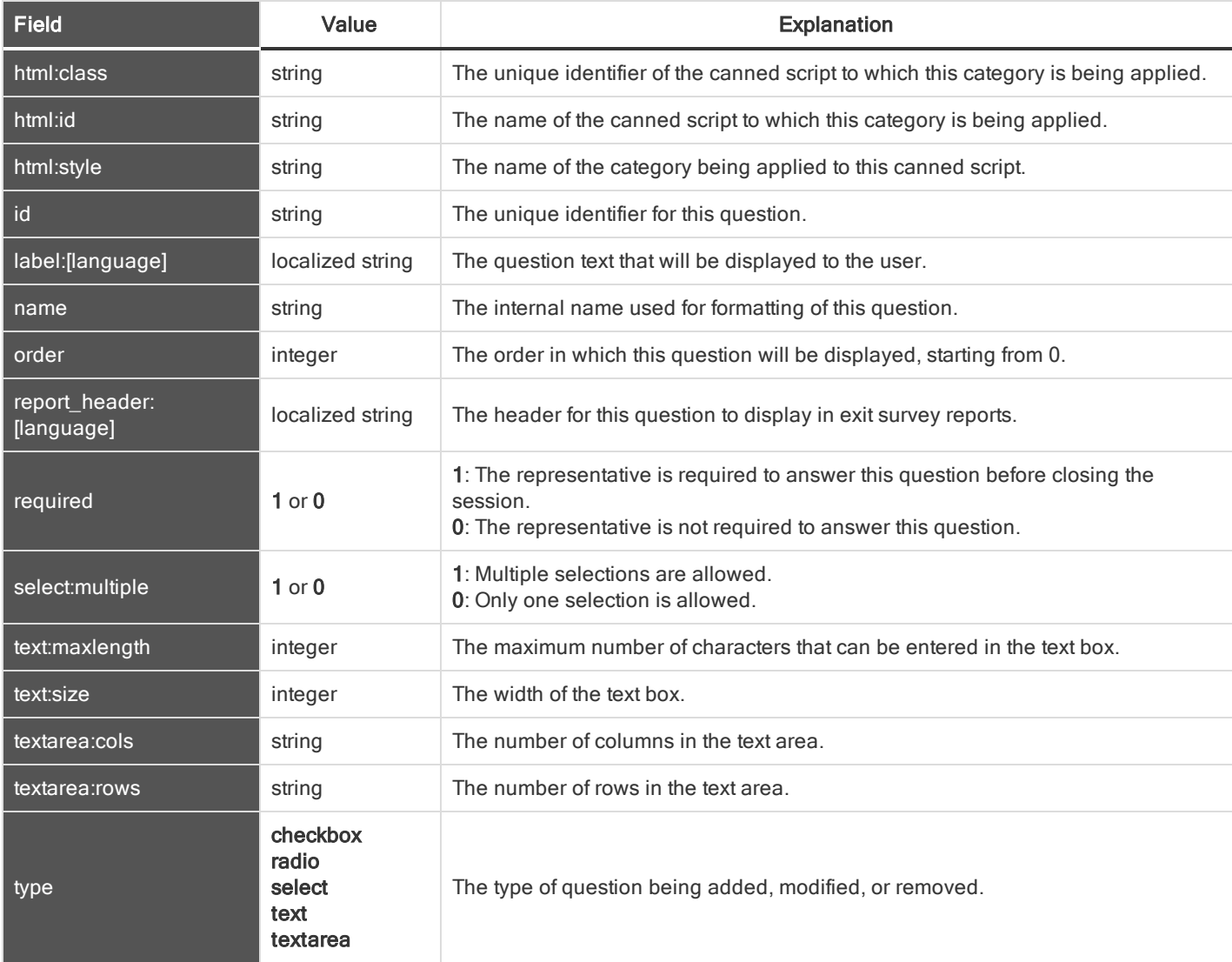

#### <span id="page-27-0"></span>EXIT SURVEY QUESTION OPTION FIELDS

These fields apply to the cust\_exit\_survey\_question\_option\_added, cust\_exit\_survey\_question\_option\_changed, cust\_exit\_ survey\_question\_option\_removed, rep\_exit\_survey\_question\_option\_added, rep\_exit\_survey\_question\_option\_changed, and rep\_exit\_survey\_question\_option\_removed events.

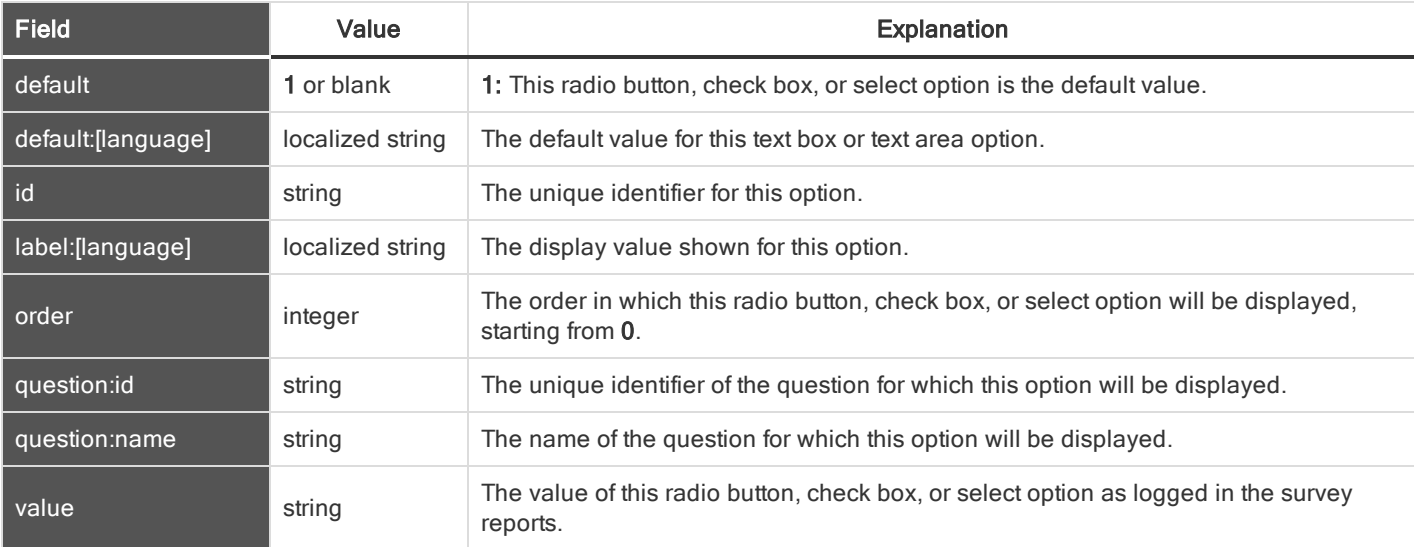

#### <span id="page-27-1"></span>FILE STORE FIELDS

These fields apply to the file\_removed\_from\_file\_store and file\_uploaded\_to\_file\_store events.

Fields marked with an asterisk apply only to file\_uploaded\_to\_file\_store events.

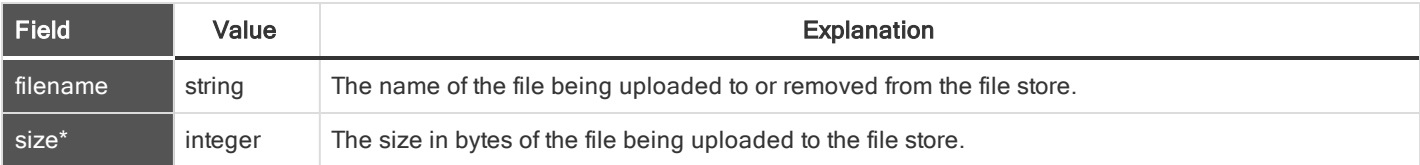

#### <span id="page-27-2"></span>GROUP POLICY FIELDS

These fields apply to the group\_policy\_added, group\_policy\_changed, and group\_policy\_removed events.

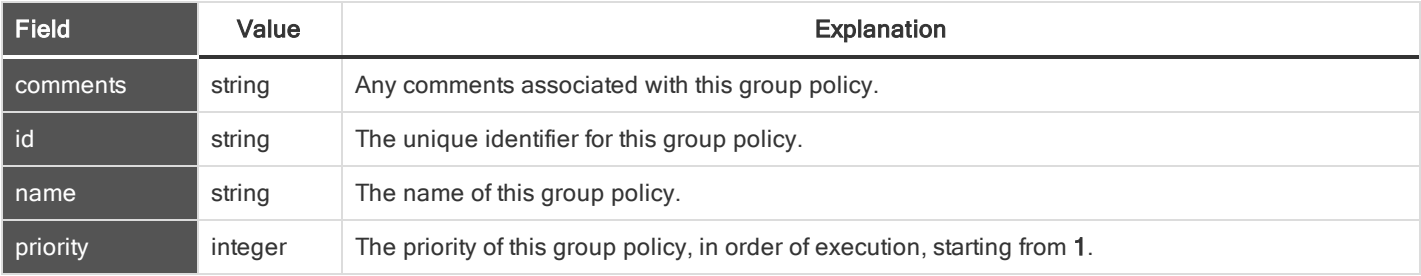

#### <span id="page-28-0"></span>GROUP POLICY MEMBER FIELDS

These fields apply to the group\_policy\_member\_added and group\_policy\_member\_removed events.

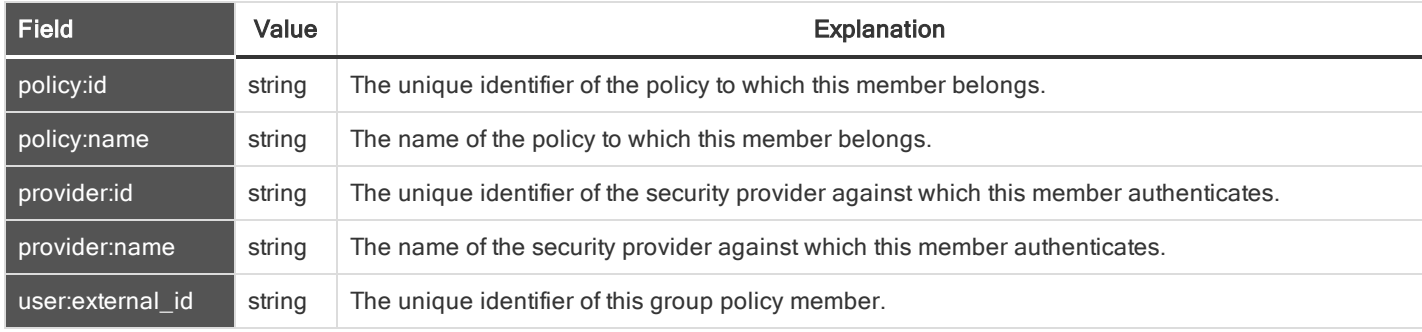

#### <span id="page-28-1"></span>GROUP POLICY SETTING FIELDS

These fields apply to the group\_policy\_setting\_added, group\_policy\_setting\_changed, and group\_policy\_setting\_removed events. Group policy setting events also include the ["Permission](#page-36-1) Fields" on page 37.

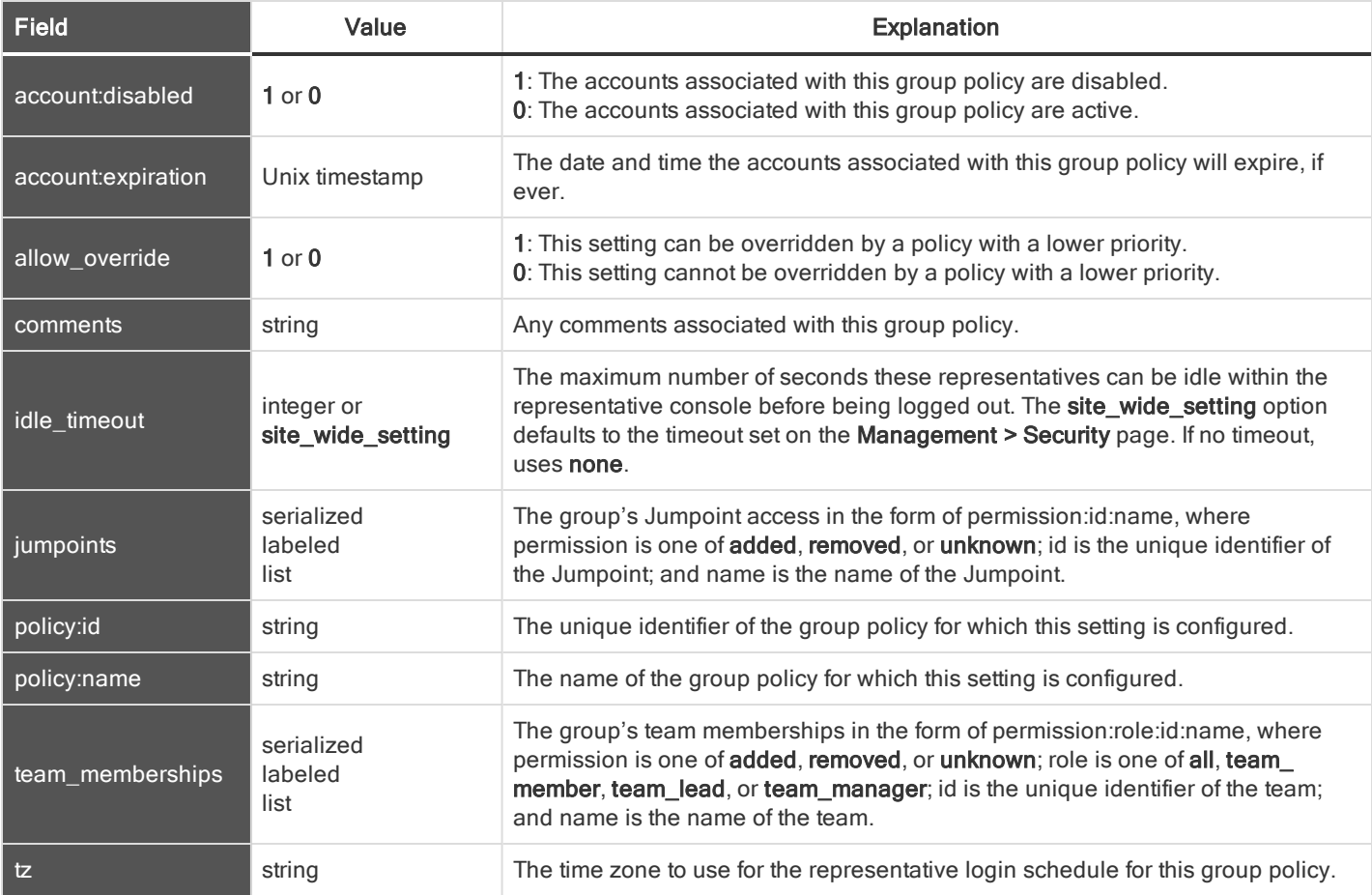

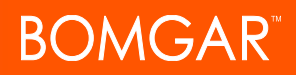

#### <span id="page-29-0"></span>IOS CONTENT ITEM FIELDS

These fields apply to the ios\_content\_item\_added, ios\_content\_item\_changed, and ios\_content\_item\_removed events.

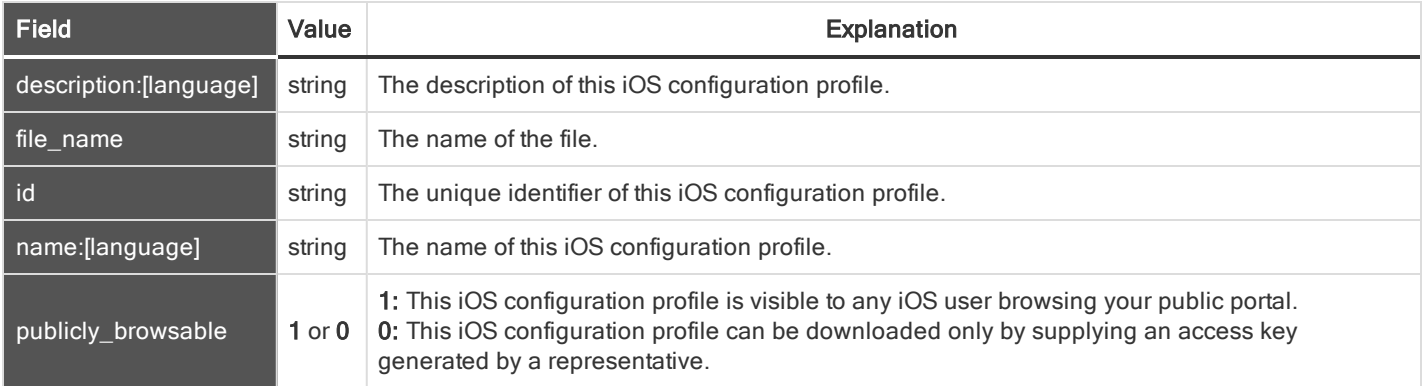

#### <span id="page-29-1"></span>JUMPOINT FIELDS

#### These fields apply to the jumpoint\_added, jumpoint\_changed, and jumpoint\_removed events.

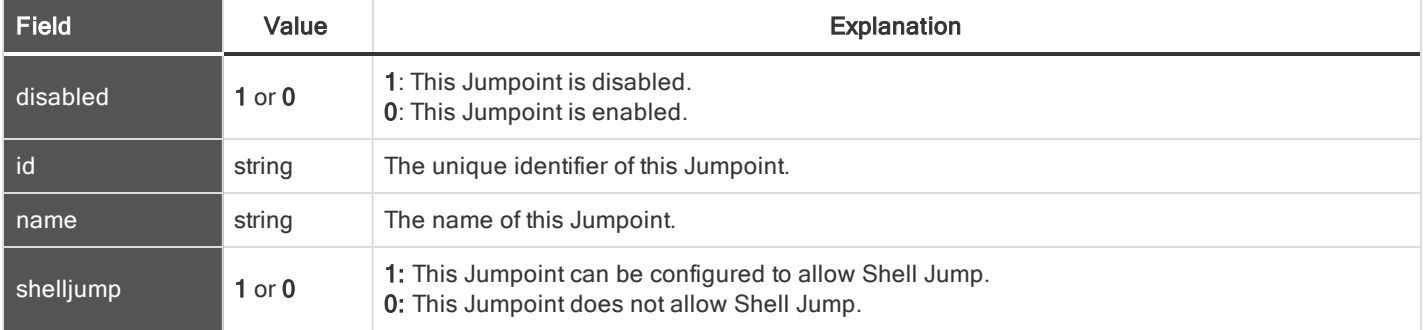

#### <span id="page-29-2"></span>JUMPOINT USER FIELDS

These fields apply to the jumpoint\_user\_added and jumpoint\_user\_removed events.

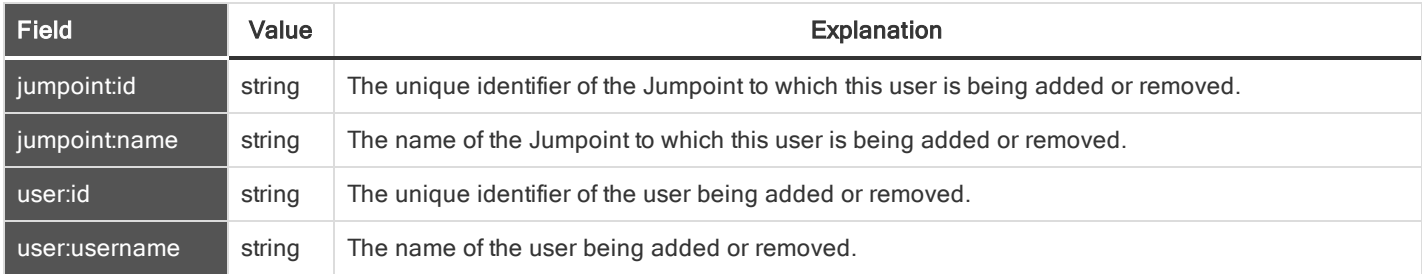

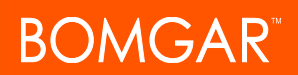

#### <span id="page-30-0"></span>KERBEROS KEYTAB FIELDS

#### These fields apply to the kerberos\_keytab\_added and kerberos\_keytab\_removed events.

Fields marked with an asterisk apply only to **kerberos\_keytab\_added** events.

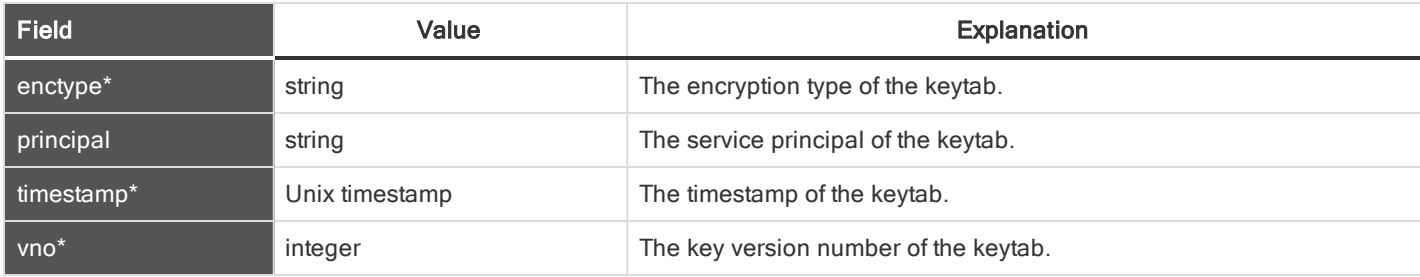

#### <span id="page-30-1"></span>LOGIN FIELDS

These fields apply to the login event, triggered from the administrative interface or the representative console.

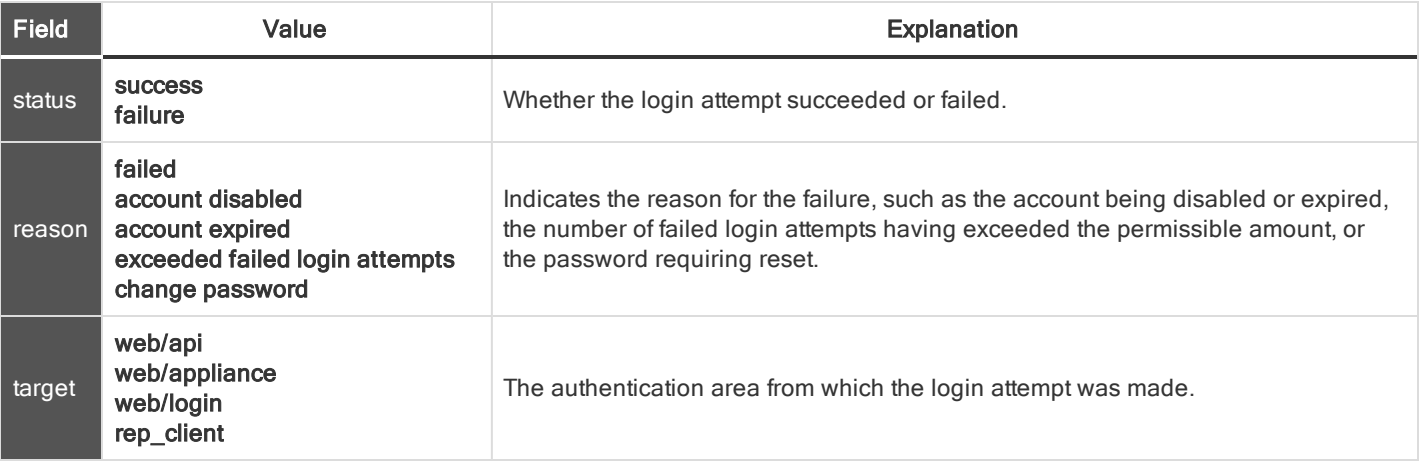

#### <span id="page-31-0"></span>LOGIN SCHEDULE ENTRY FIELDS

These fields apply to the login\_schedule\_entry\_added and login\_schedule\_entry\_removed events.

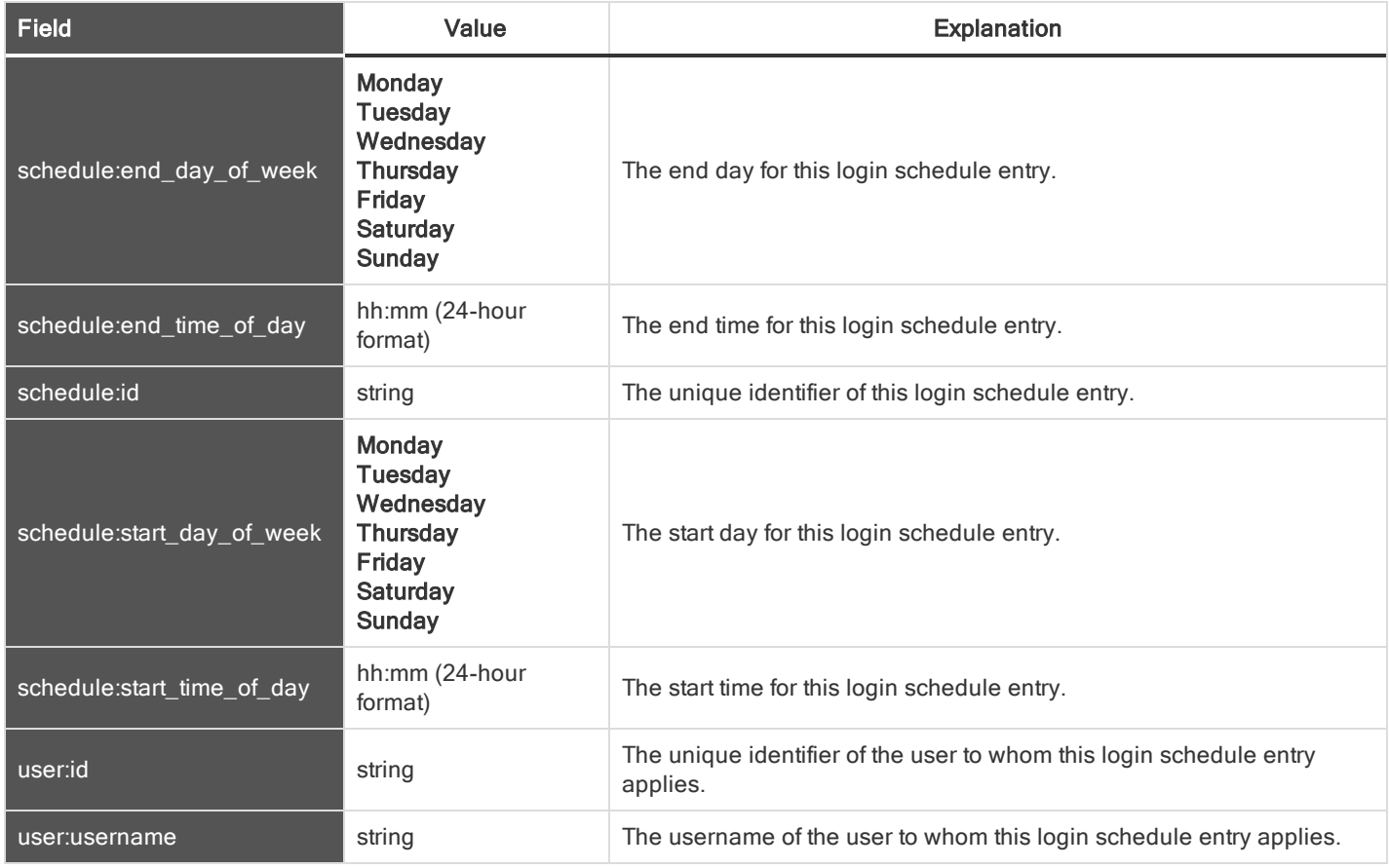

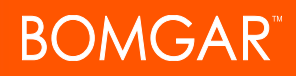

#### <span id="page-32-0"></span>NETWORK ADDRESS FIELDS

These fields apply to the network\_address\_added, network\_address\_changed, and network\_address\_removed events.

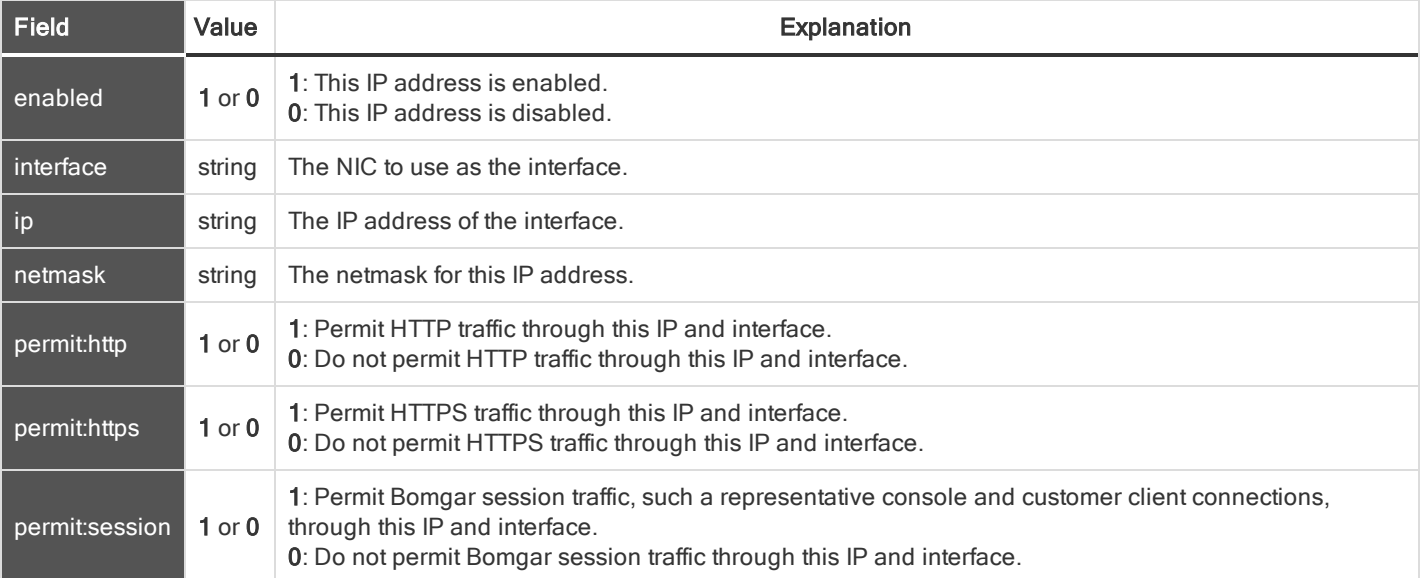

#### <span id="page-33-0"></span>NETWORK FIELDS

#### These fields apply to the network\_changed event.

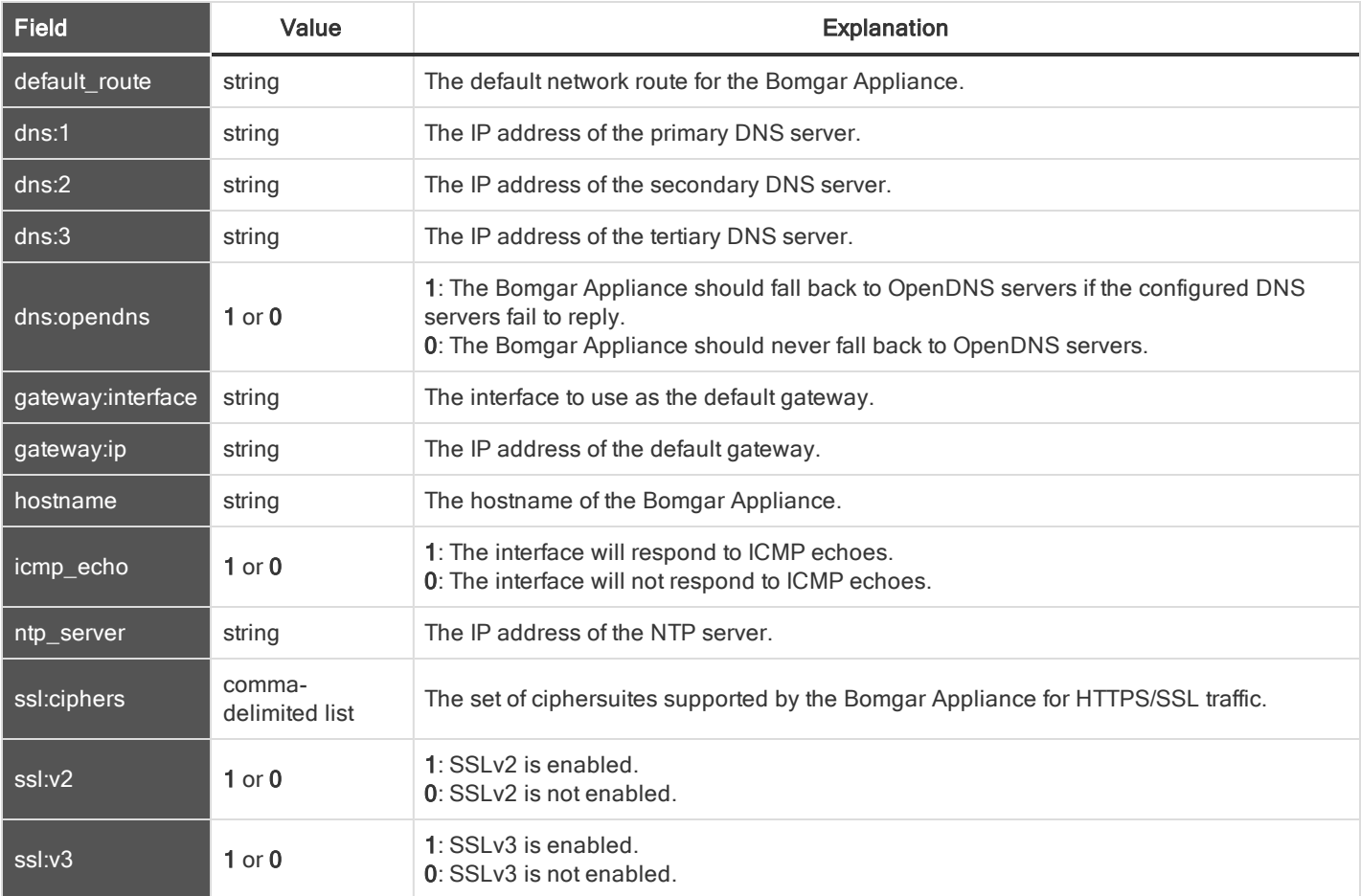

#### <span id="page-33-1"></span>NETWORK ROUTE DESCRIPTOR

This field applies to the network\_route\_changed event.

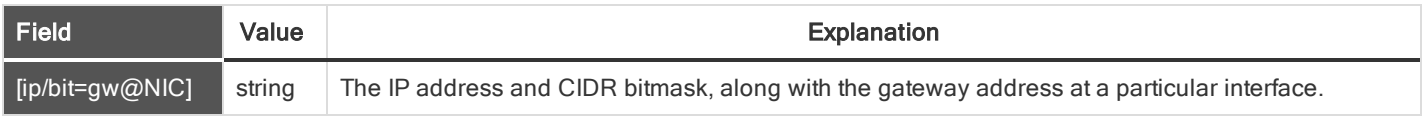

#### <span id="page-34-0"></span>OUTBOUND EVENT EMAIL RECIPIENT FIELDS

These fields apply to the outbound\_event\_email\_recipient\_added, outbound\_event\_email\_recipient\_changed, and outbound\_ event\_email\_recipient\_removed events.

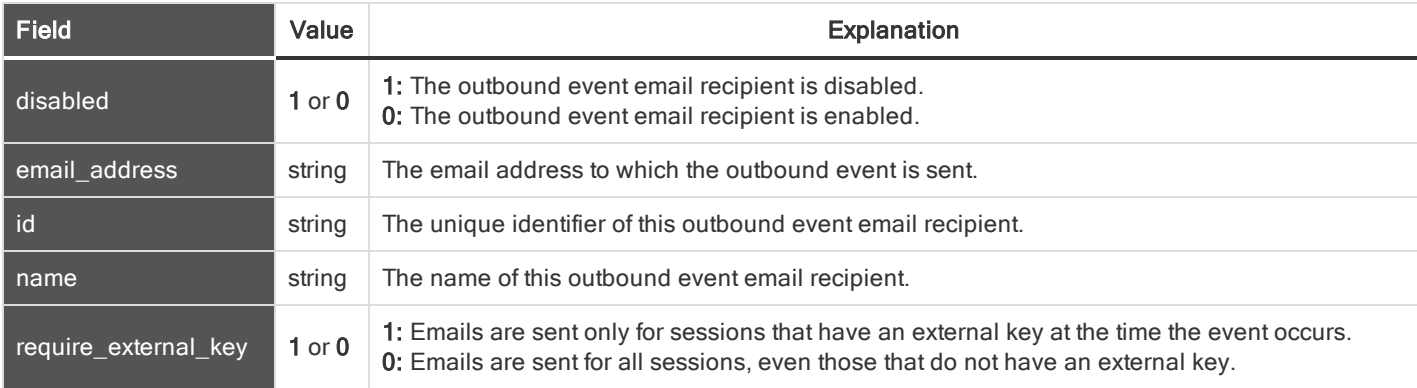

#### <span id="page-34-1"></span>OUTBOUND EVENT EMAIL TRIGGER FIELDS

These fields apply to the outbound\_event\_email\_trigger\_added and outbound\_event\_email\_trigger\_removed events.

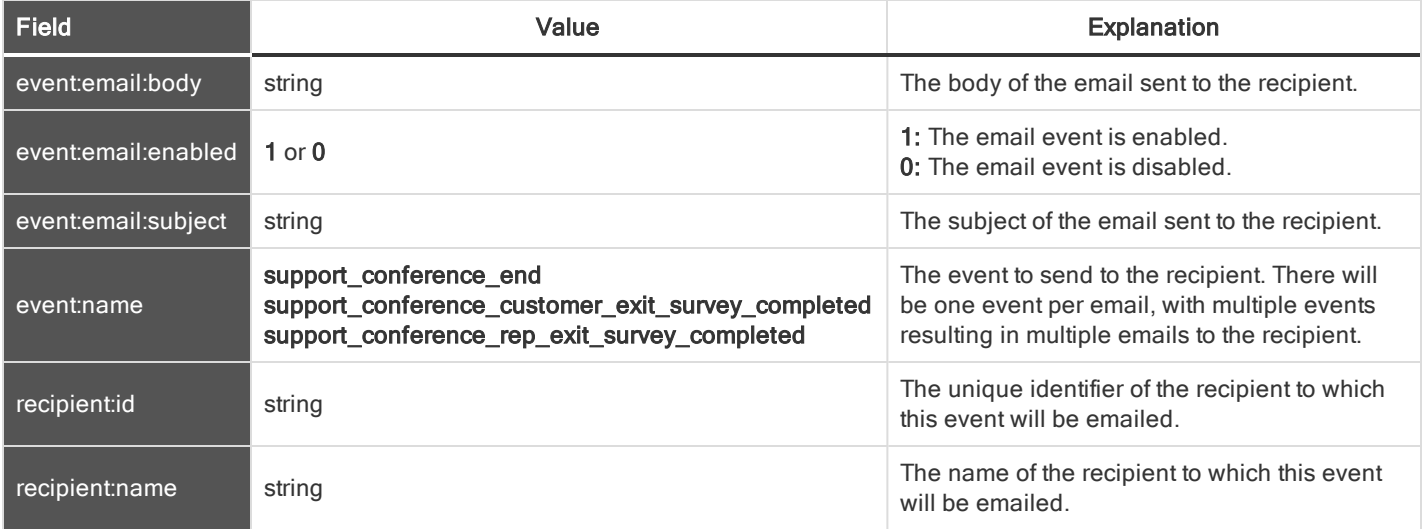

#### <span id="page-35-0"></span>OUTBOUND EVENT HTTP RECIPIENT FIELDS

These fields apply to the outbound\_event\_http\_recipient\_added, outbound\_event\_http\_recipient\_changed, and outbound\_ event\_http\_recipient\_removed events.

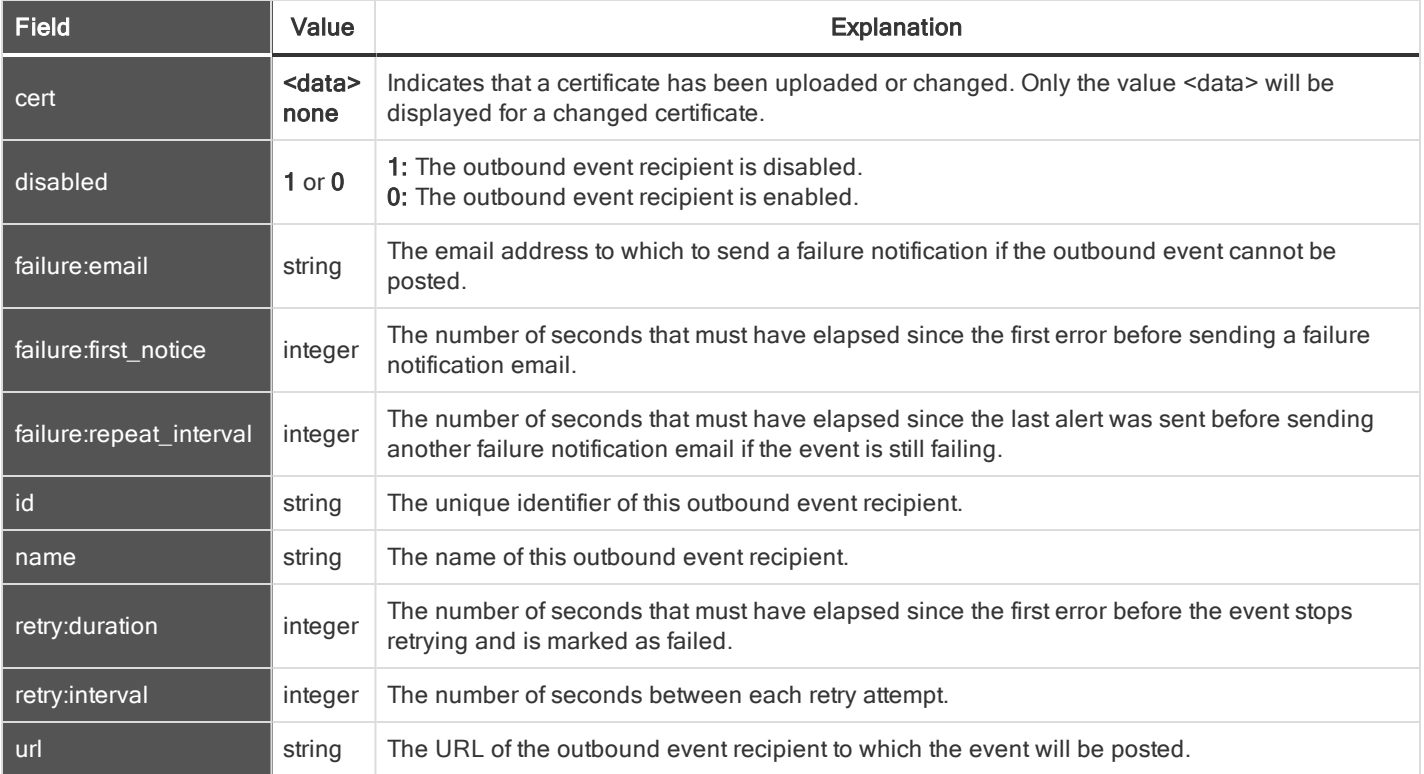

#### <span id="page-35-1"></span>OUTBOUND EVENT HTTP TRIGGER FIELDS

These fields apply to the outbound\_event\_http\_trigger\_added and outbound\_event\_http\_trigger\_removed events.

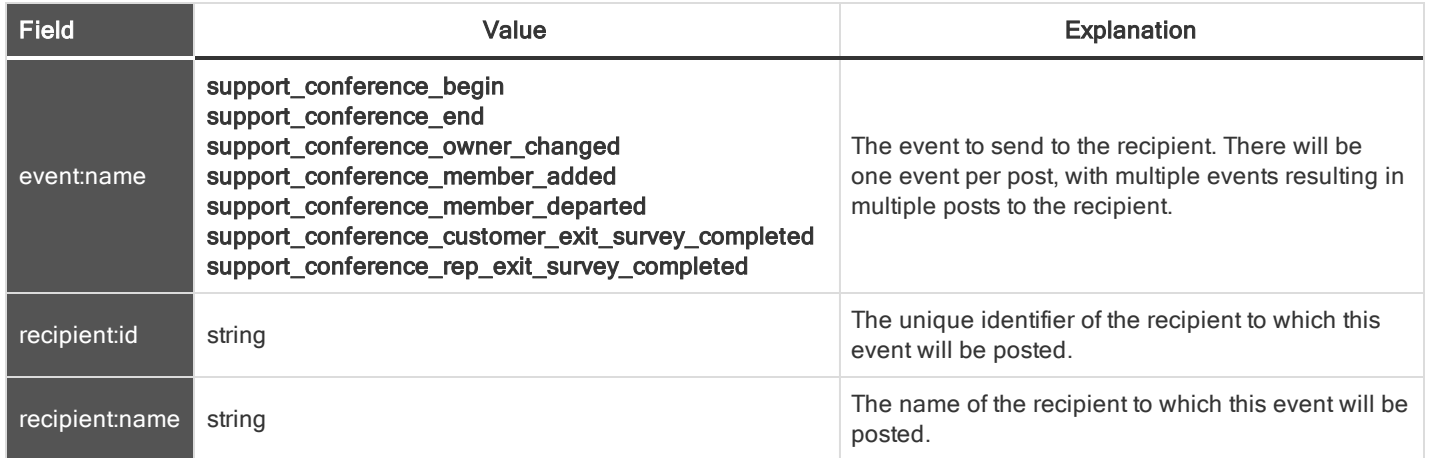

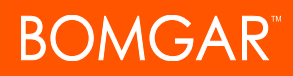

#### <span id="page-36-0"></span>PRESENTATION CLIENT BANNER FIELDS

This field apply to the pdcust\_banner\_uploaded event.

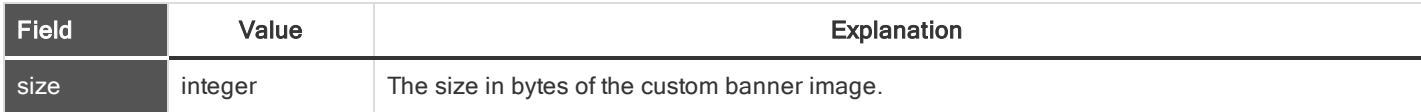

#### <span id="page-36-1"></span>PERMISSION FIELDS

These fields apply to both user and group policy events. Fields marked with an asterisk (\*) also apply to Embassy events.

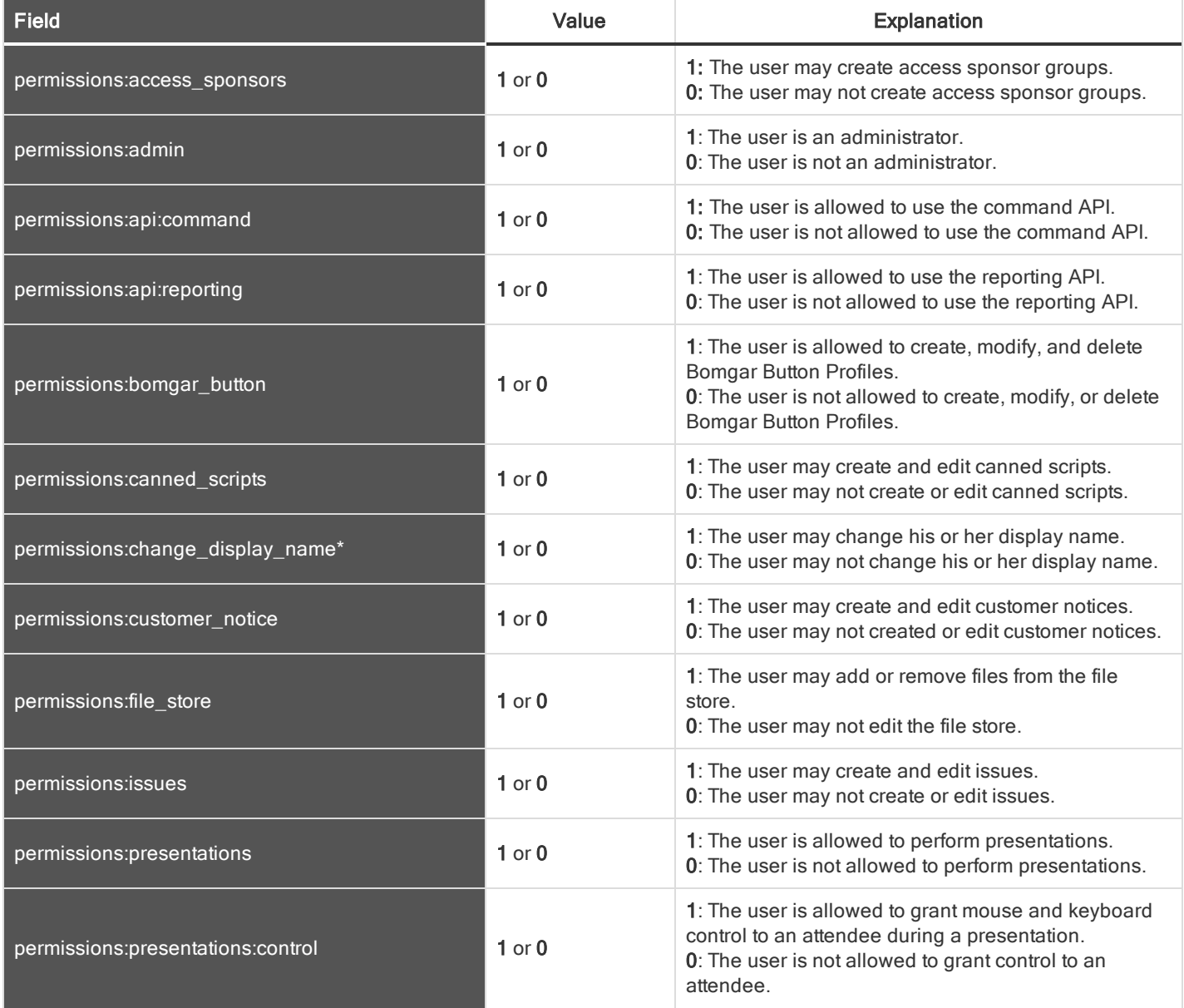

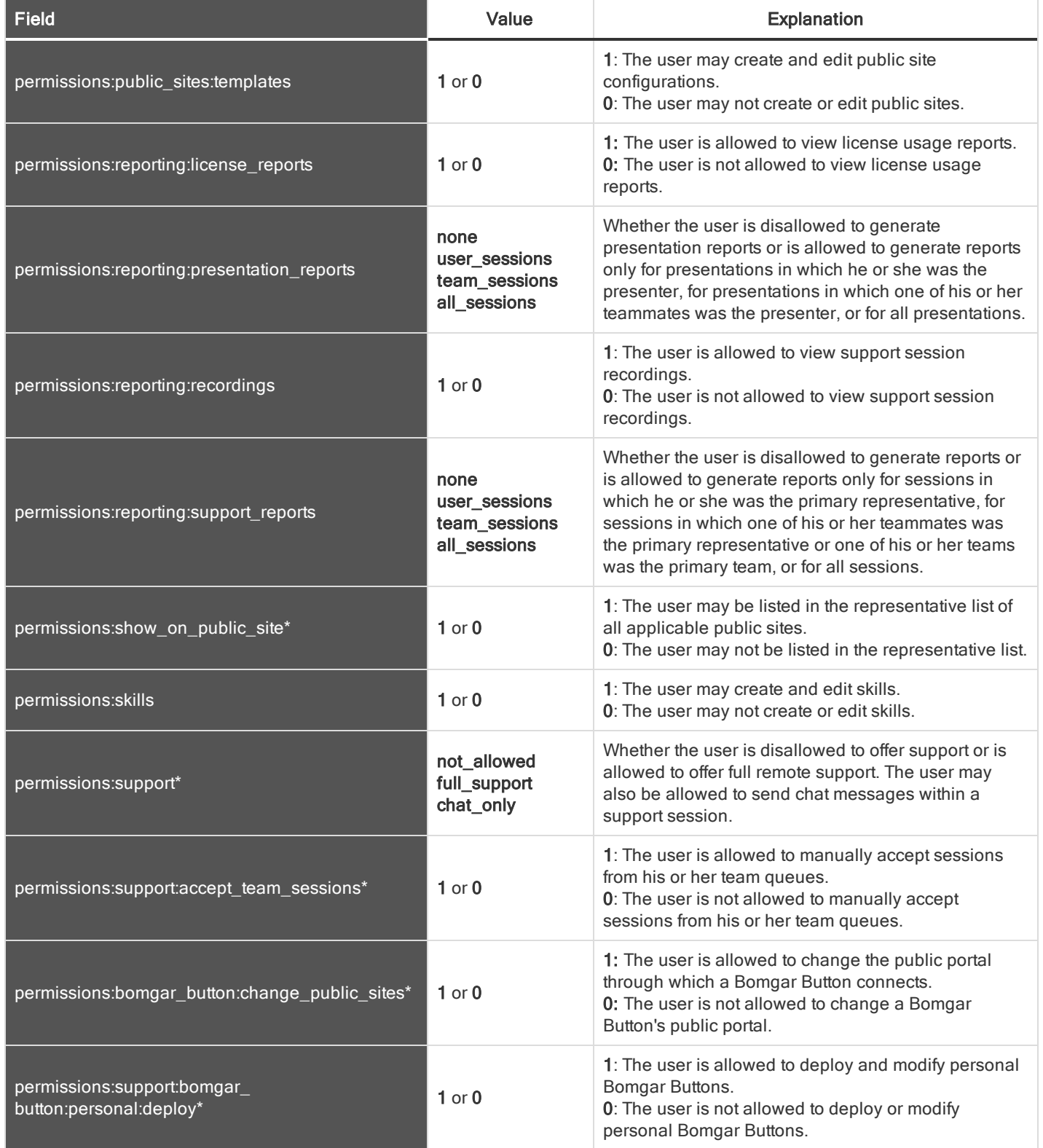

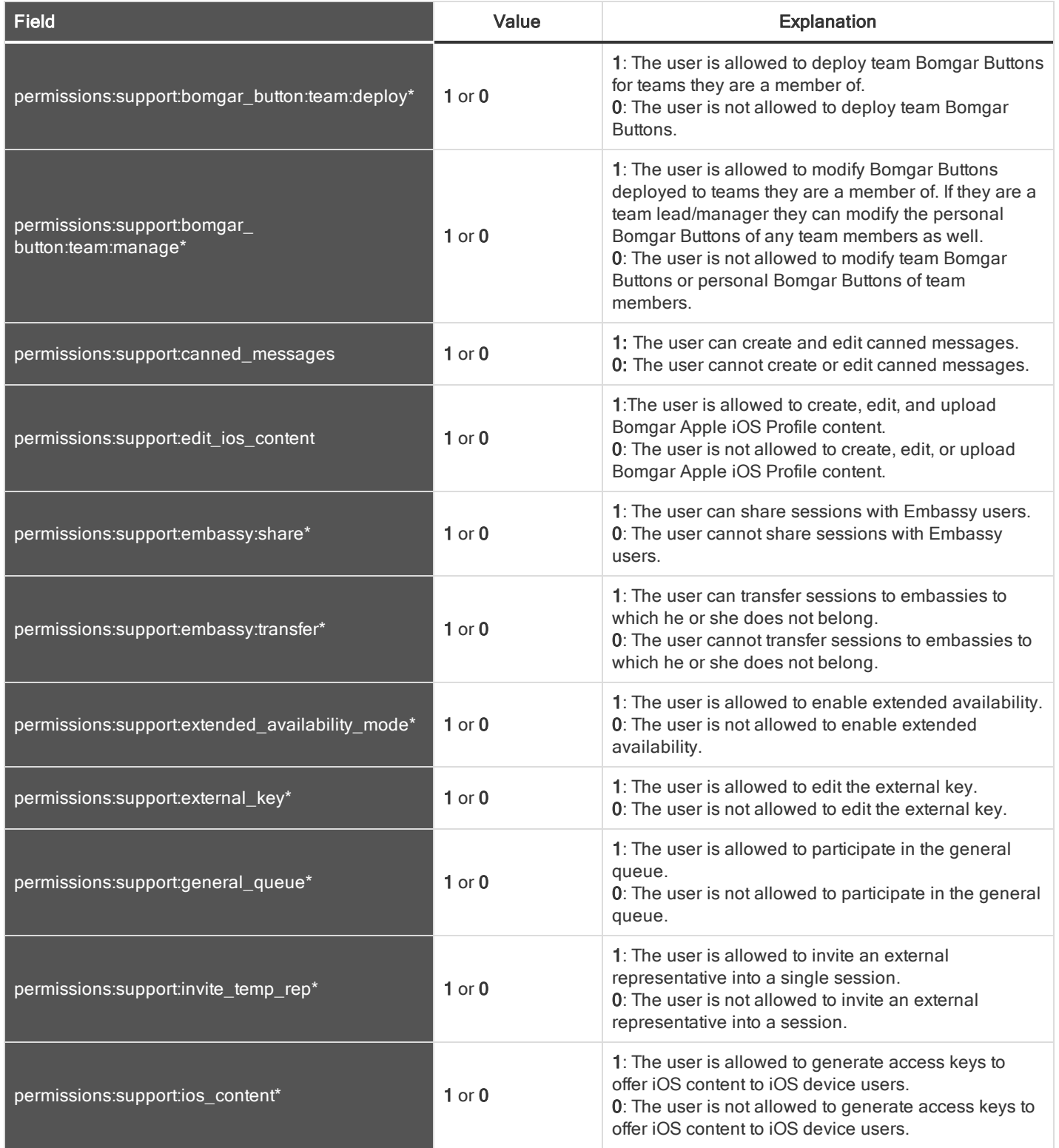

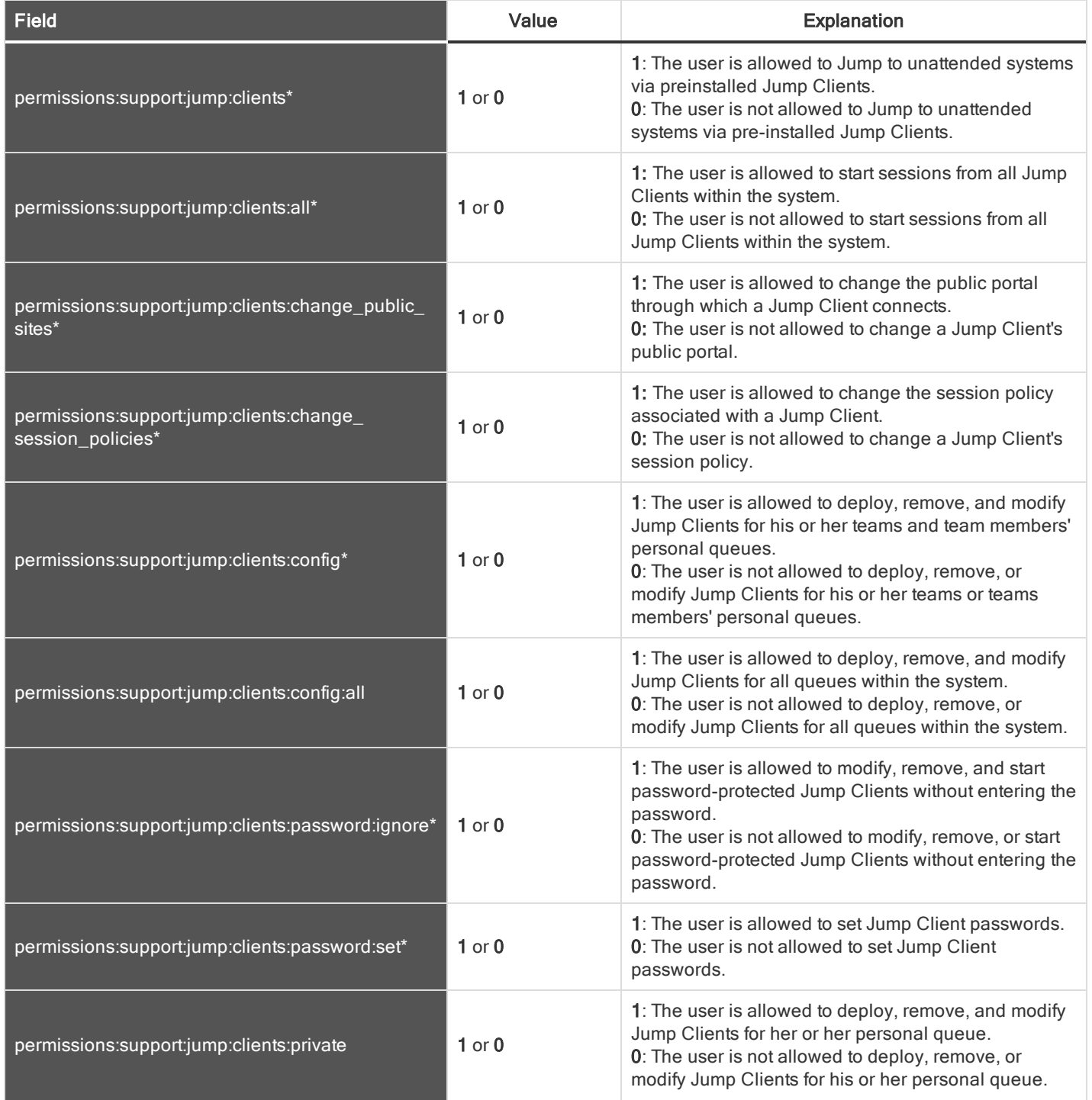

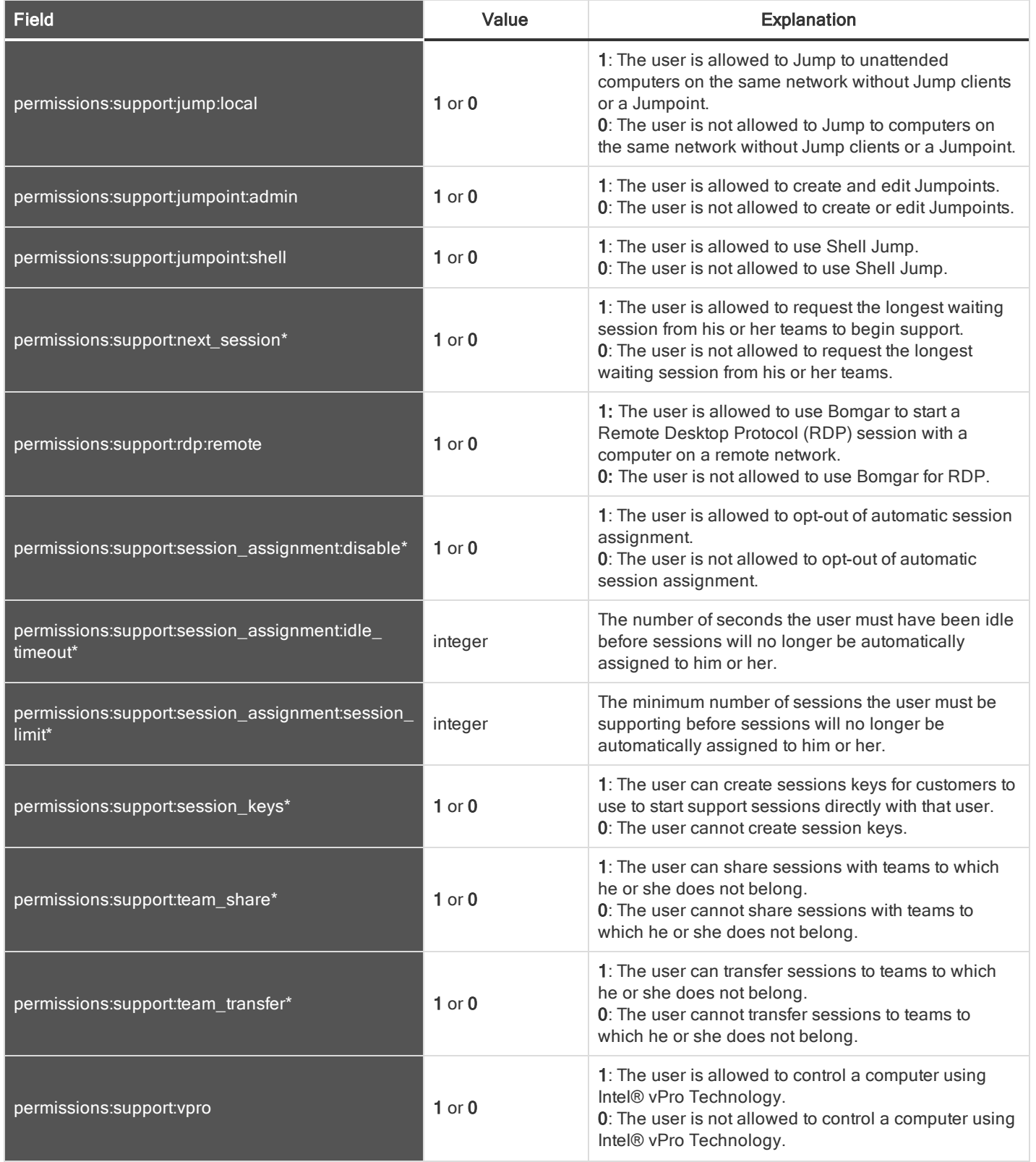

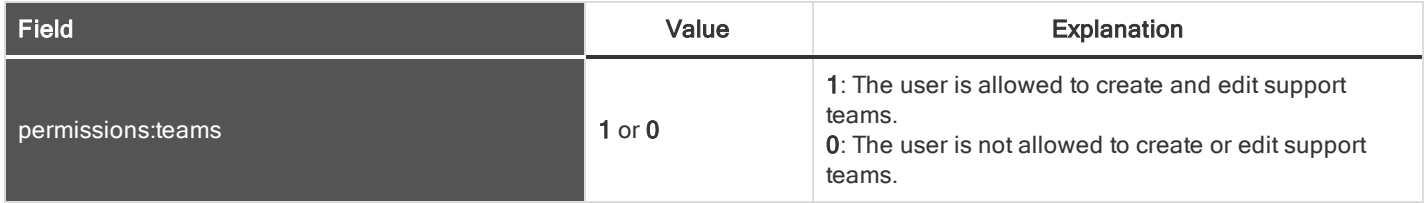

#### <span id="page-41-0"></span>PUBLIC SITE ADDRESS FIELDS

These fields apply to public\_site\_address\_added and public\_site\_address\_removed events.

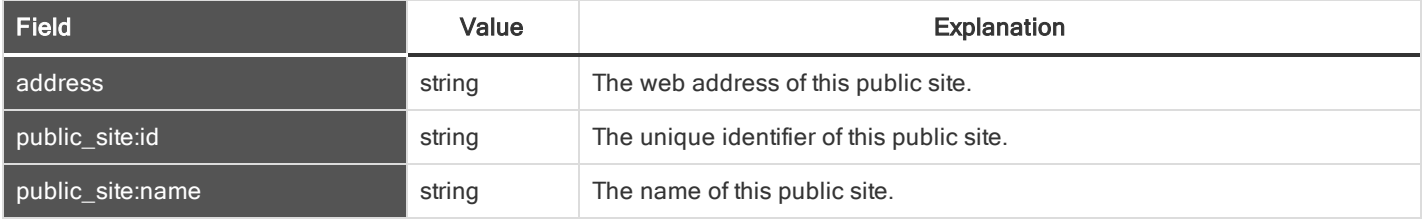

#### <span id="page-41-1"></span>PUBLIC SITE CUSTOMER BANNER FIELDS

These fields apply to the public\_site\_customer\_banner\_reverted\_to\_factory\_default and public\_site\_customer\_banner\_ uploaded events.

Fields marked with an asterisk apply only to public\_site\_customer\_banner\_uploaded events.

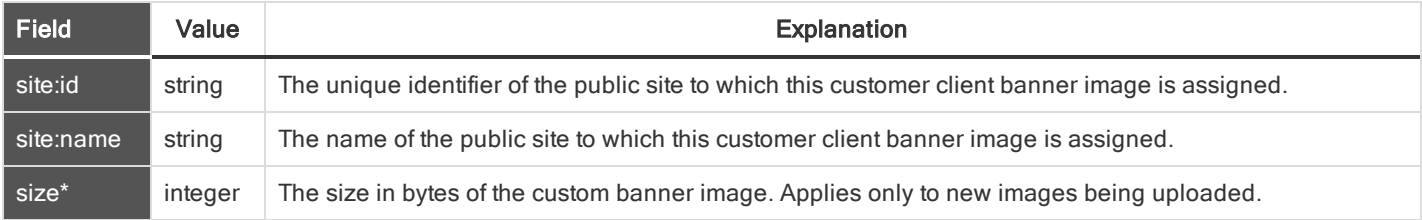

#### <span id="page-41-2"></span>PUBLIC SITE EXIT SURVEY FIELDS

#### These fields apply to public\_site\_exit\_survey\_added and public\_site\_exit\_survey\_removed events.

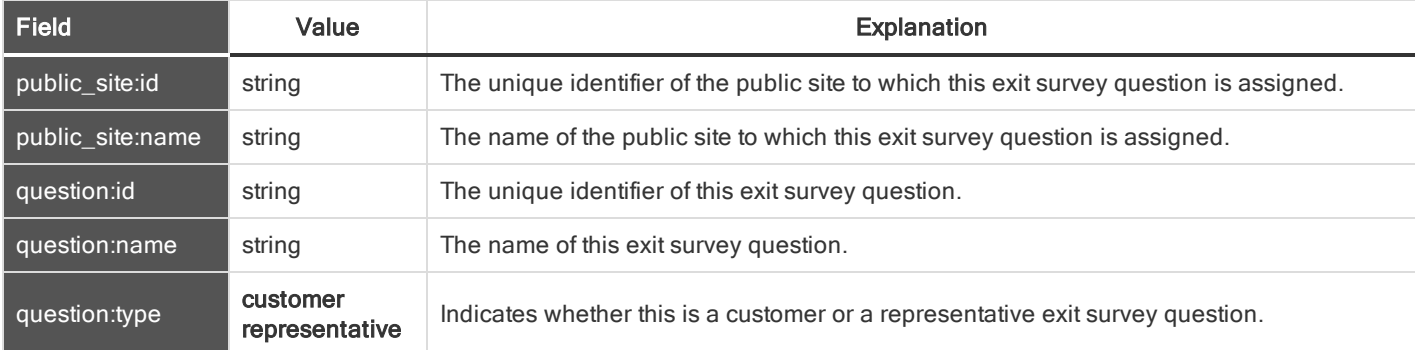

#### <span id="page-42-0"></span>PUBLIC SITE FIELDS

These fields apply to public\_site\_added, public\_site\_changed, and public\_site\_removed events.

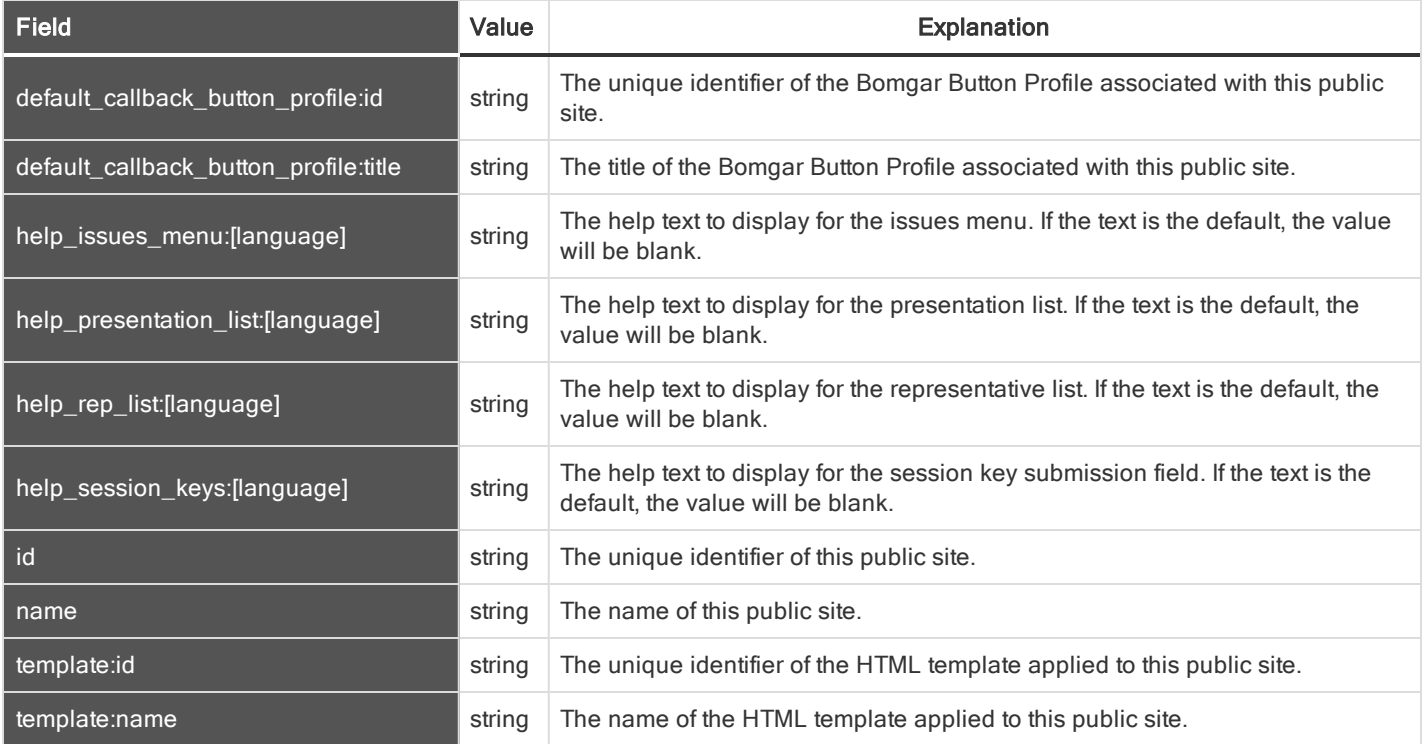

#### <span id="page-42-1"></span>PUBLIC SITE SETTING FIELDS

These fields apply to the public\_site\_setting\_added and public\_site\_setting\_changed events.

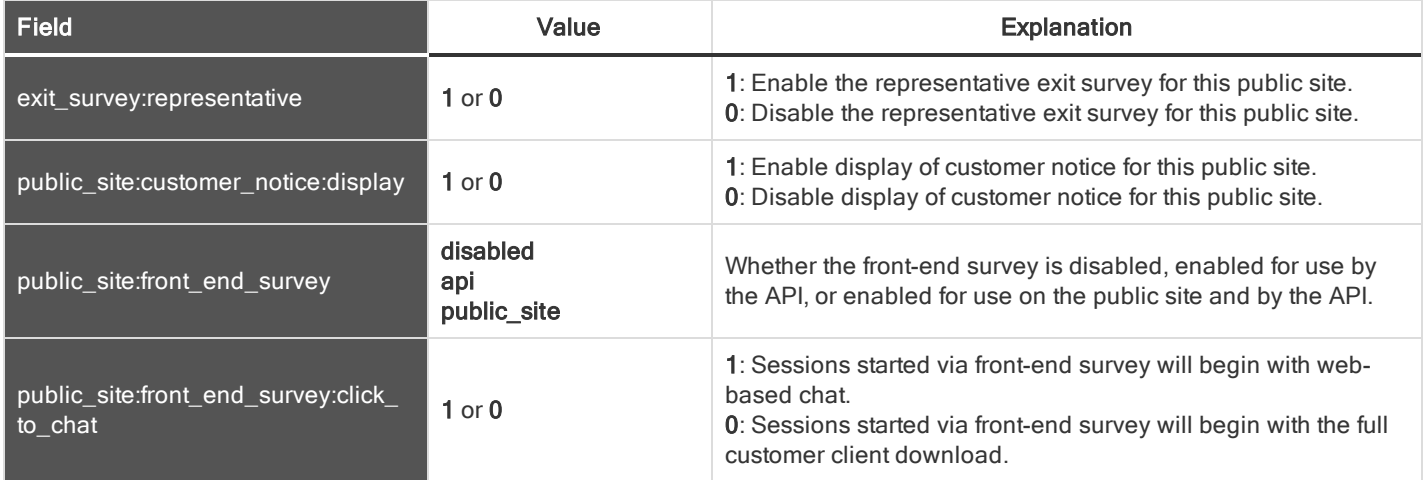

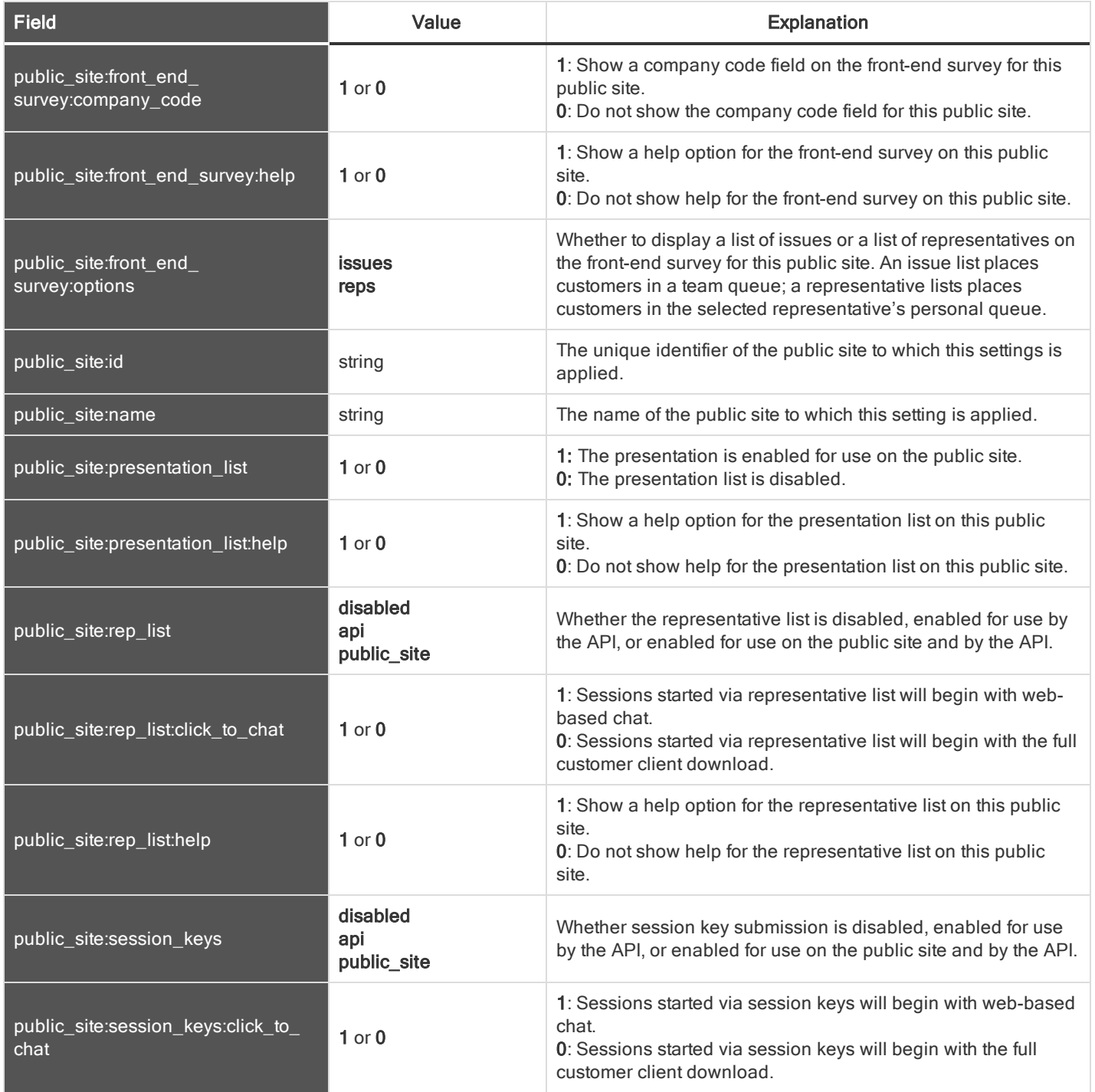

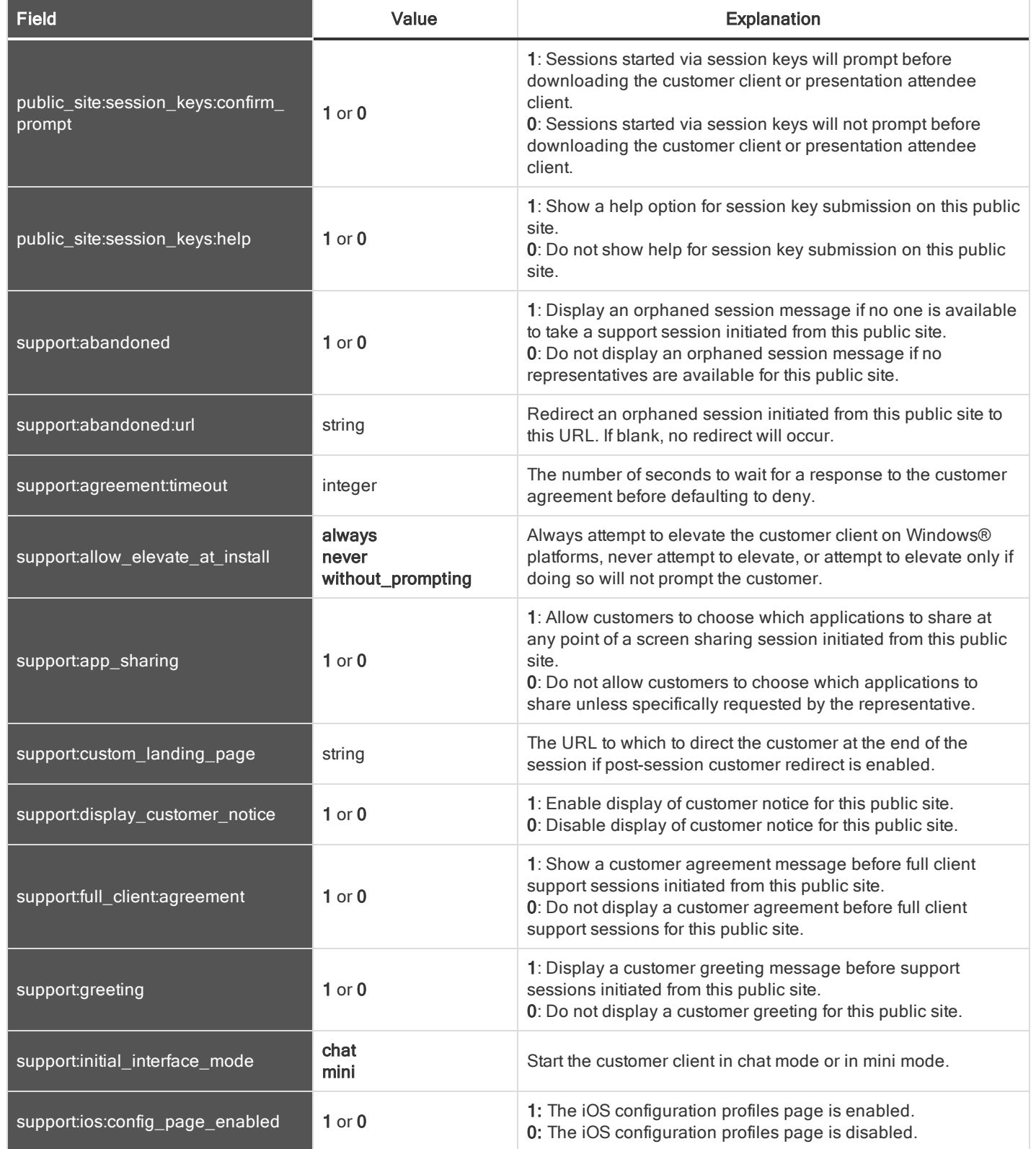

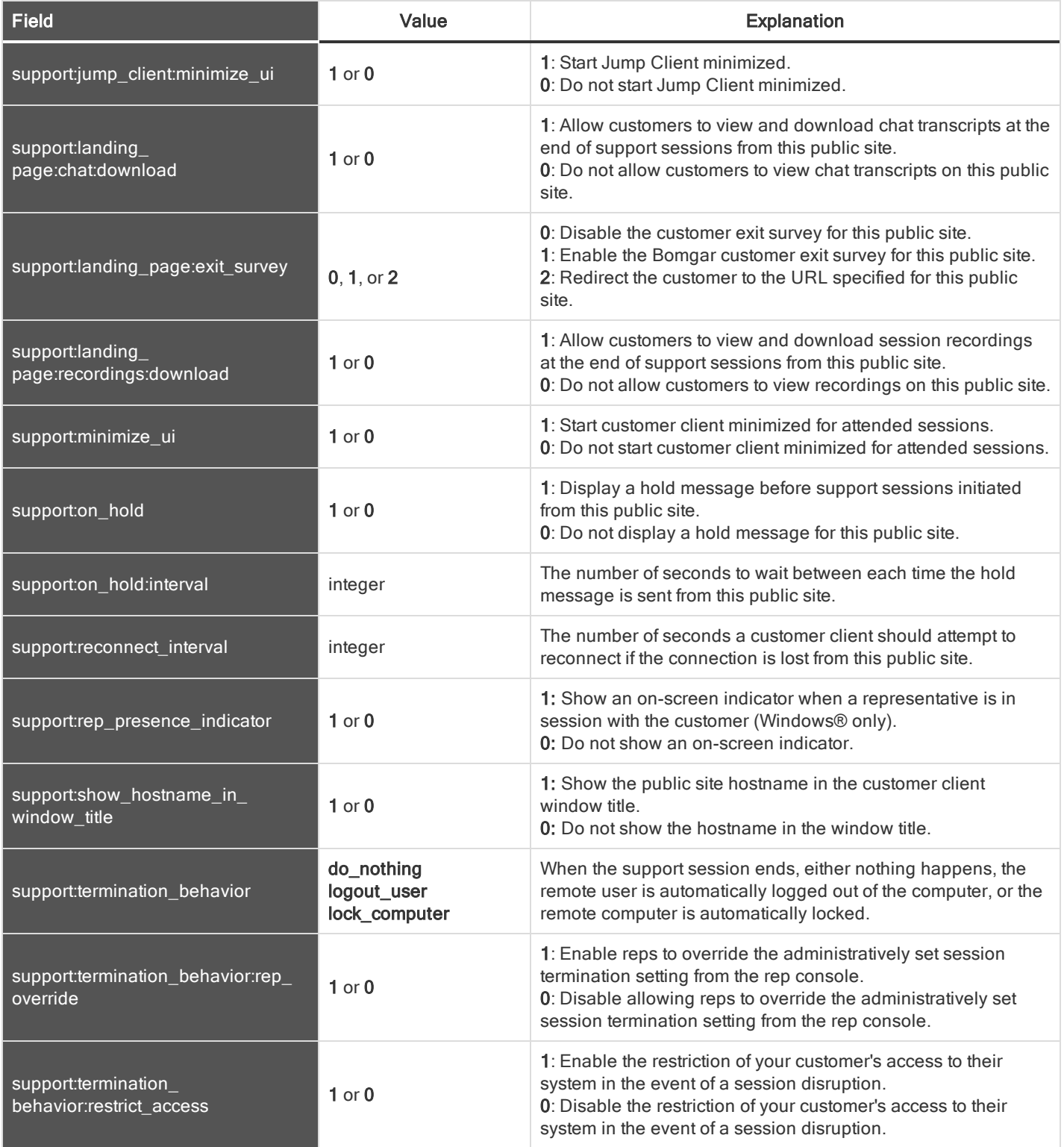

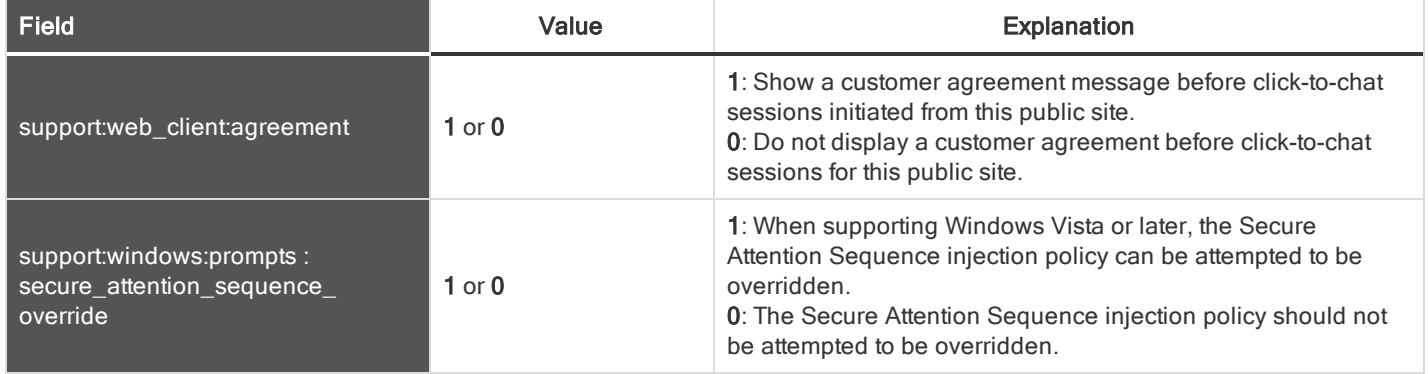

#### <span id="page-46-0"></span>PUBLIC SITE TEAM FIELDS

#### These fields apply to public\_site\_team\_added and public\_site\_team\_removed events.

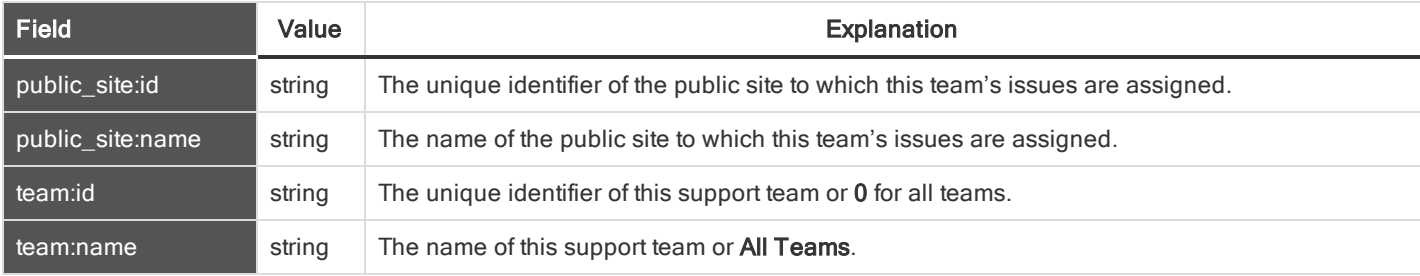

#### <span id="page-46-1"></span>PUBLIC SITE TEMPLATE ASSET FIELDS

#### These fields apply to the public\_site\_template\_asset\_uploaded and public\_site\_template\_asset\_reverted events.

#### Fields marked with an asterisk apply only to public\_site\_template\_asset\_uploaded events.

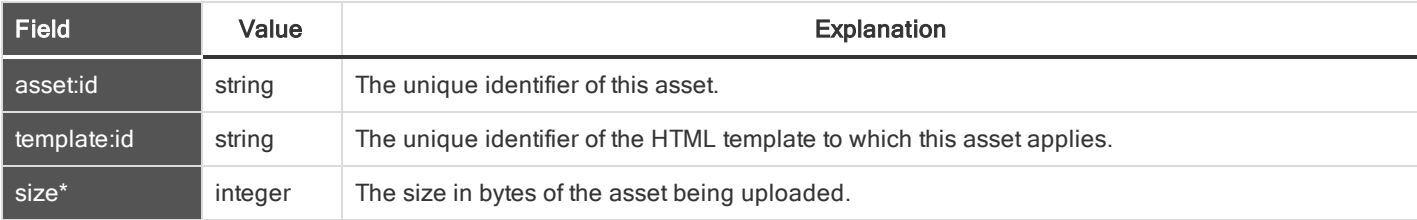

#### <span id="page-46-2"></span>PUBLIC TEMPLATE FIELDS

#### These fields apply to the public\_template\_deleted and public\_template\_written events.

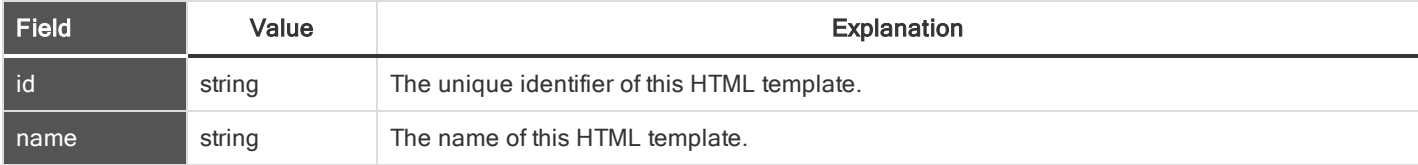

#### <span id="page-47-0"></span>REP CONSOLE CONNECTION FIELDS

#### These fields apply to the rep\_client\_connection\_terminated event.

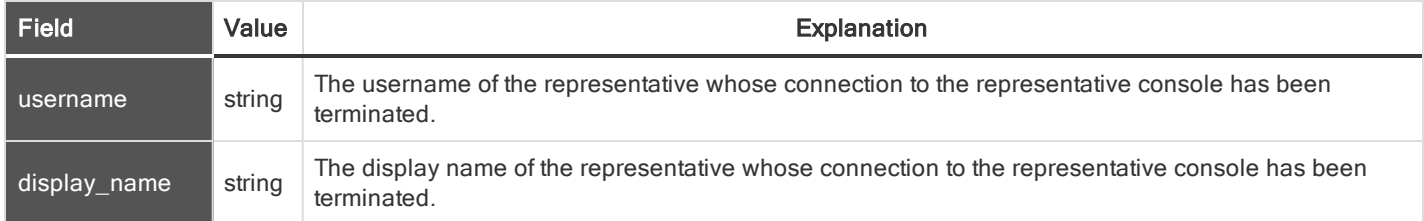

#### <span id="page-47-1"></span>REP INVITE FIELDS

#### These fields apply to the rep\_invite\_added and rep\_invite\_removed events.

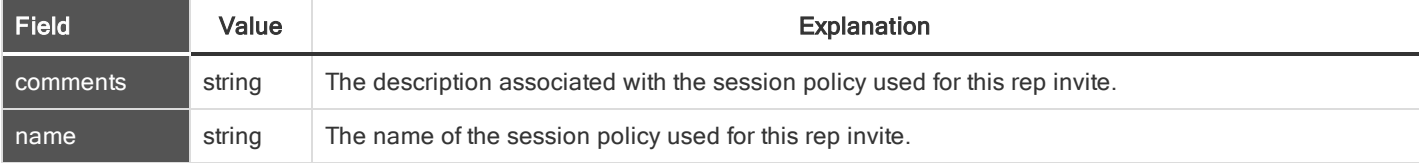

#### <span id="page-47-2"></span>REP INVITE SETTING FIELDS

#### These fields apply to the repinvite\_setting\_added and repinvite\_setting\_removed events.

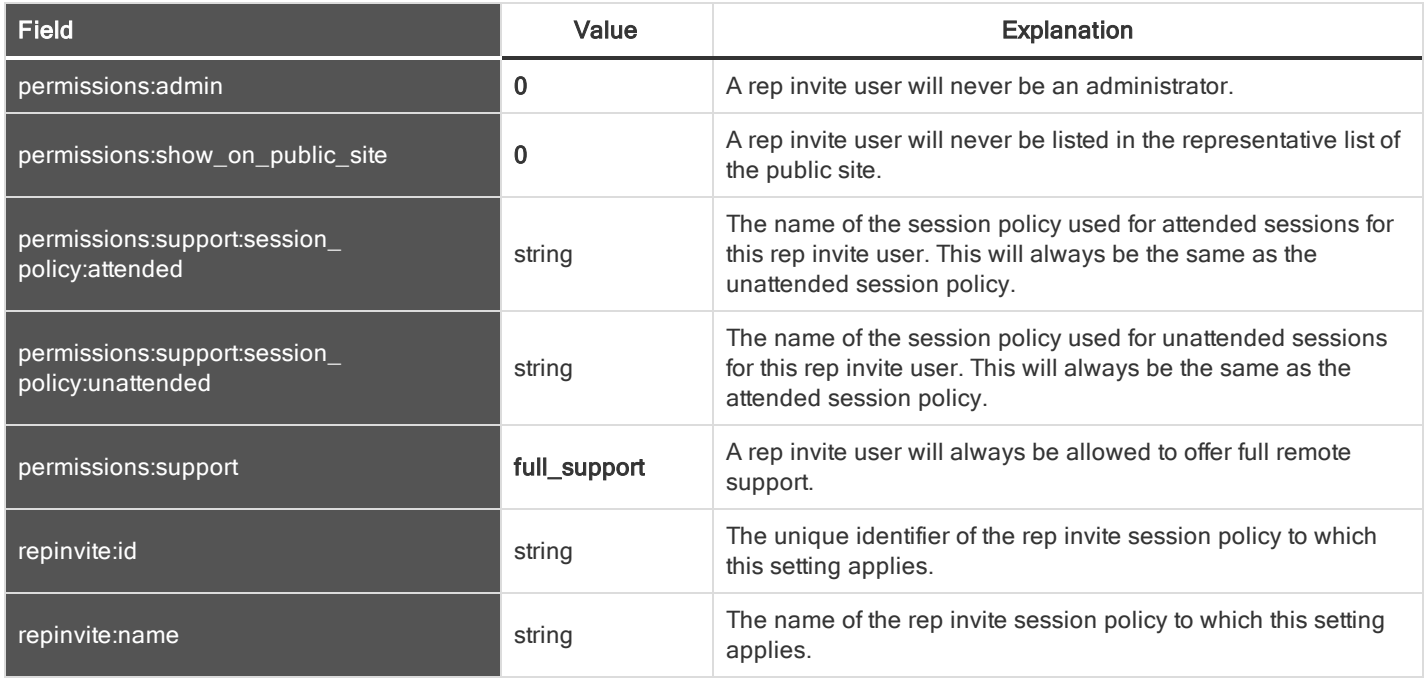

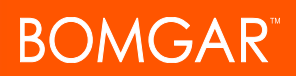

#### <span id="page-48-0"></span>REPORT FIELDS

These fields apply to the license\_usage\_report\_generated, presentation\_session\_report\_generated, presentation\_session\_ detail\_generated, sdcust\_exit\_survey\_report\_generated, sdrep\_exit\_survey\_report\_generated, support\_session\_report\_ generated, support\_session\_detail\_generated, support\_session\_summary\_report\_generated, and team\_activity\_report\_ generated events.

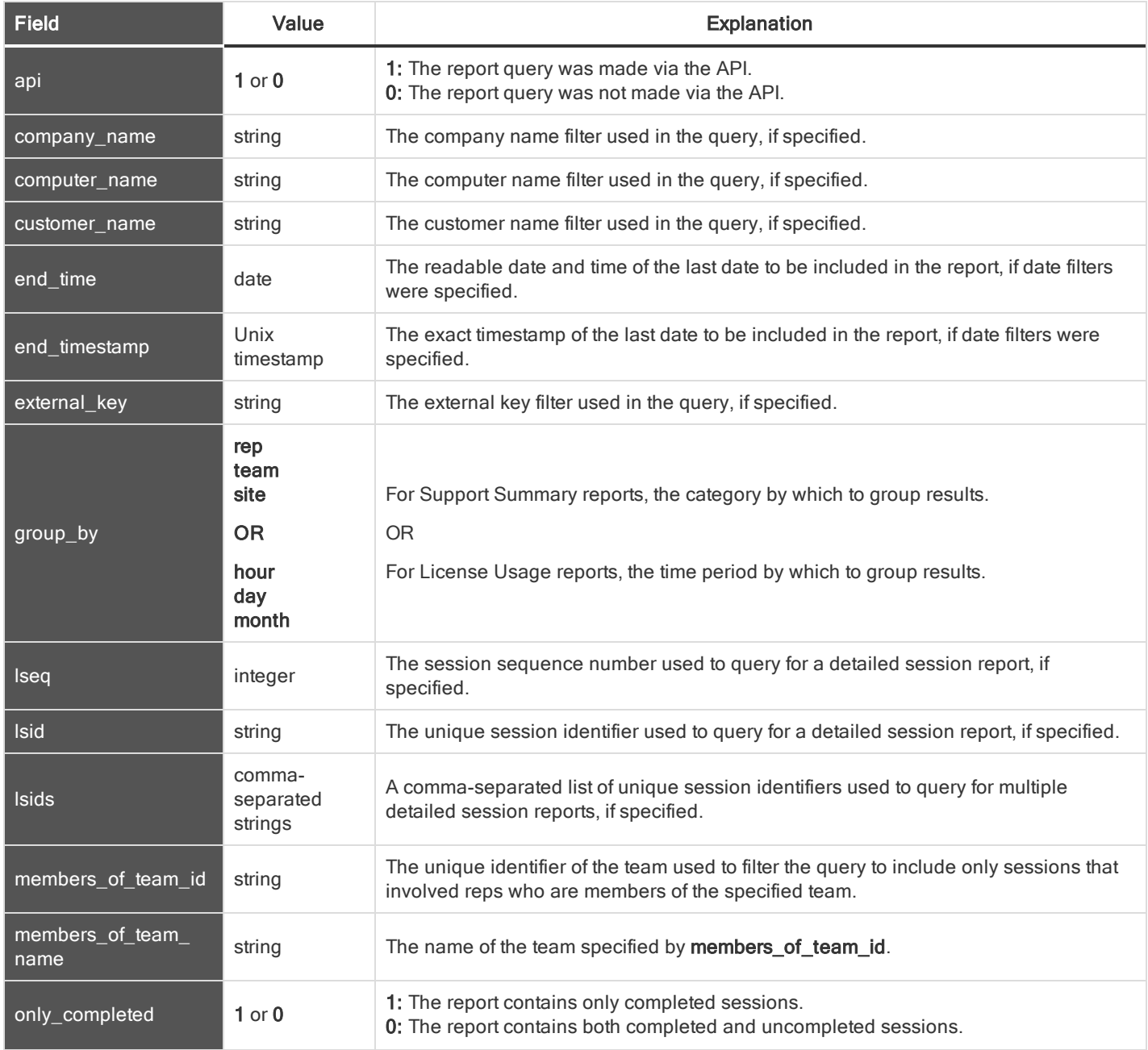

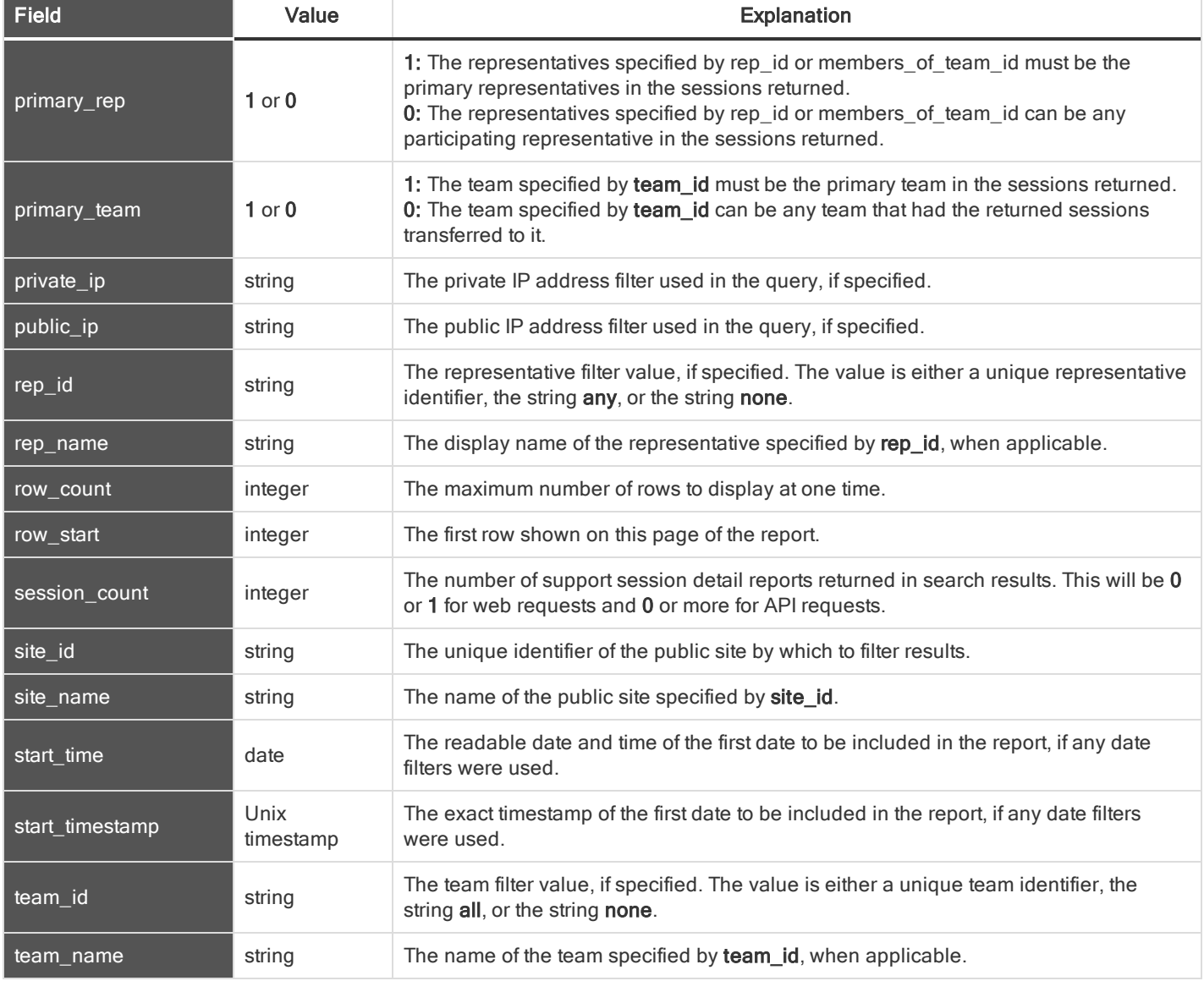

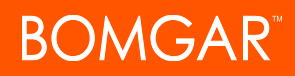

#### <span id="page-50-0"></span>SECURITY PROVIDER FIELDS

These fields apply to the security\_provider\_added, security\_provider\_changed, and security\_provider\_removed events.

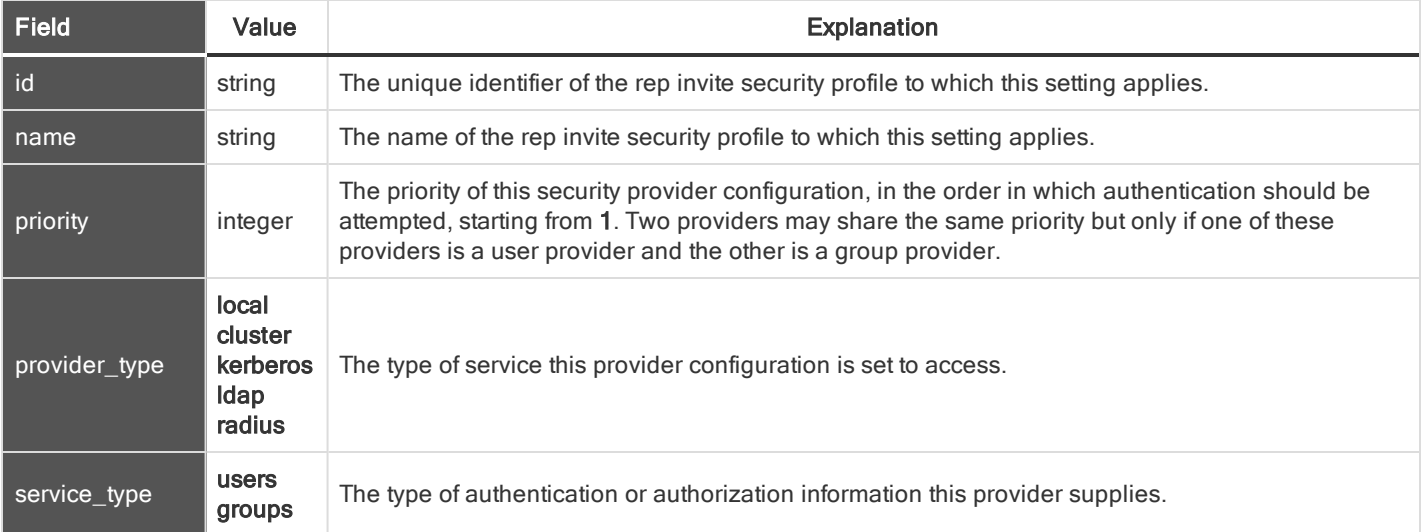

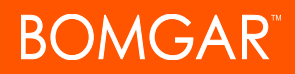

#### <span id="page-51-0"></span>SECURITY PROVIDER SETTING FIELDS

These fields apply to the security\_provider\_setting\_added, security\_provider\_setting\_changed, and security\_provider\_setting\_ removed events.

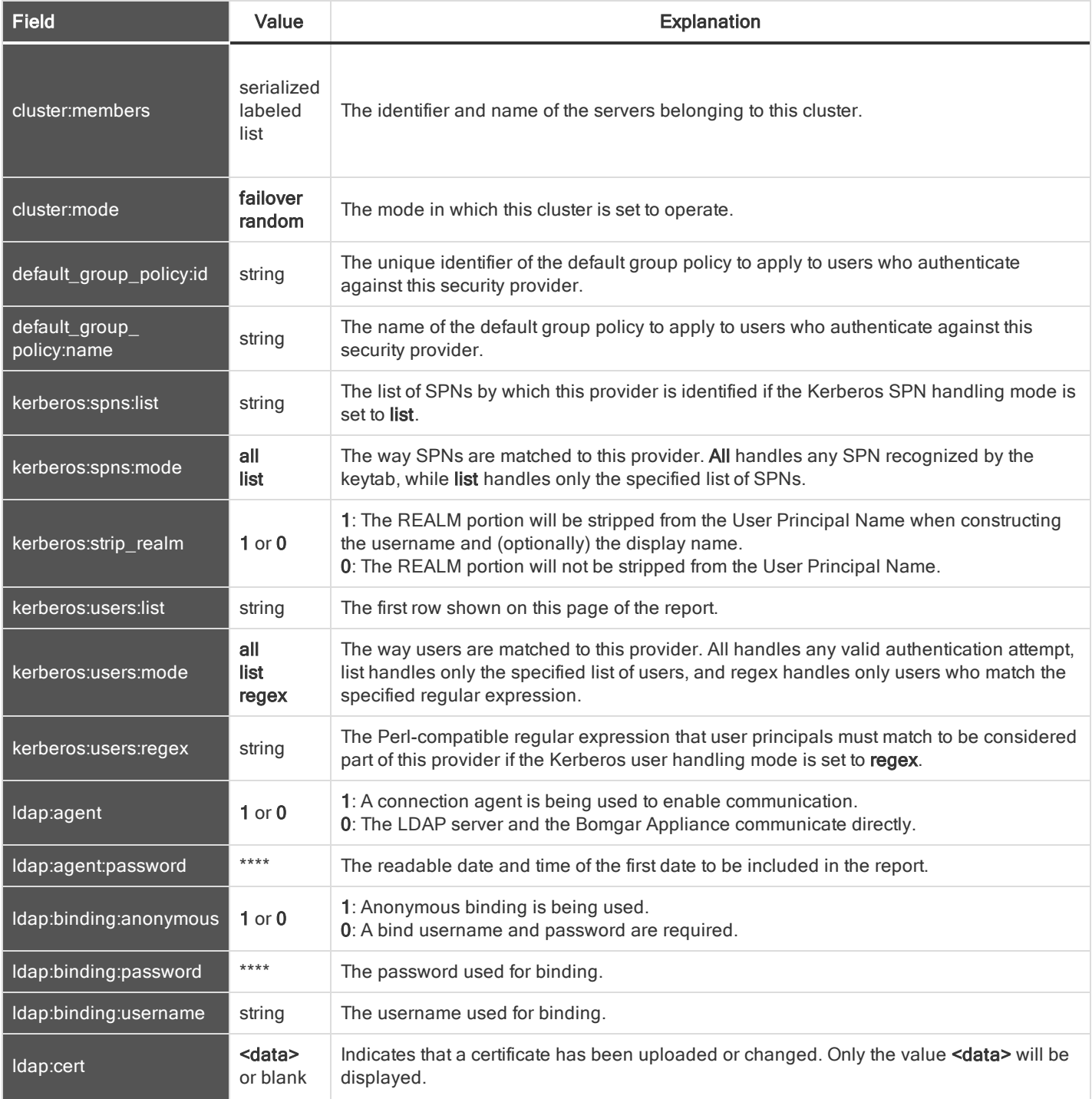

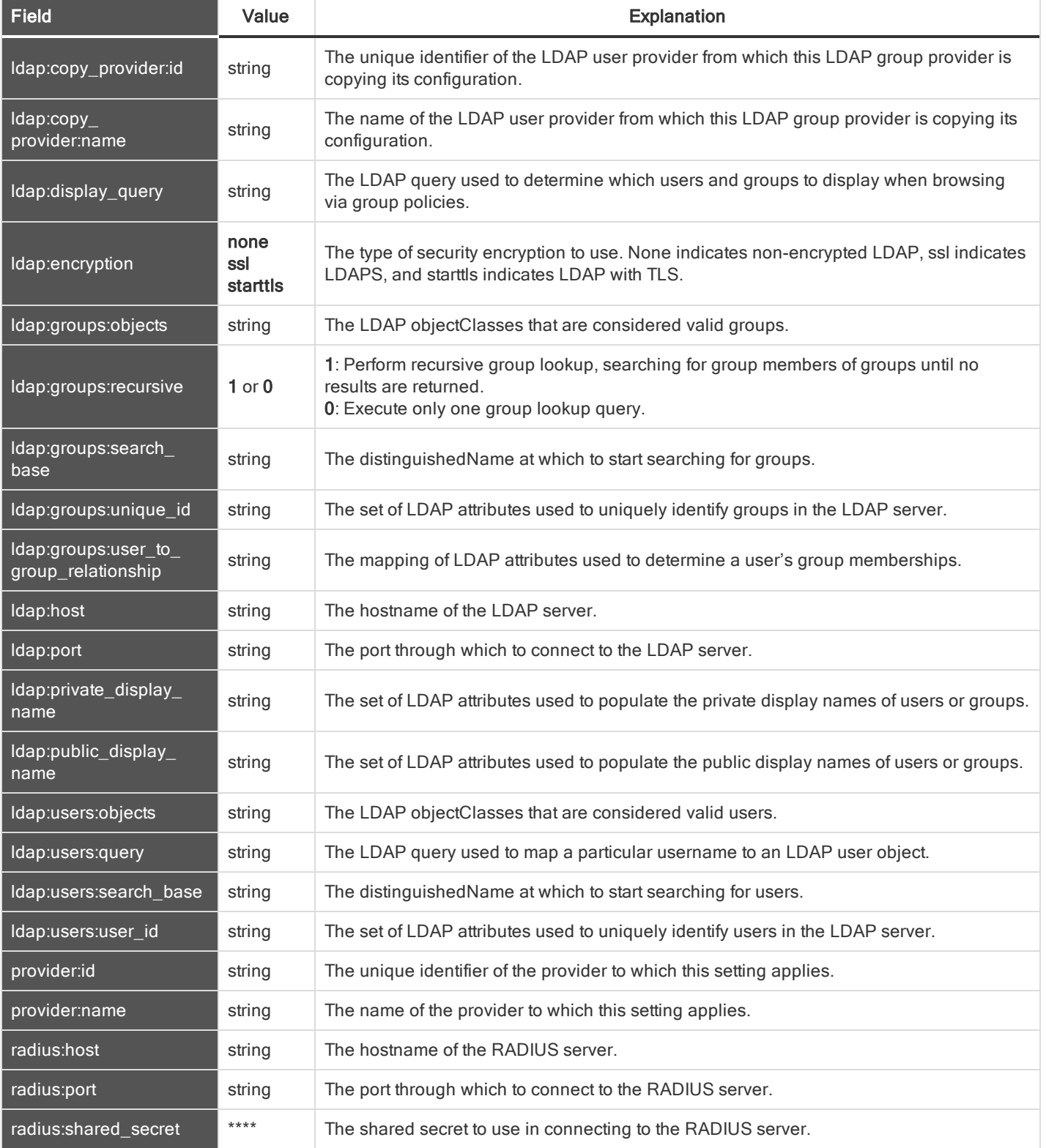

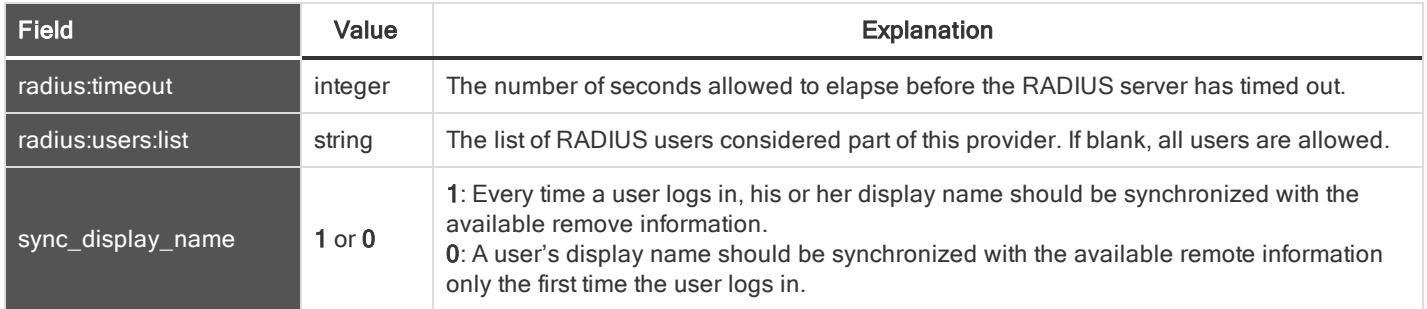

#### <span id="page-53-0"></span>SESSION POLICY FIELDS

These fields apply to the session\_policy\_added, session\_policy\_changed, and session\_policy\_removed events. Session policy events also include the "Support [Permissions](#page-64-0) and Prompting Fields" on page 65.

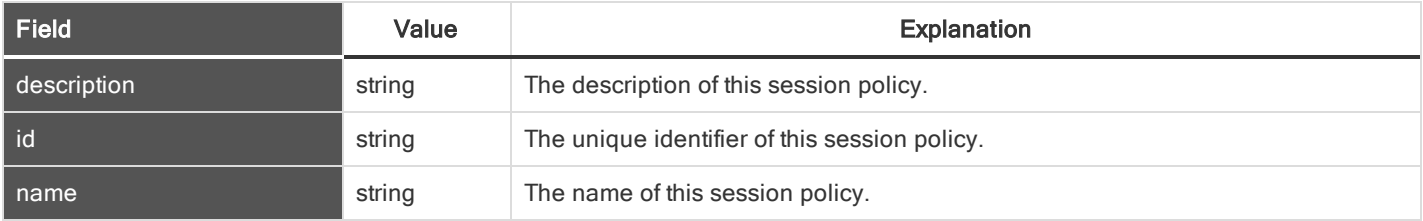

#### <span id="page-53-1"></span>SETTING FIELDS

These fields apply to the setting\_added and setting\_changed events.

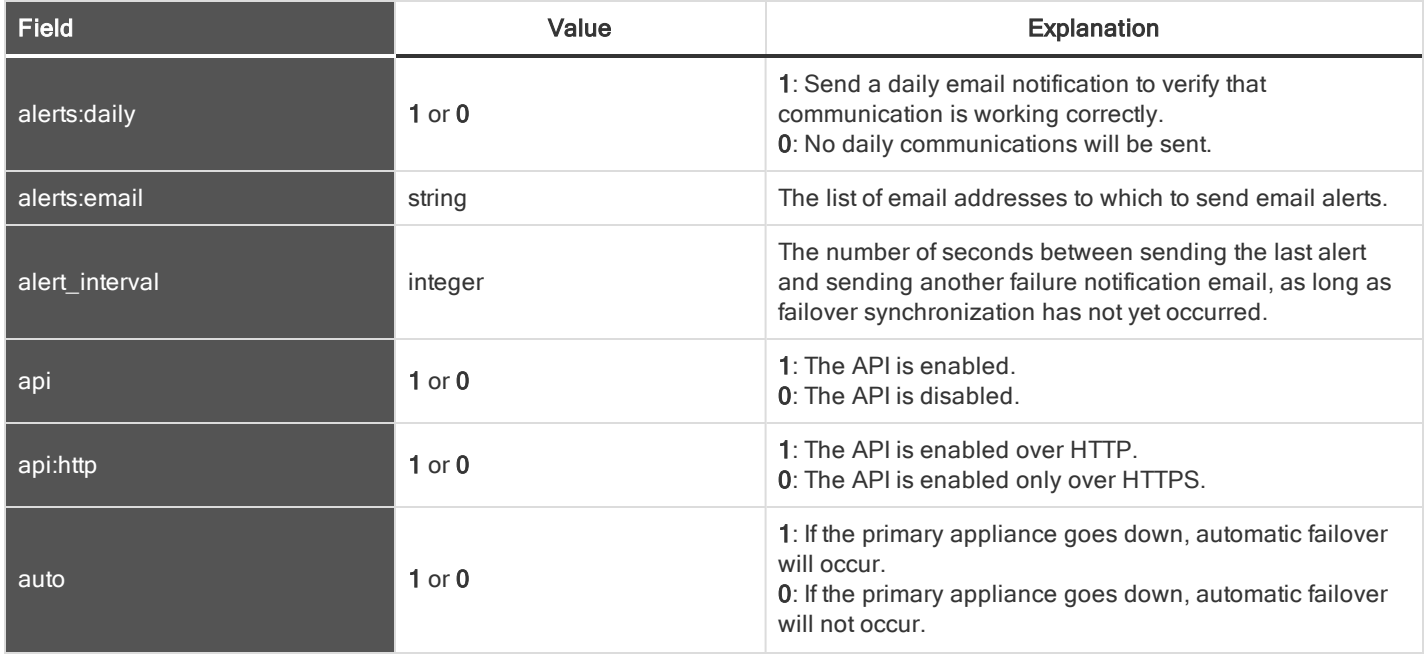

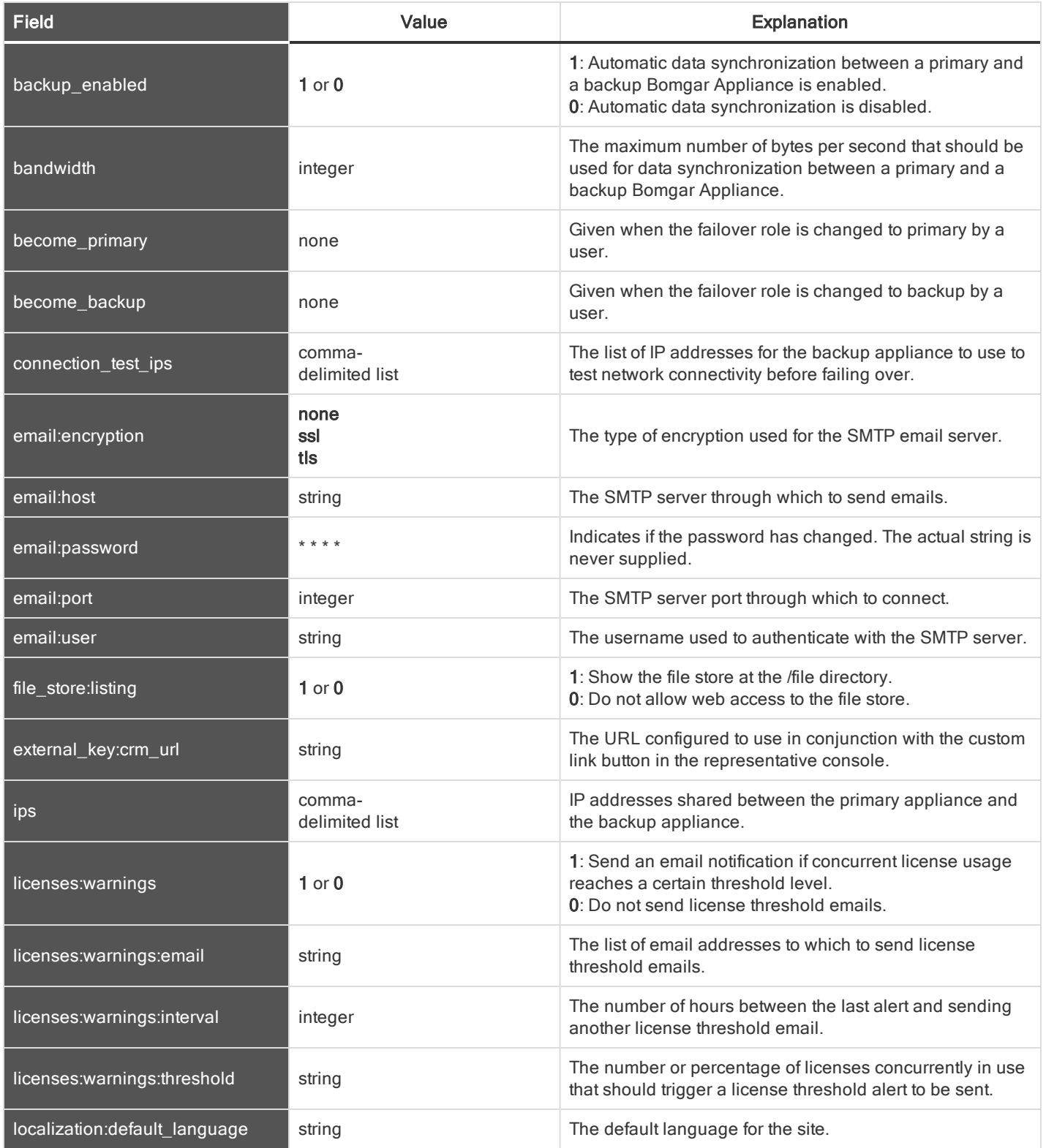

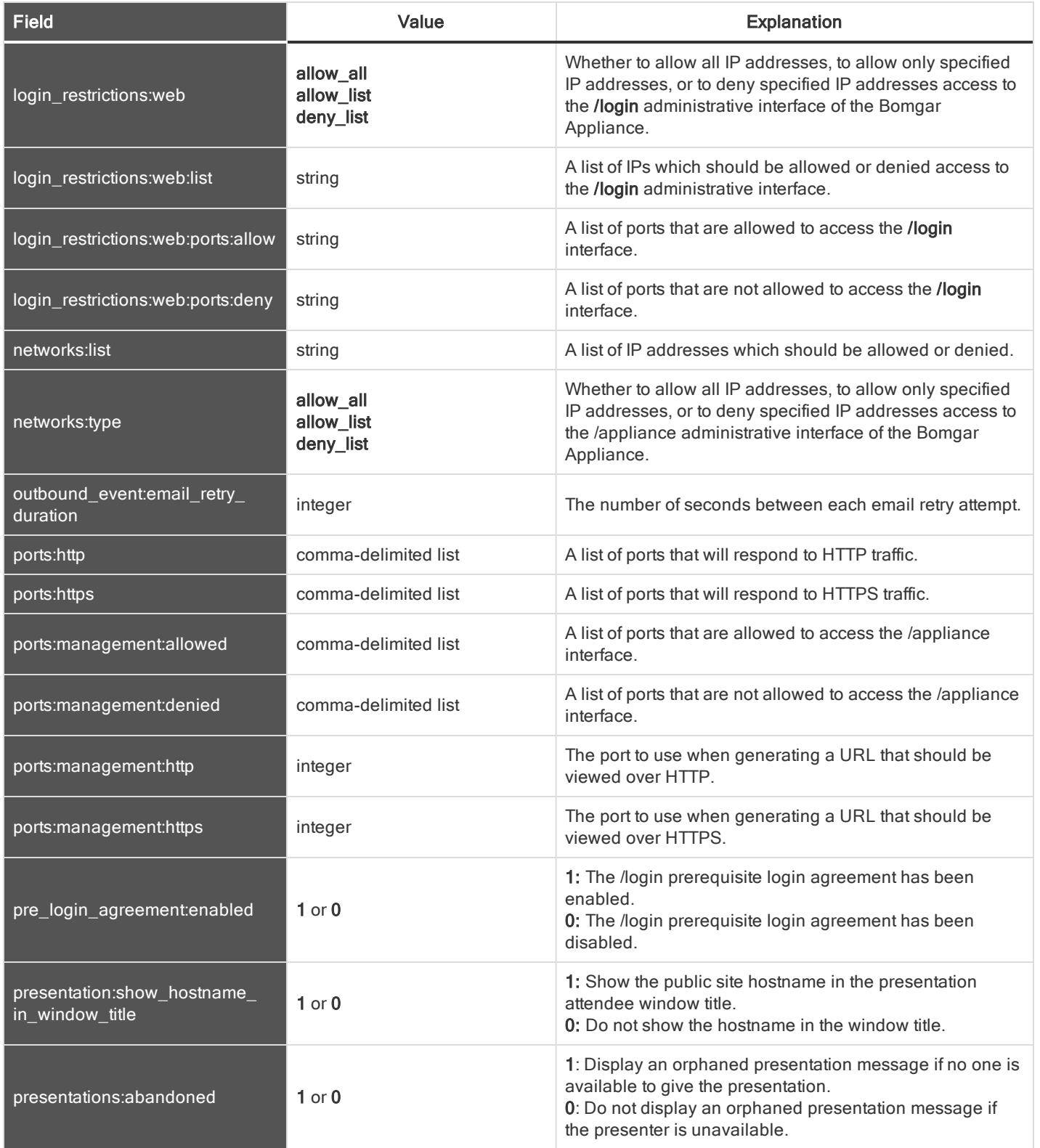

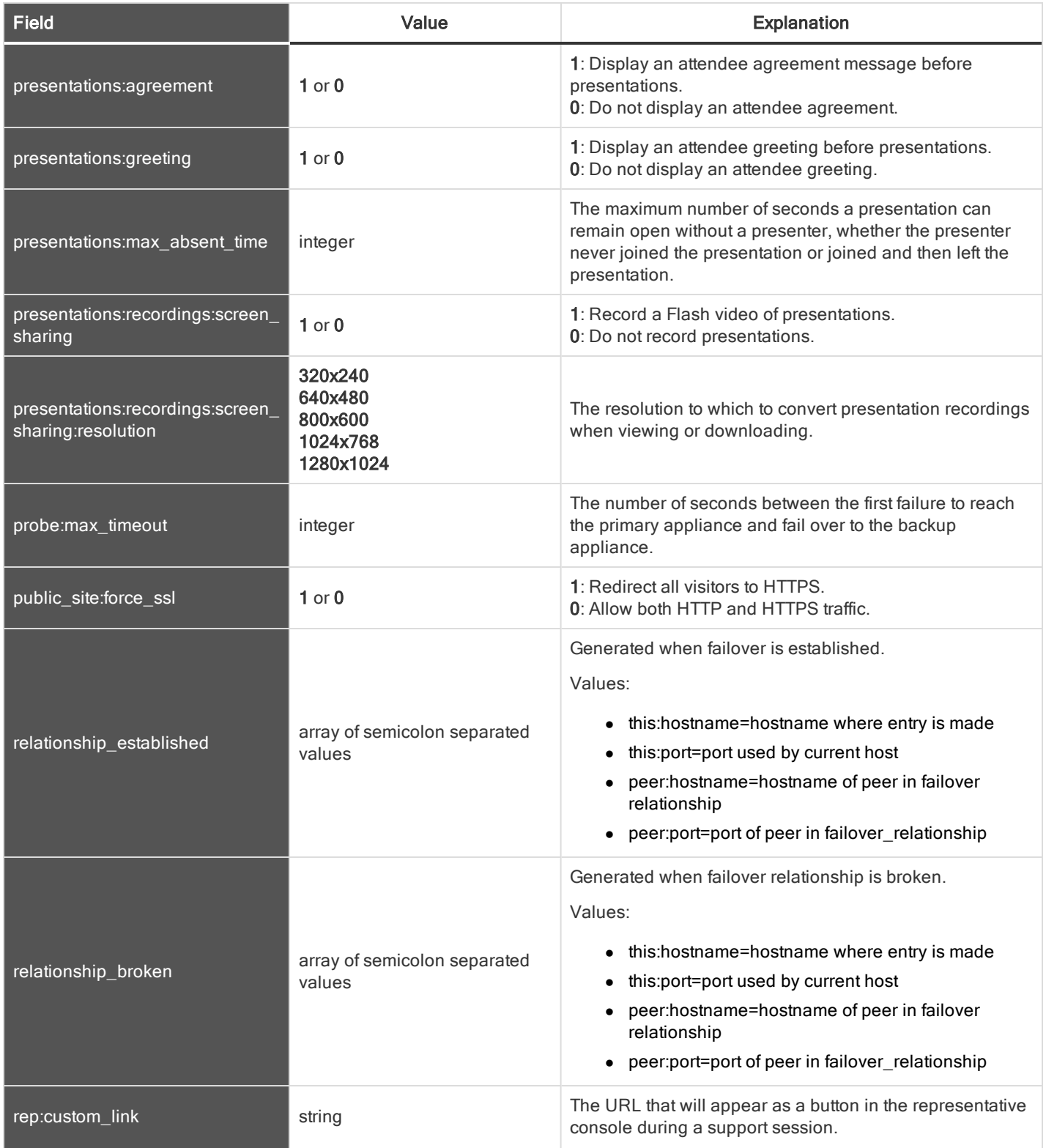

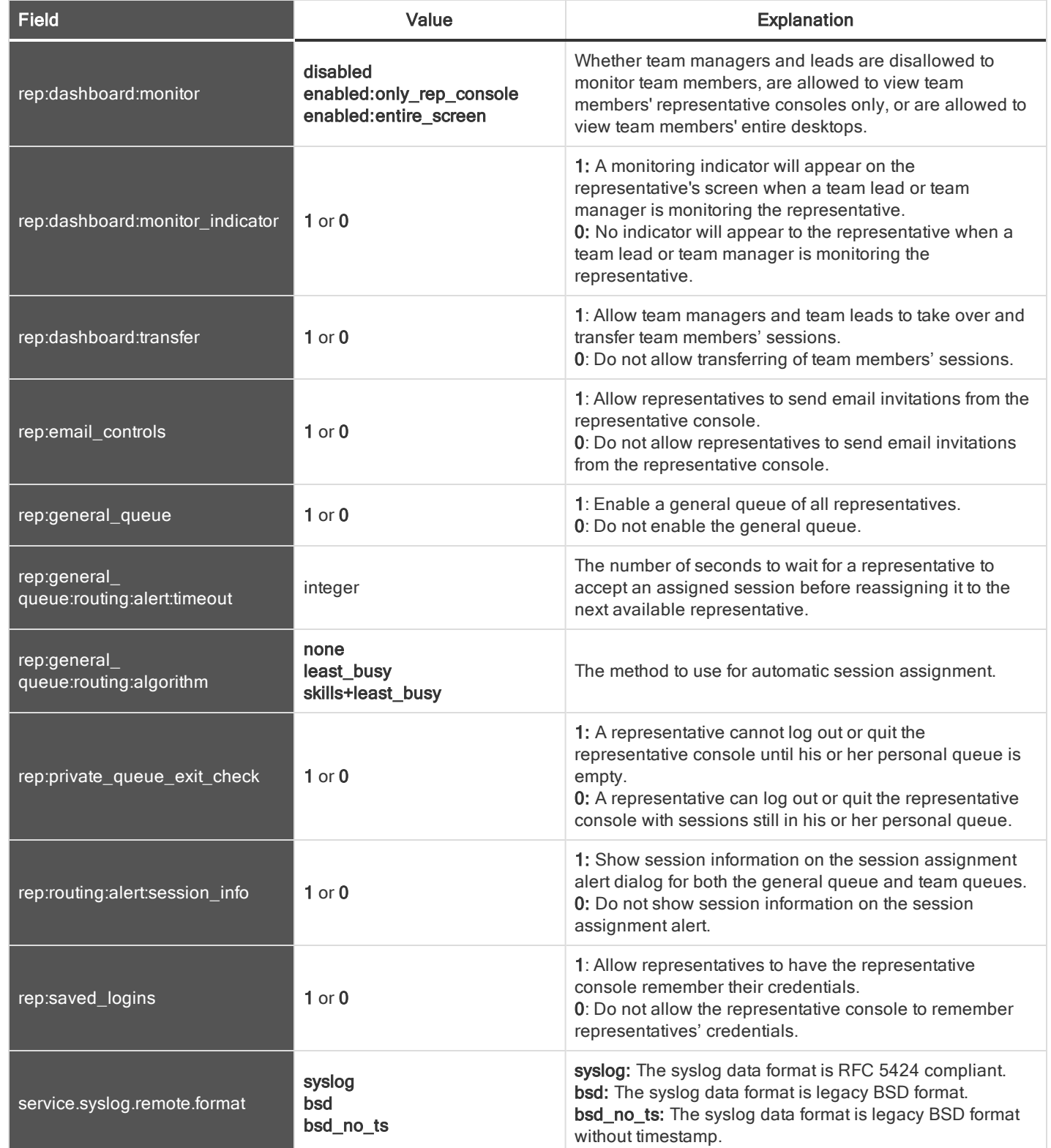

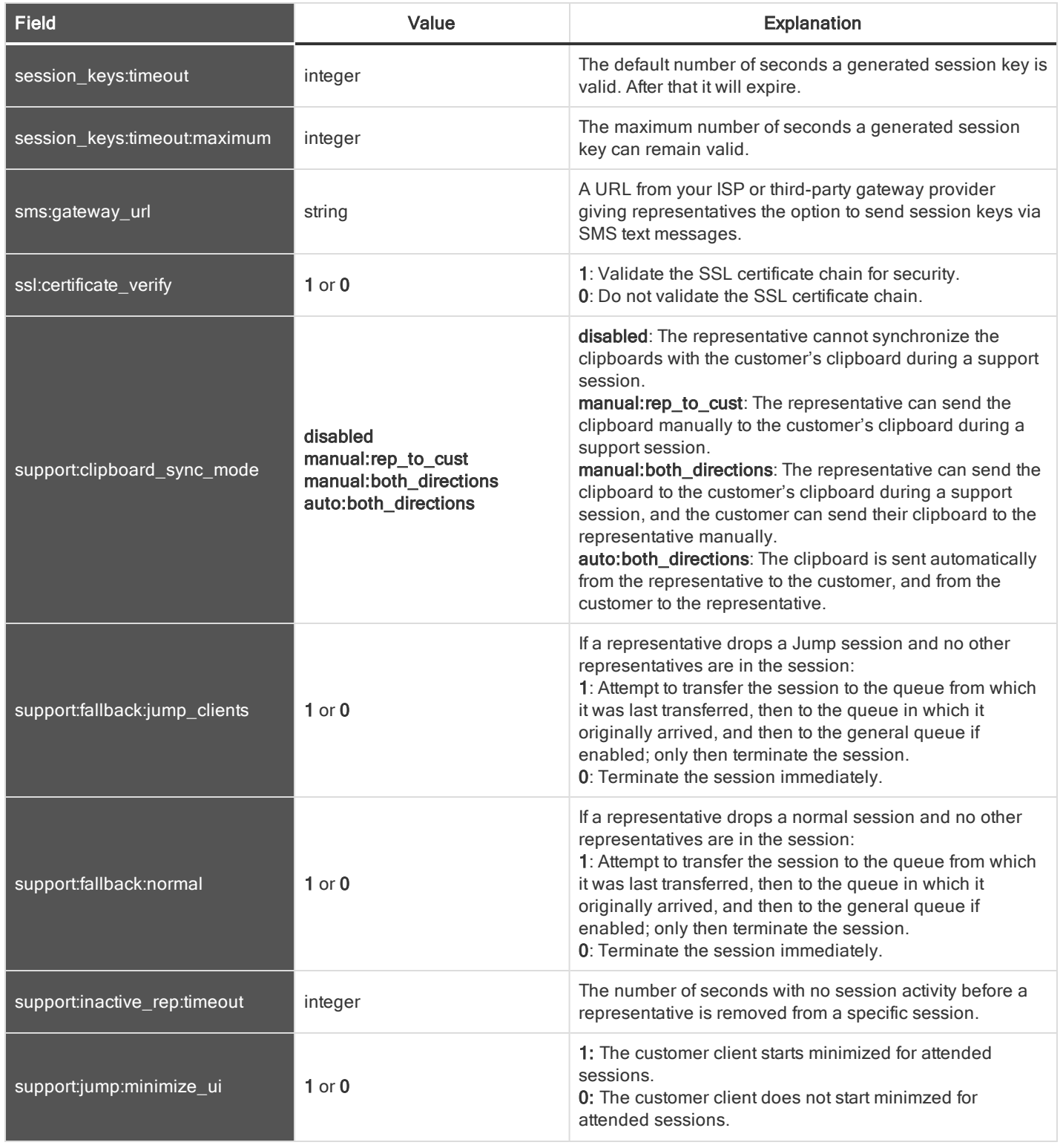

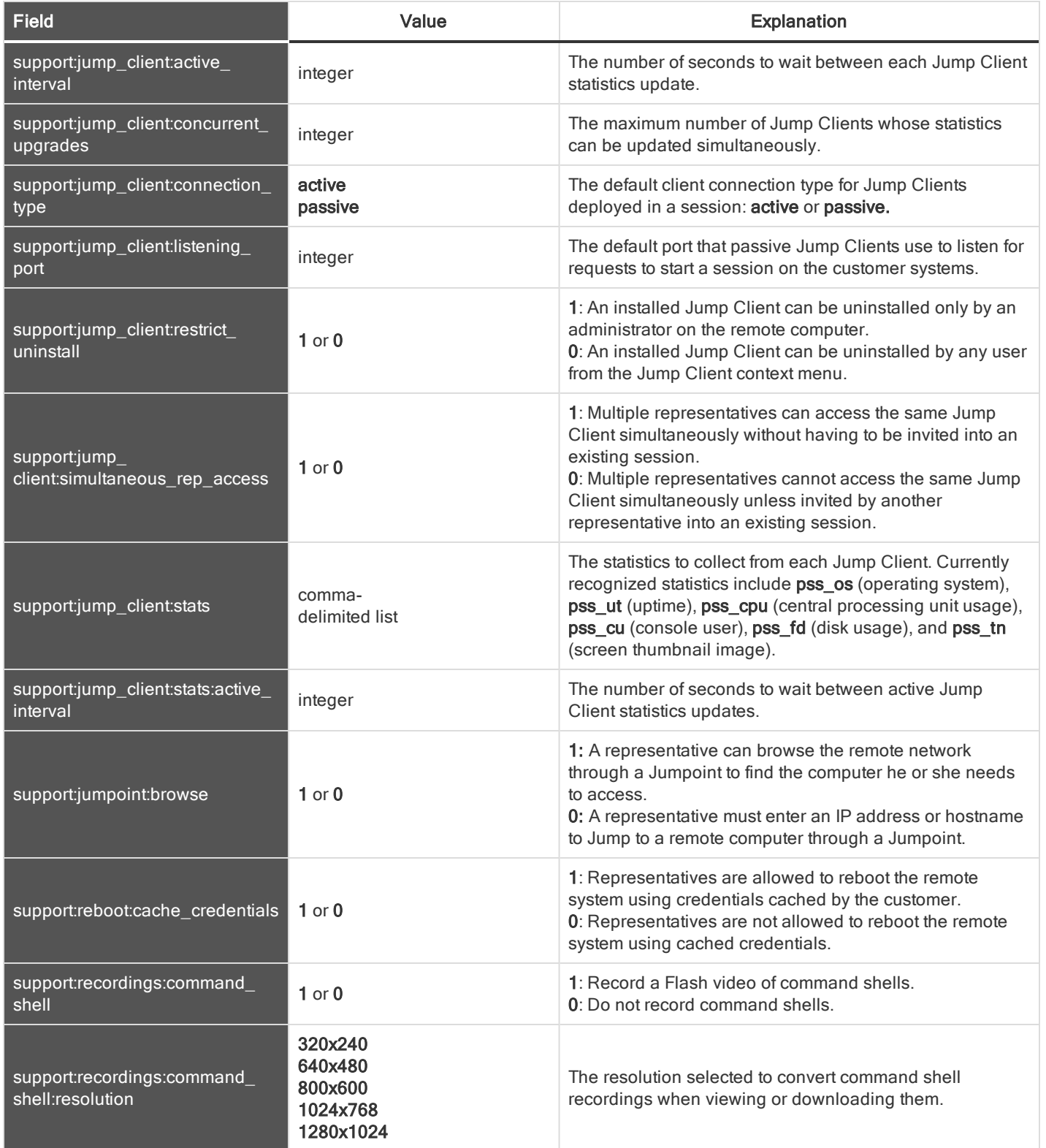

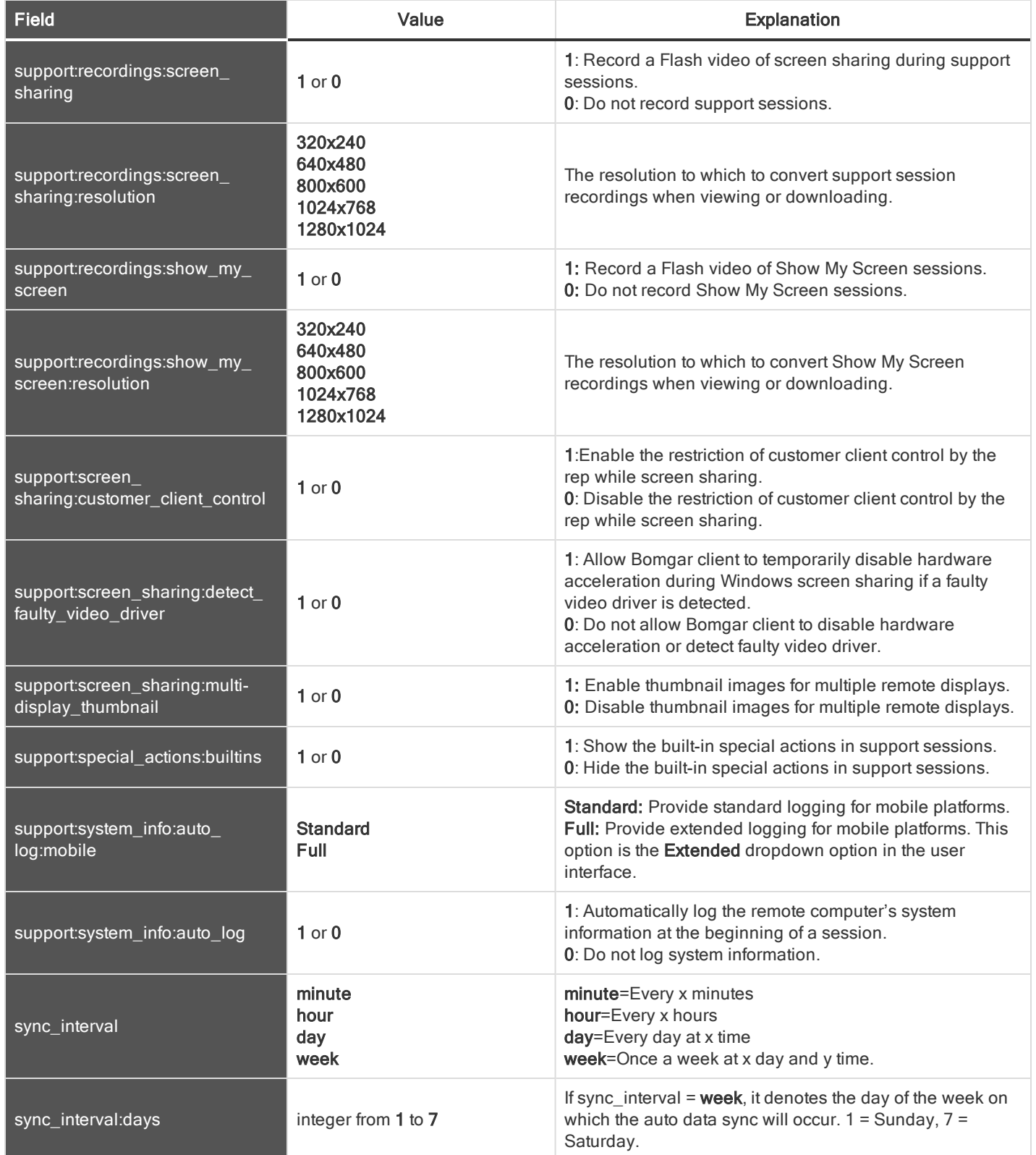

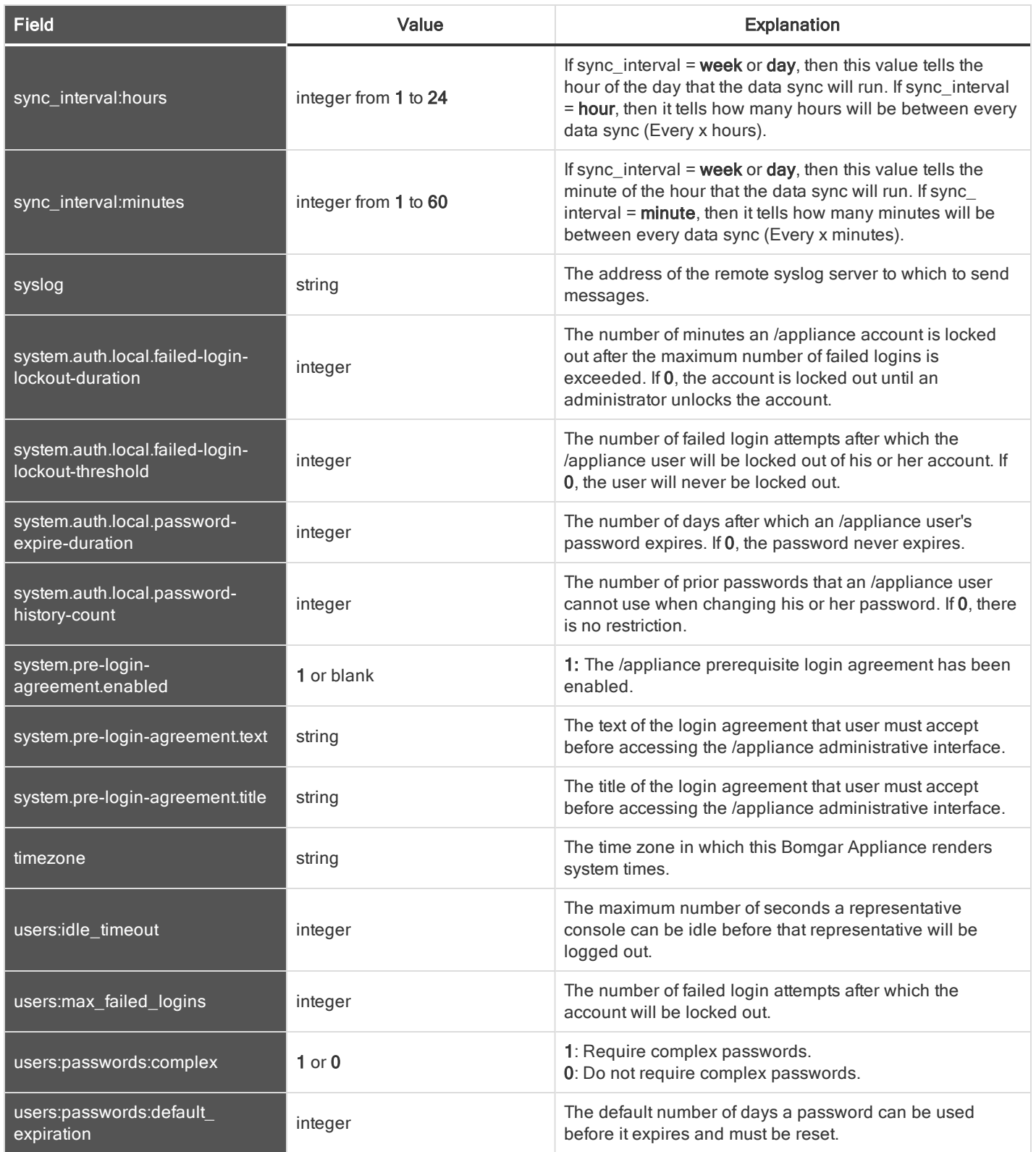

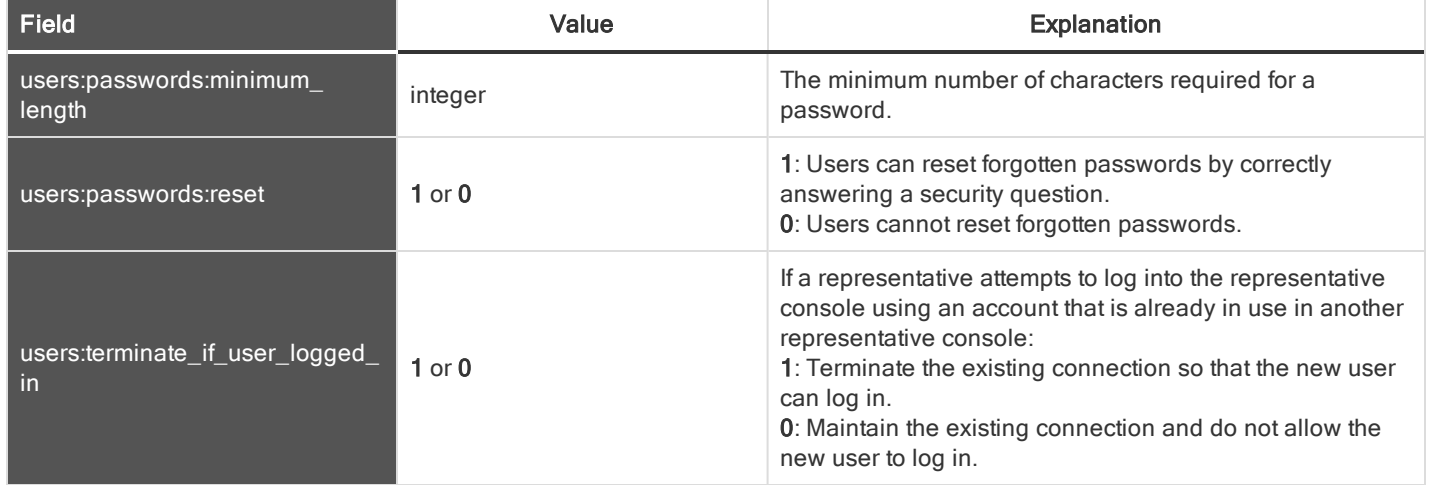

#### <span id="page-62-0"></span>SKILL FIELDS

These fields apply to the skill\_added, skill\_changed, and skill\_removed events.

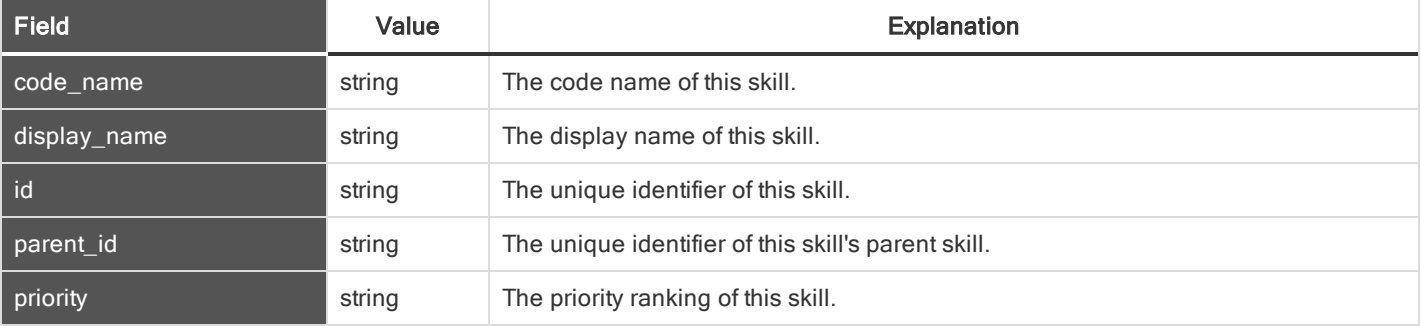

#### <span id="page-62-1"></span>SNMP FIELDS

These fields apply to the SNMP\_changed event.

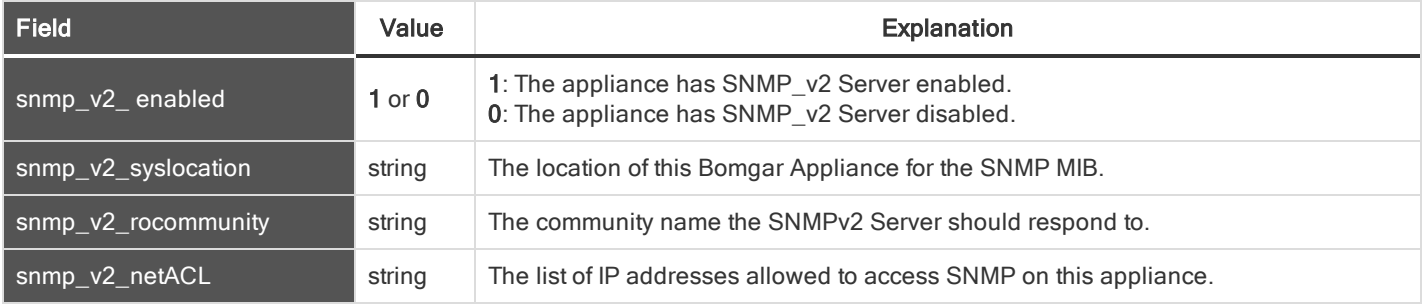

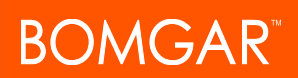

#### <span id="page-63-0"></span>SUPPORT ISSUE FIELDS

#### These fields apply to the support\_issue\_added, support\_issue\_changed, and support\_issue\_removed events.

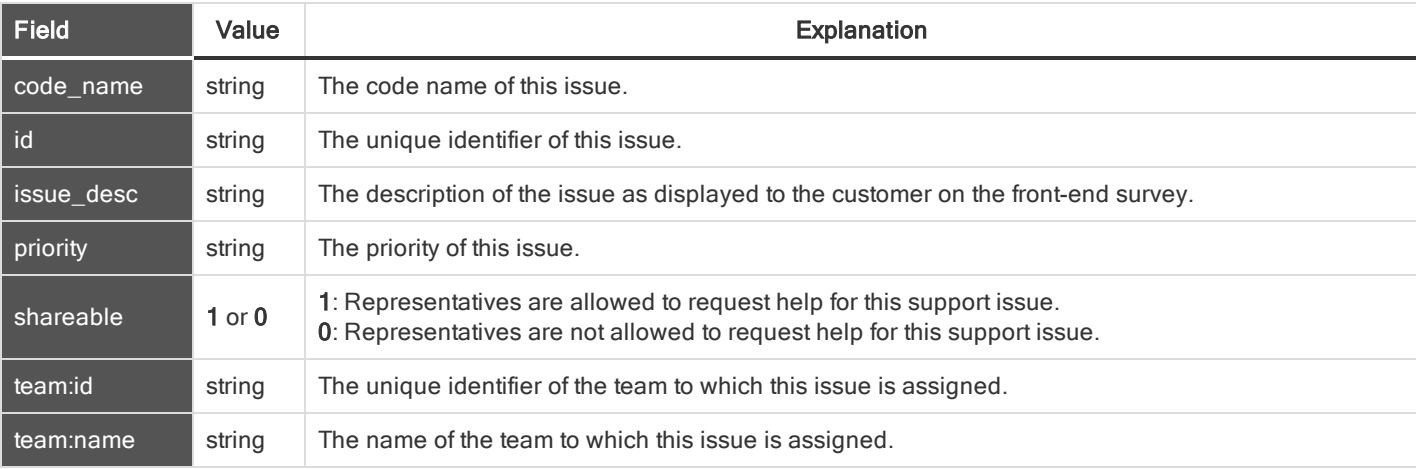

#### <span id="page-63-1"></span>SUPPORT ISSUE SKILL FIELDS

#### These fields apply to the support\_issue\_skill\_added and support\_issue\_skill\_removed events.

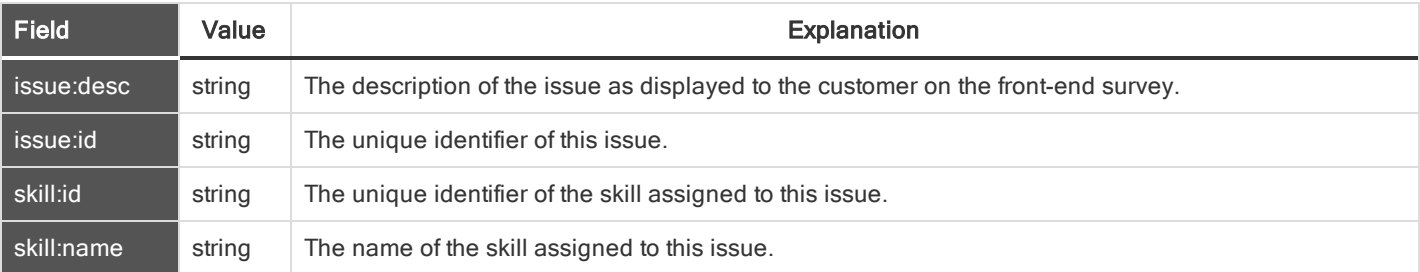

#### <span id="page-64-0"></span>SUPPORT PERMISSIONS AND PROMPTING FIELDS

These fields apply to session policy and custom session policy events.

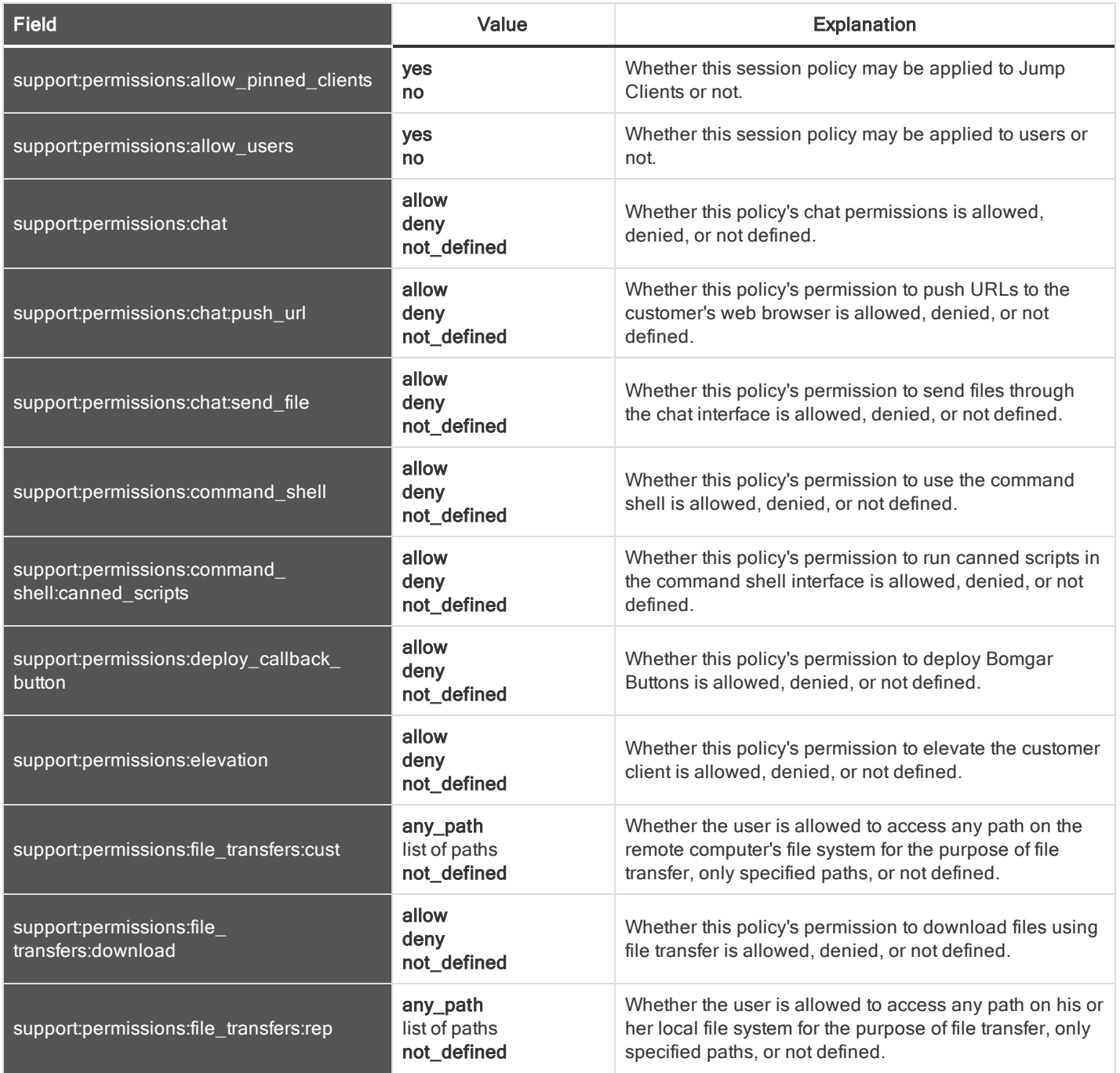

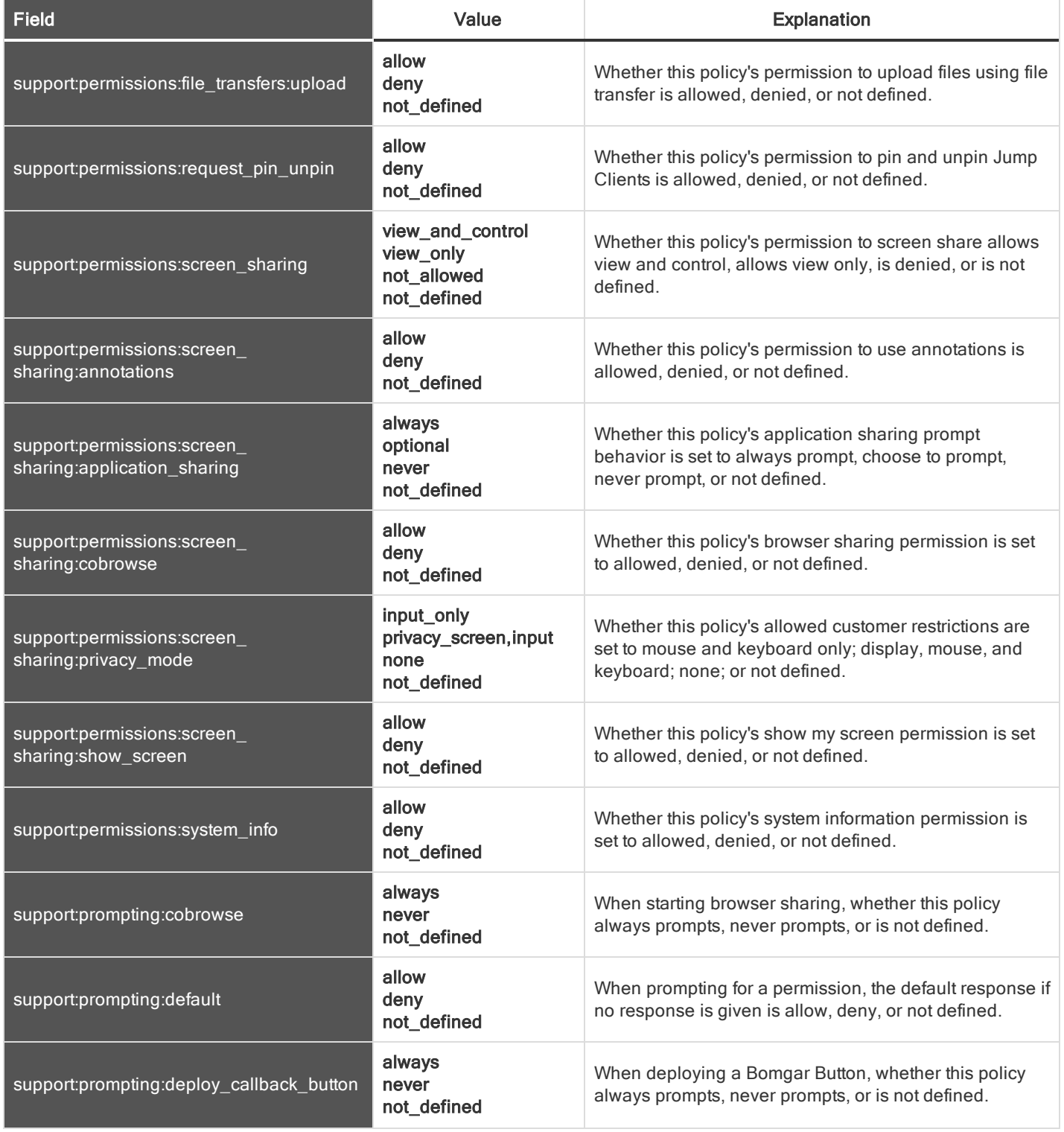

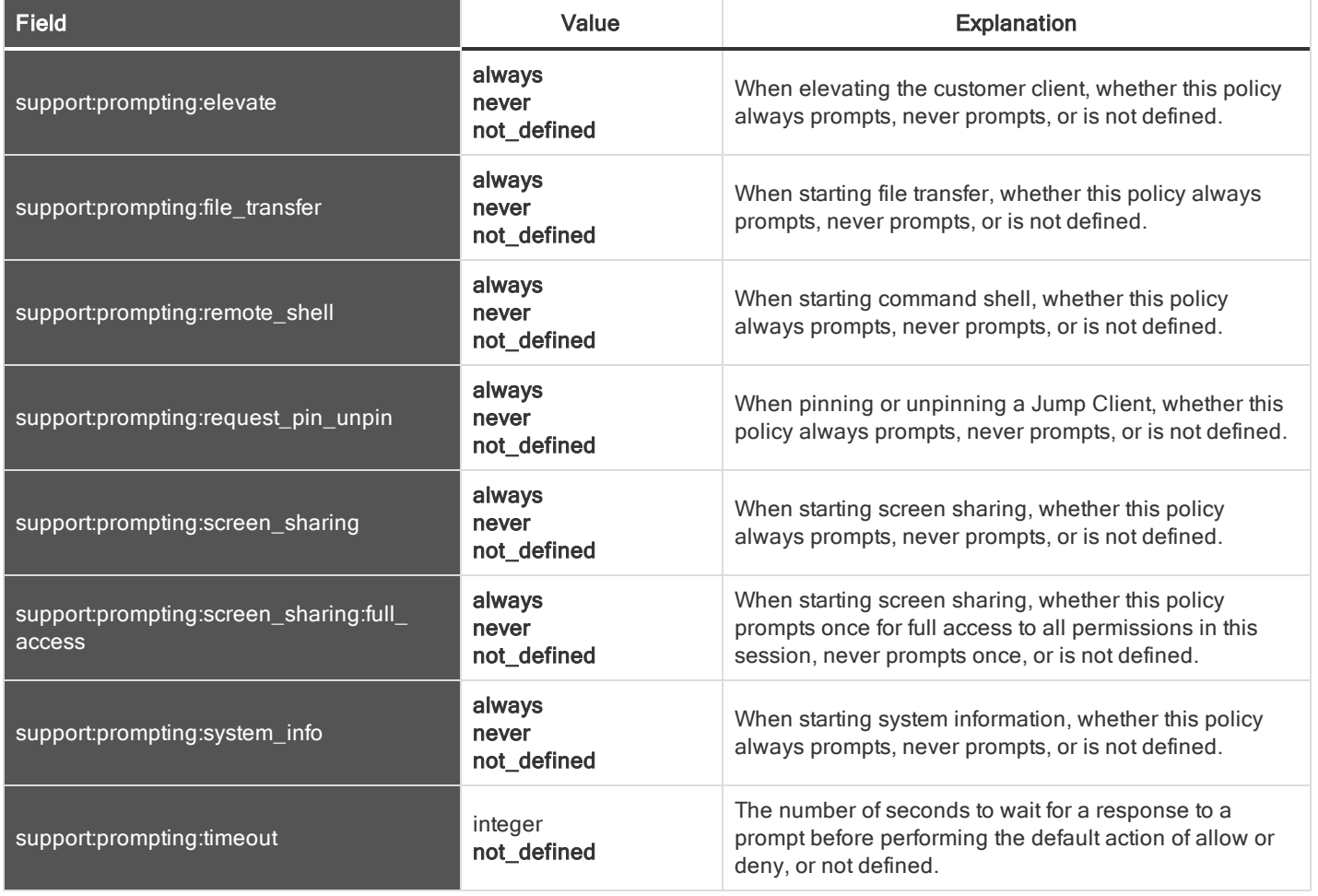

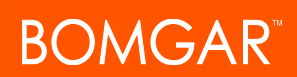

#### <span id="page-67-0"></span>SUPPORT TEAM FIELDS

These fields apply to the support\_team\_added, support\_team\_changed, and support\_team\_removed events.

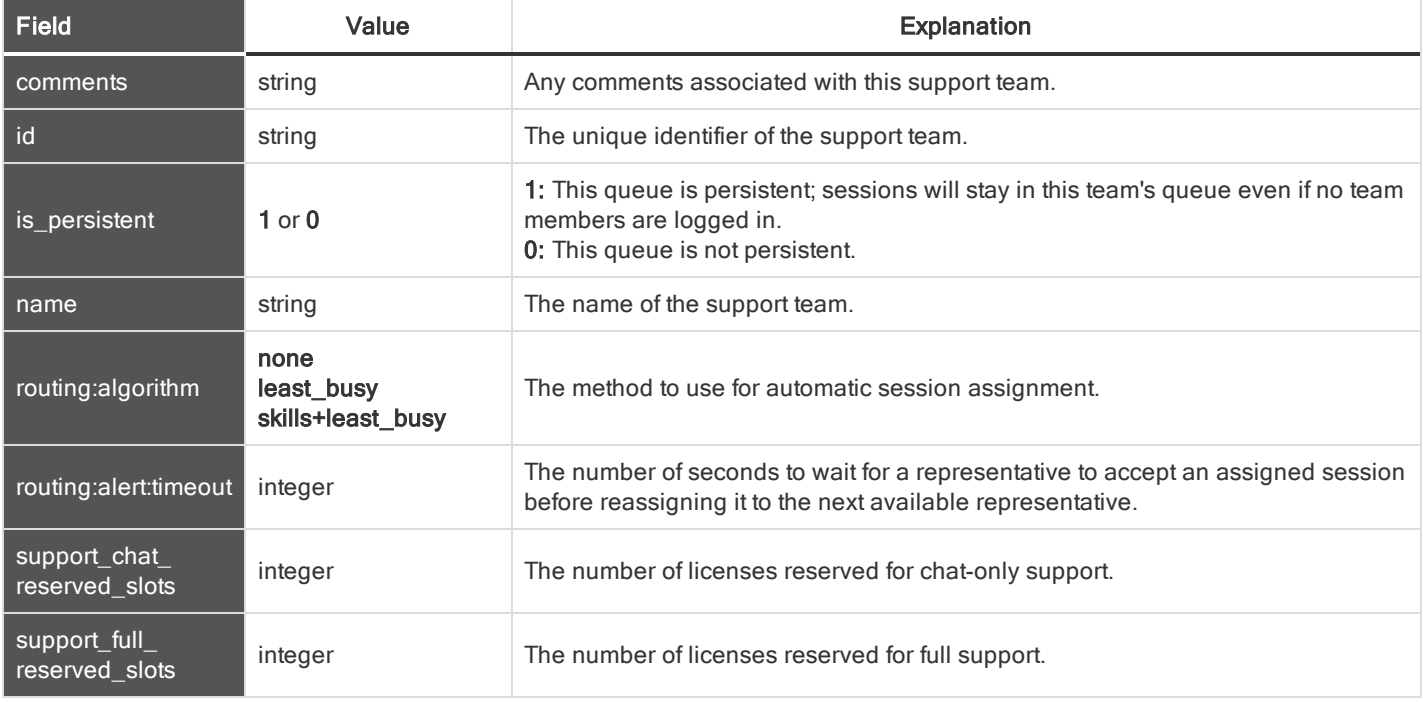

#### <span id="page-67-1"></span>SUPPORT TEAM ISSUE FIELDS

These fields apply to the support\_team\_issue\_added and support\_team\_issue\_removed events.

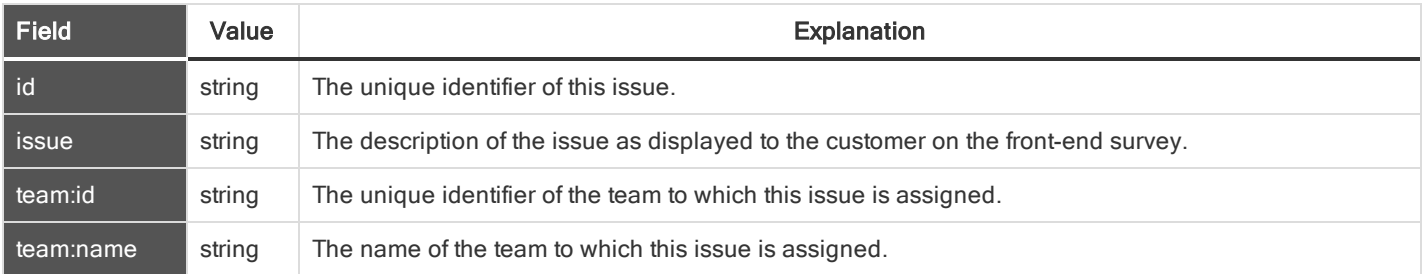

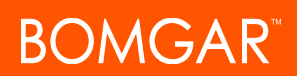

#### <span id="page-68-0"></span>SUPPORT TEAM MEMBER FIELDS

These fields apply to the support\_team\_member\_added, support\_team\_member\_changed, and support\_team\_member\_removed events.

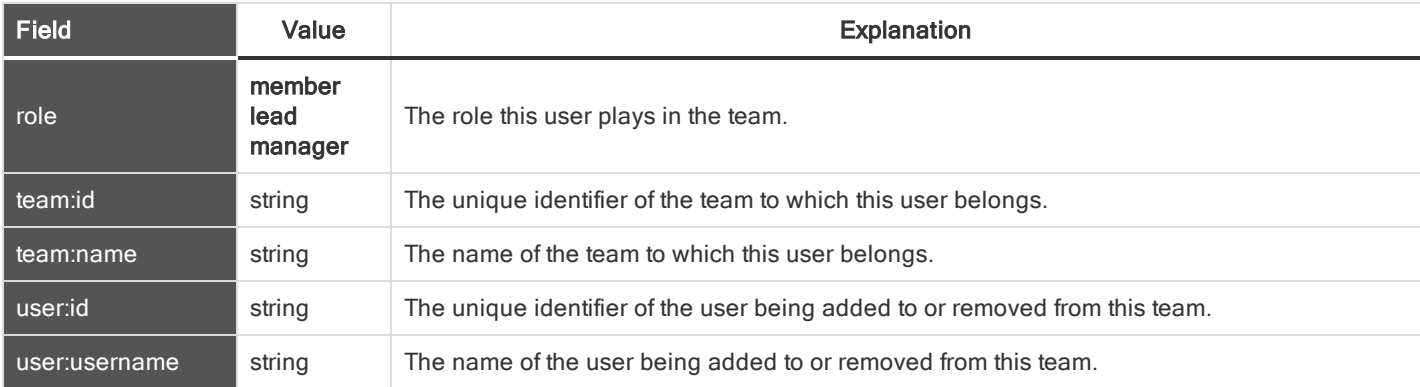

#### <span id="page-68-1"></span>SYSLOG SERVER FIELDS

These fields apply to the syslog\_server\_changed event.

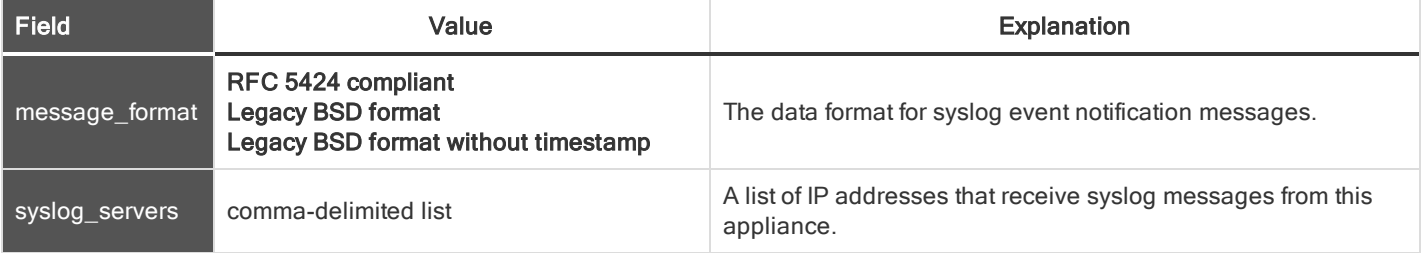

#### <span id="page-68-2"></span>/LOGIN USER FIELDS

These fields apply to the embassy\_user\_added, embassy\_user\_changed, embassy\_user\_removed, user\_added, user\_changed, and user\_removed events. User events also include the ["Permission](#page-36-1) Fields" on page 37. These fields apply to users added to the /login interface.

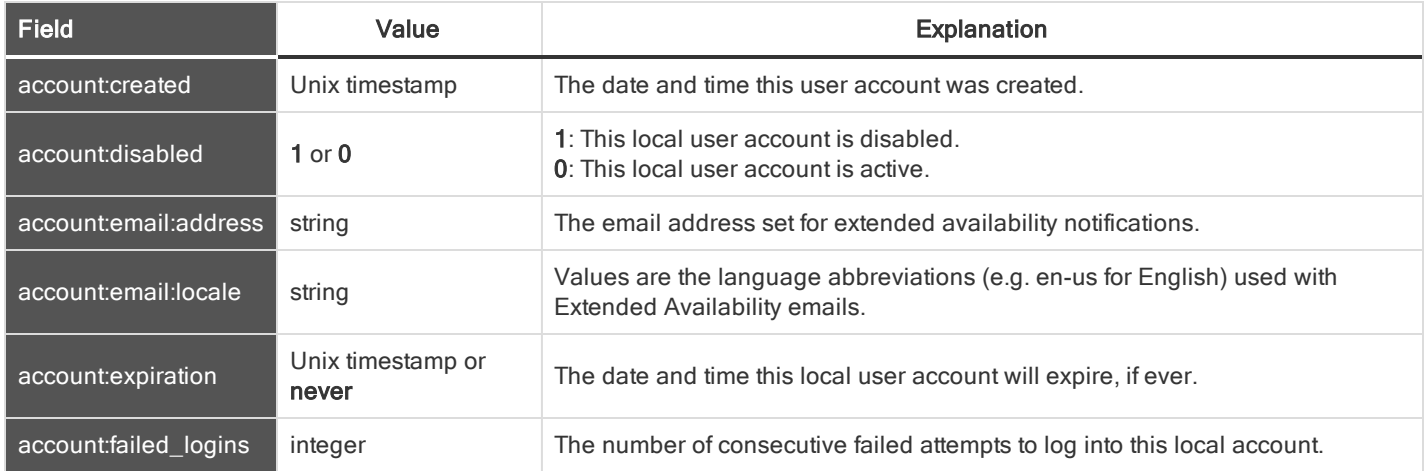

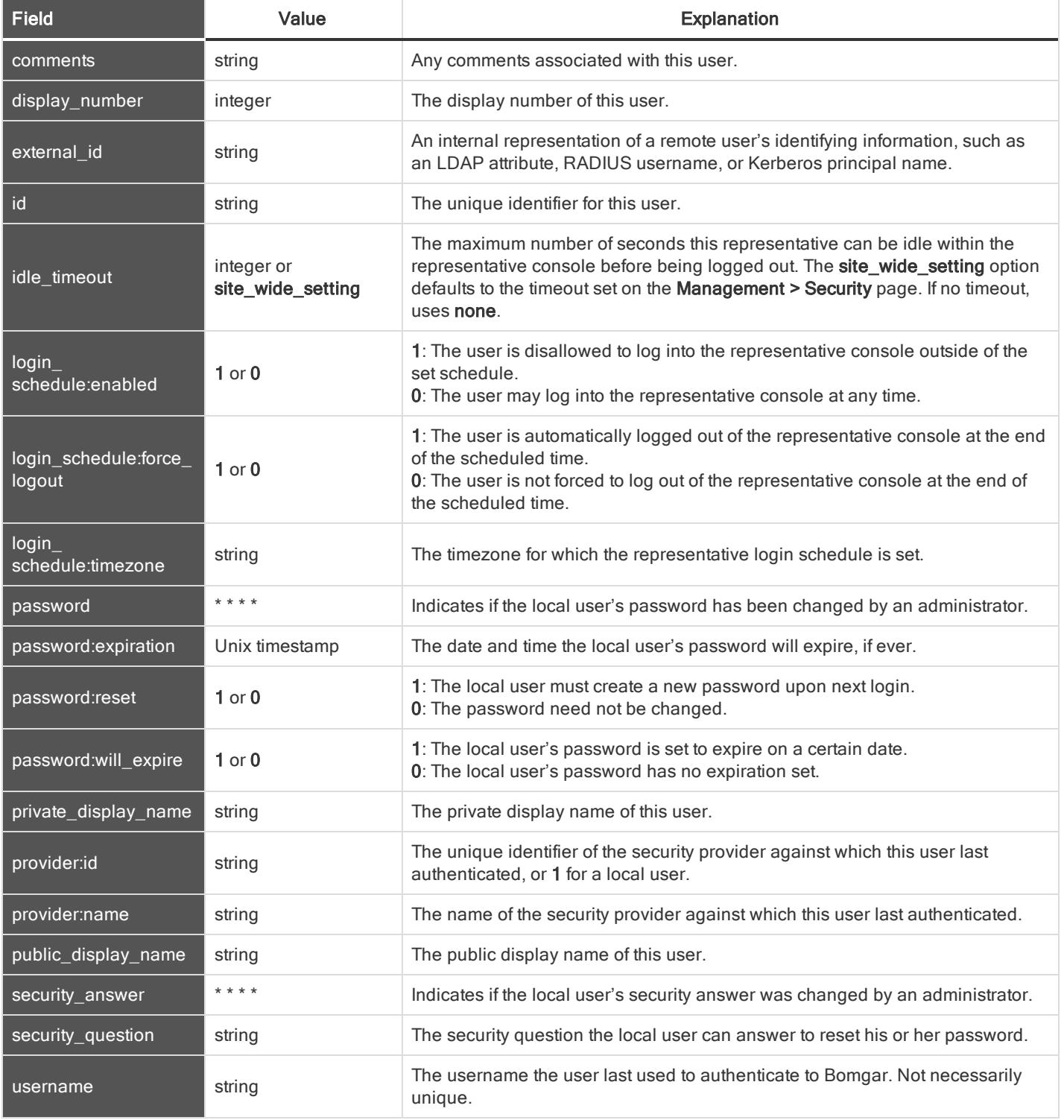

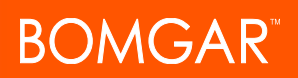

#### <span id="page-70-0"></span>/APPLIANCE USER FIELDS

These fields apply to the user\_added, user\_changed, and user\_removed events. These fields apply to users added to the /appliance interface.

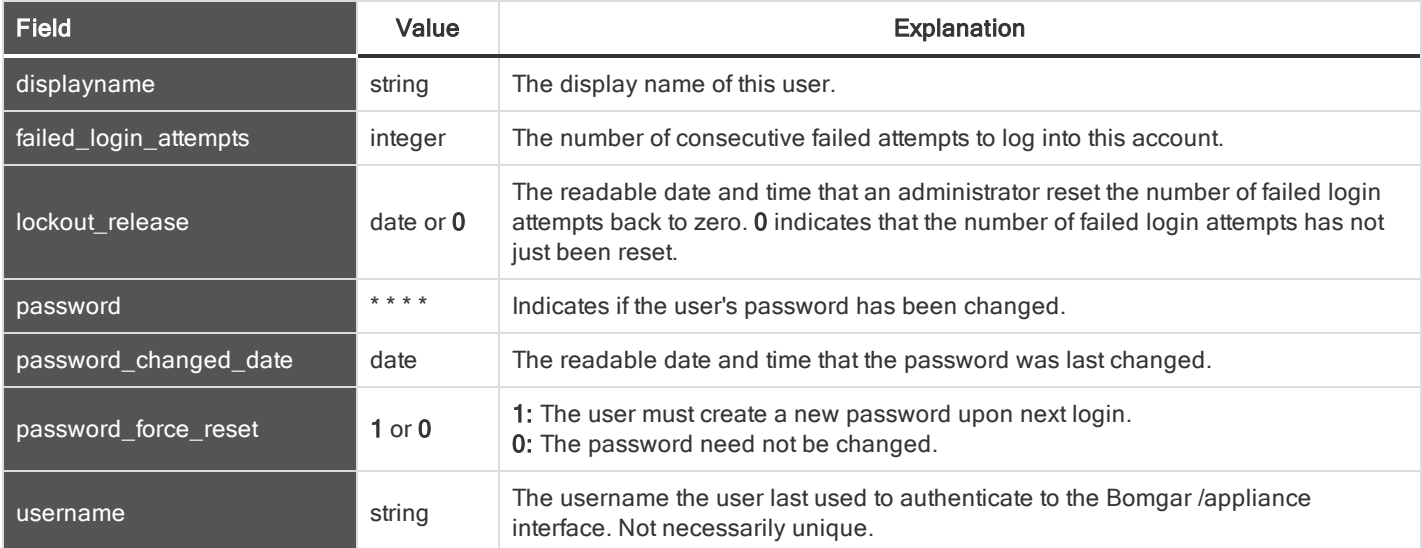

#### <span id="page-70-1"></span>USER SESSION POLICY FIELDS

These fields apply to the user\_session\_policy\_added and user\_session\_policy\_removed events.

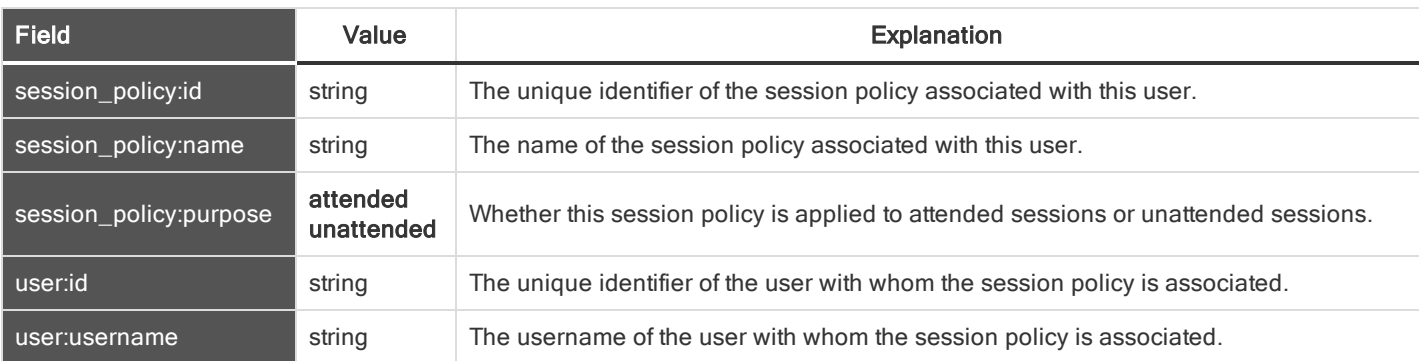

#### <span id="page-70-2"></span>USER SKILL FIELDS

These fields apply to the user\_skill\_added and user\_skill\_removed events.

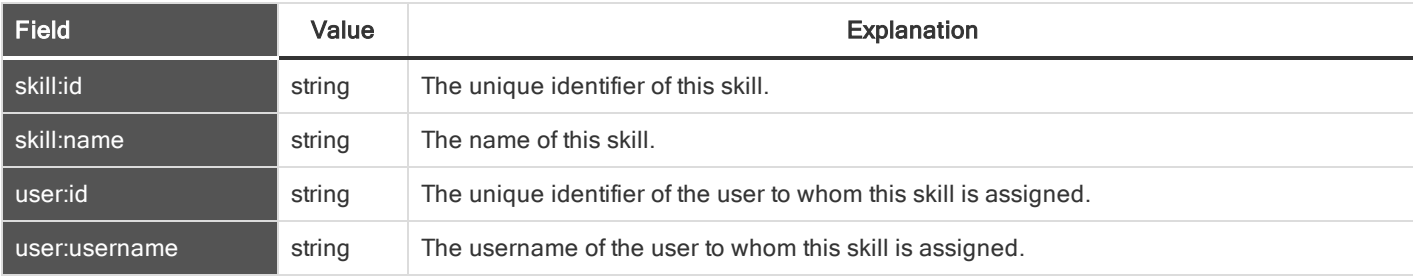